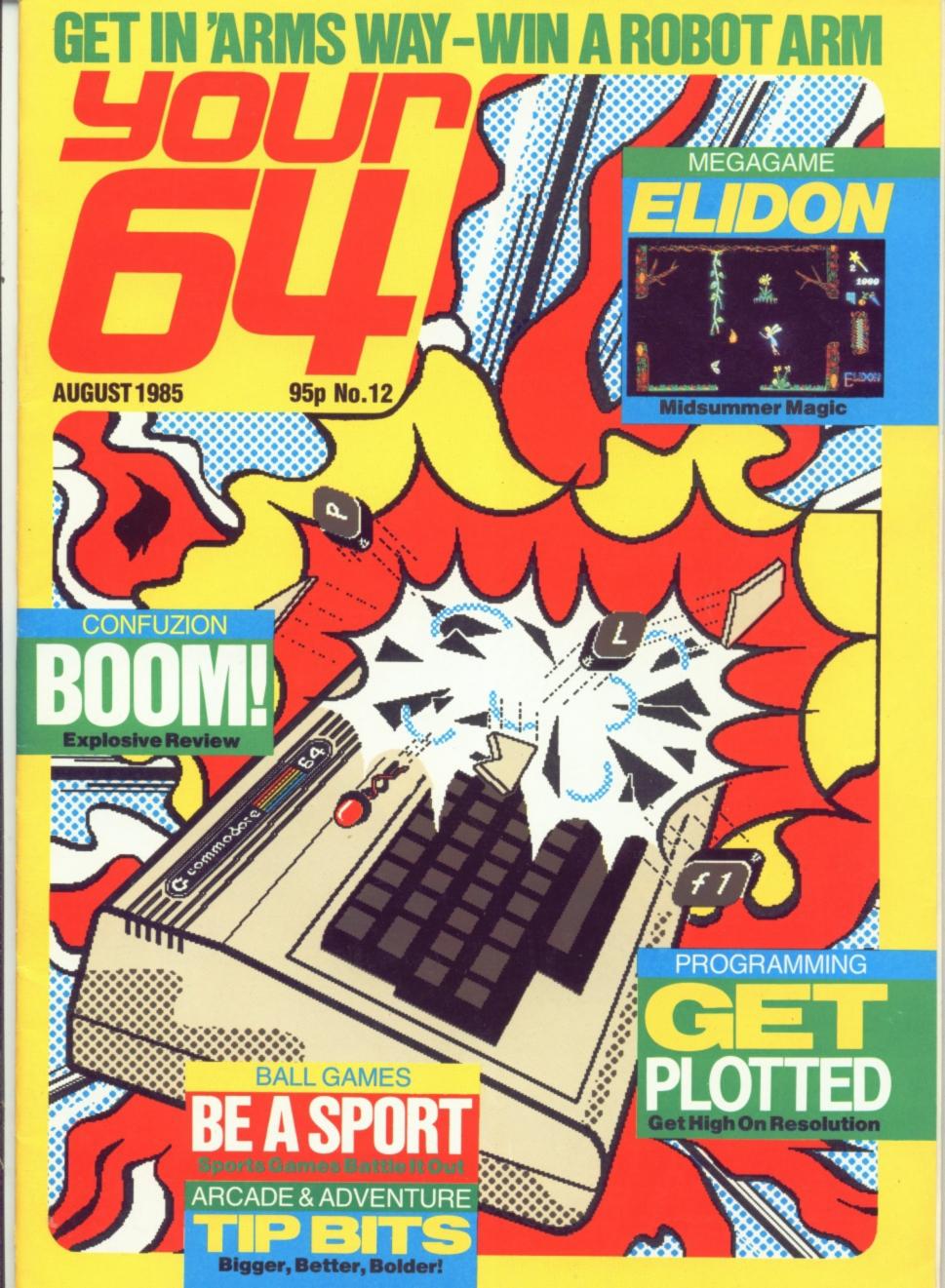

# **COMMODORE 64**

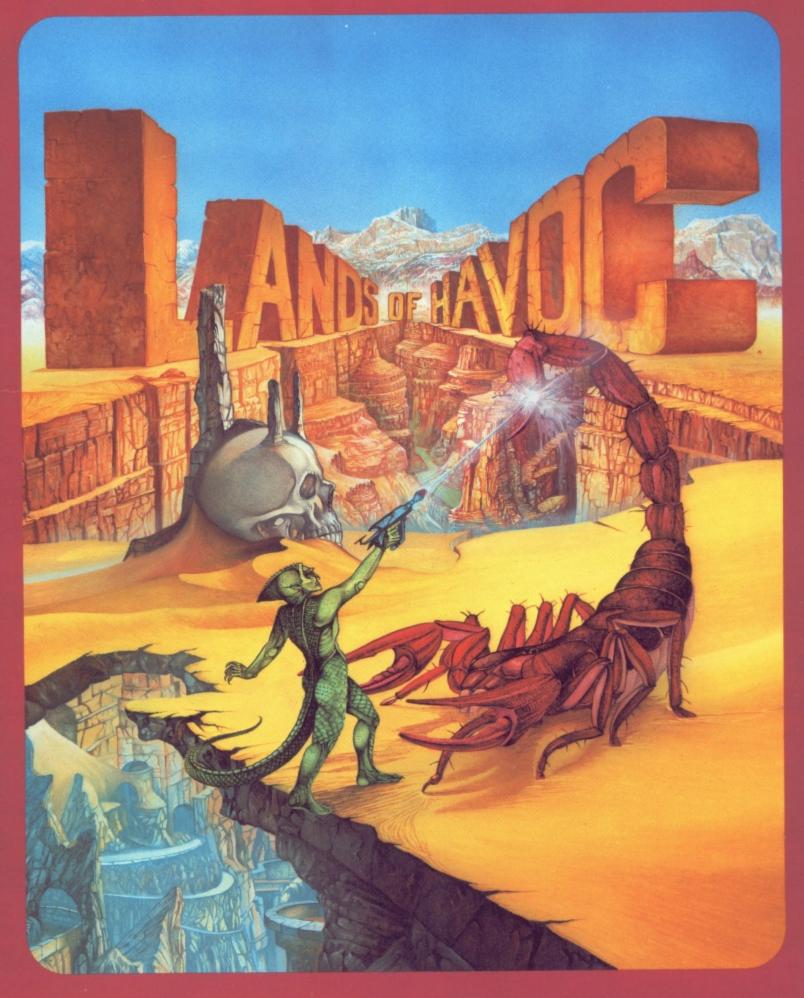

# MICRODEAL

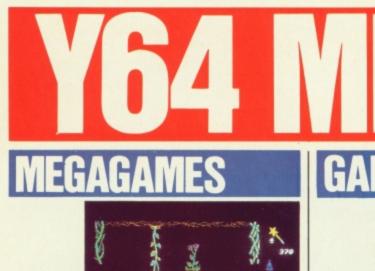

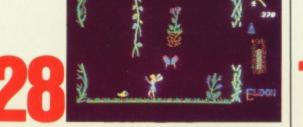

Elidon Follow our frantic, fun-filled fantasy through the forests of fairyland.

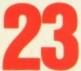

Bombs Away! Confuzion will have you bombing around in circles!

Sportsware Get a piece of the

action with our grandstand view of the summer's topsports games!

Get to grips with 64 Hi-res. We build a complete set of supporting routines, starting with setting up the screen and plotting points... PAGE 24

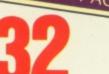

Basic Blues? Cop hold of one of these compilers for fast programs without the fuss of machine code ...

# HAN

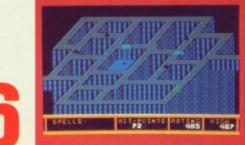

Arcade Ace Joystick lunacy from the man who puts your back up as well as your score ...

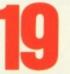

Miss Adventure The goblins got you? Our damsel in this dress to the rescue ...

Chart Challenge The good, the bad and the ugly faces in our top ten charts.

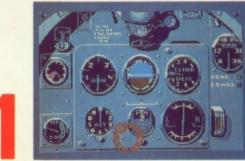

Action Replay Summertime and the playing is easy. The boys born with joysticks in their hands take on the latest games.

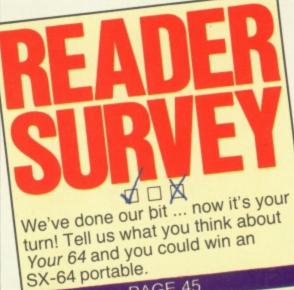

PAGE 45

### MPET

A Call to Arms ...... 30 Think what you could do with a robot arm - then win one.

64 Programmer Of The Year... 51 Is your program worth a Commodore 128?

### FFERS

Soft Wares..... 21 Get your cheap tapes here we're so soft-hearted.

Y64 Megabasic ..... 31 Sharpen up that 64 Basic.

# CC

News......5 All things new and 64.

Networds..... 12 News from Compunet and Micronet.

Off the Hook ..... 6 Any Questions? The helpline has the answers...

In Gear..... 10 News on the latest add-ons.

## Core Materia

Missives..... 14 You won't letter us alone, will vou?

Classified Info ..... 56 Bag a bargain on the back-page.

Scratchpad ..... 38 Stuff these in your computer and run them!

Subscriptions ...... 27 Get hitched for life.

Back Issues ..... 55 Complete that collection...

Binders ..... 39 . and keep it safe.

Hack Attack ..... 6 POKE into our new hacker's spot.

ABC 38,021

## TALK TO US!

#### 01-631 1433

Cover Illustration

by Ian MacKinnell

EDITORIAL ENQUIRIES Alison Hjul PUBLISHING ENQUIRIES Stephen England ADVERTISING ENQUIRIES Neil Dyson

01-636 3513

Y64 HELPLINE Martin McGuinness The Helpline is open between 10am-1pm and 2-5pm, Tuesdays and Thursdays only! Your 64, Sportscene Specialist Press, 14 Rathbone Place, London W1P 1DE.

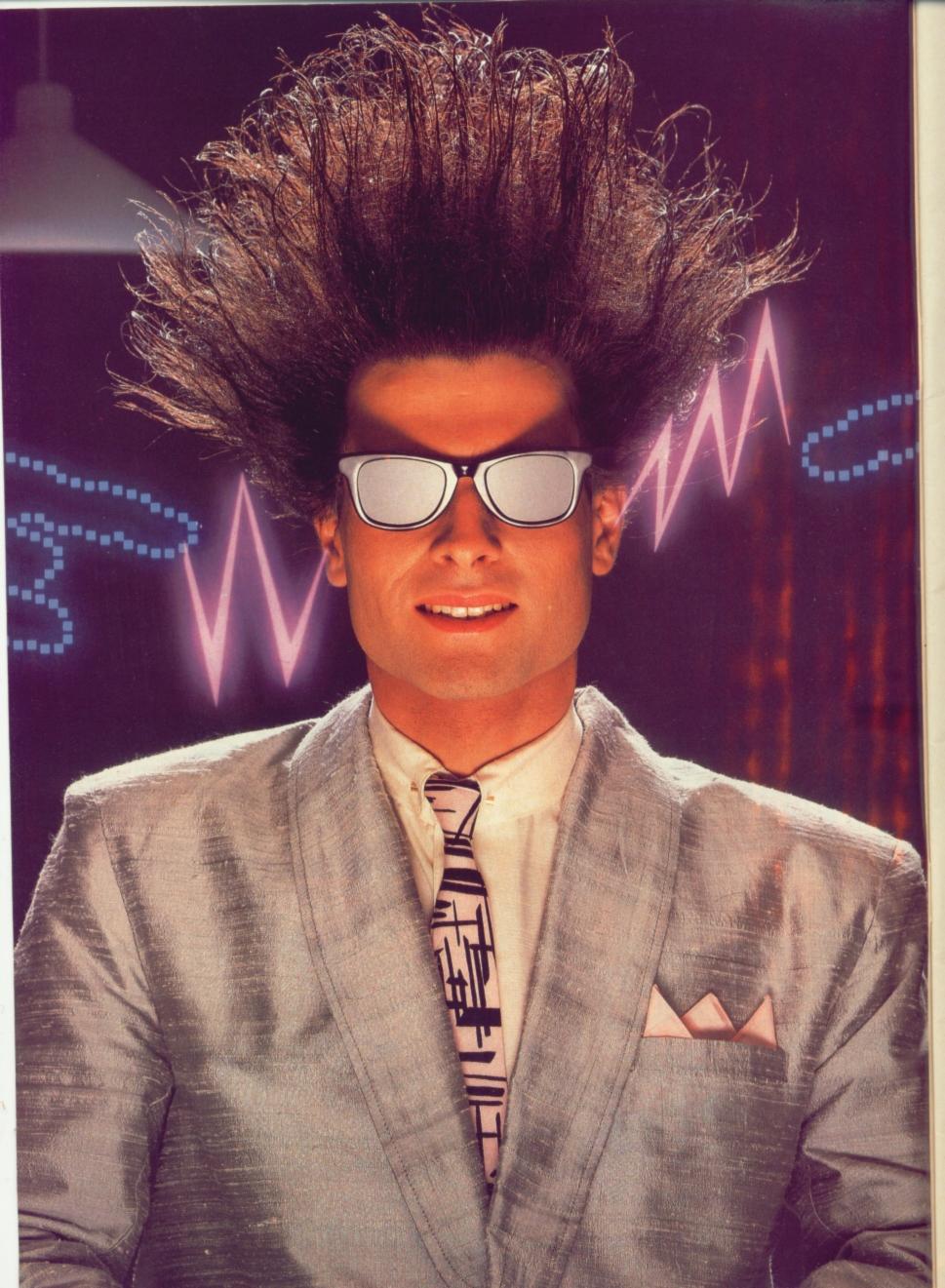

# Nice Password. Shame about the Identity.

It's a unique combination.

Your Special Identity Number and Personal Password. The valuable key to huge databases teeming with activity, set on our Mainframes across the nation.

On Micronet 800, you're a valued individual, adding your own special flavour and personality to the database.

Take our exciting new "Gallery"-You control your personal screens for all to see. The intriguing "Chatline" public conversation service gives you freedom to express your views and meet some remarkable people.

All part of a tremendous Communications section that networks you to 50,000 Micronet and Prestel users across the country. Try Teleshopping, or interview celebrities live on "Celebrity Chatline" every Wednesday night.

And there's FREE (& instant) National Electronic Mail, plus International Telex, and the Contact and SwapShop bulletin boards.

Get computer news first on Micronet's daily (and controversial) "Newsflashes" and read up on the latest reviews and courses. Feast from our regularly changing menu of programs to download straight into your micro - absolutely free.

You also get access to Educational Computing's "School Link" and Prestel's huge 300,000 page database, including world news, business & share bulletins and optional homebanking. For only £16.50 per quarter, that's less than the price of a daily paper!

Micronet is unique amongst networks and bulletin boards as it keeps your phone costs very low with

micronet

special <u>local</u>\* rate calls whenever you connect up – that's around 40p for a whole hours entertainment each evening.

The only accessory you need is a Modem, to get the best value for money around in micro communications.

Fill in the coupon for the full facts and send to Micronet 800, 8 Herbal Hill, London EC1R 5EJ. But be warned, Micronet 800 is a 'living' service with ever-expanding features. So maybe you'd be better to call in at your local Micronet 800 Action Station. There are thousands of Micronetters waiting to meet you!

|       | don EC1R 5EJ. Telephone 01-278<br>se send me the full facts about Mic |  |
|-------|-----------------------------------------------------------------------|--|
| Nan   | ne                                                                    |  |
| Mak   | e/Model of Micro                                                      |  |
| Add   | ress                                                                  |  |
|       |                                                                       |  |
|       |                                                                       |  |
| T.1   |                                                                       |  |
| Telej | phone                                                                 |  |

For 98% of telephone users.
 Prestel is a trademark of British Telecommunications plc.
 On Prestel

### See Micronet 800 in action! See Micronet at John Lewis, main Boots, Laskys or your local computer store.

AVON Bath. Boots, 1 Marchants Passage, Southgate. Tel: 0225 64402. Bristol. Avon Computer Rentals, 16 West Street, Old Market. Tel: 0272 550600. Bristol. Boots, 59 Broadmead. Tel: 0272 293631. Bristol. Laskys, 16-20 Penn Street. Tel: 0272 20421. Clevedon. Computer Centre, Clevedon. Computer Centre, 12A Old Street, Clevedon. Tel. 0272 879514.

BEDFORDSHIRE Bedford. Boots, The Harpur Centre, Harpur Street. Tel: 0234 56231. Luton Datasine, Delaport House, 57 Guildford Street. Tel: 0582 455860.

BERKSHIRE Slough. MV Games, 245 High Street. Tel: 75 21594.

BUCKINGHAMSHIRE BIetchley, RAMS Computer Centre, 117 Queensway. Tel: 0908 647744.

Chesham. Reed Photo & Computers, 113 High Street. Tel: 0494 783373.

64 783373. CAMBRIDGESHIRE Boots, 65-67 Sidney Cambridge. Boots, 65-67 Sidney Street and 28 Petty Curry Street. Tel: 0223 350213 Cambridge. Cambridge Computer Store, 4 Emmanuel Street. Tel: 0223 358264 Petersevent Loris Sales, Unit 6. Peterborough Logic Sales, Unit 6, Midgate Parade, Peterborough. Tel: 0733 49696. Peterborough. Boots, 40-42 Bridge Street, Queensgate. Tel: 0733 65352. CHESHIRE Chester. Boots, 47-55 Street. Tel: 0244 28421 Foregate Street. Tel: 0244 28421 Chester. Computer Link, 21 St. Werburgh Street. Tel: 0244 316516. Crewe. Midshires Computer Centre, 68-78 Nantwich Road. Tel: 0270 211086 Hyde. C Tech Computers, 184 Market Street. Tel: 061-366 8223. Macclesfield. Camera Computer Centre, 118 Mill Street. Tel: 0625 27468 Macclesfield. Computer Centre. Tel: 0625 27468 Macclesfield. Computer Centre, 68 Chestergate. Tel: 0625 618827. Marple. Marple Computer Centre, 106 Church Lane. Tel: 061-447 9933 Wilmslow. Wilmslow Micro Centre. 62 Grove Street. Tel: 0625 530890. CLEVEL CE CLEVELAND

Darlington. Darlington Computer Shop, 75 Bondgate. Tel: 0325 487478. Middlesbrough. Boots, 20 20 Linkarre Road. 88-90 Linthorpe Road, The Cleveland Centre. Tel: 0642 249616.

CUMBRIA Kendal. The Kendal Computer Centre, Stramongate. Tel: 0539 22559. Pengib. P. Tel: 0539 22559. Penrith. Penrith Communications 14 Castlegate. Tel: 0768 67146. Whitehaven. P D Hendren, 15 King Street. Tel: 0946 2063. Workington. Technology Store, 12 Finkle Street. Tel: 0900 66972. DEPREVENDE DERBYSHIRE Alfreton. Gordon Harwood, 67-71 High Street. Tel: 0733 832078. Chesterfield. Boots, 35-37 Low Pavement, Market Place. Tel: 0246 203591.

Chesterfield. Computer Stores, 14 Stephenson Place. Tel: 0246 208802. Derby, Boots, 1 Devonshire Walk, Tel: 0332 45886.

DEVON Exeter. Boots, 251 High Street, Tel: 0392 32244. Exeter. Open Channel, Central Station, Queen Street. Tel: 0392 218187. Tel: 0392 21817.
Paignton. Computer Systems Ltd, 35 Hyde Road. Tel: 0803 524284.
Plymouth. Syntax, 76 Cornwall Street. Tel: 0752 28705.
Seaton. Curtis Computer Services, Seaton Computer Stores Seaton Computer Shop, 51c Harbour Road. Tel: 0297 22347. Tiverton. Actron Microcomputers 37 Bampton Street. Tel: 0884 252854 DORSET Bournemouth. Lansdowne Computer Centre, 1 Lansdowne Crescent, Lansdowne. Tel: 0202 290165.

Tel: 0202 290165. Dorchester. The Paper Shop, Kings Road. Tel: 0305 64564. Poole. Lansdowne Computer Centre, 14 Arndale Centre. Tel: 0202 670901.

ESSEX Basildon. Basildon Software Centre, 78-80 Liberty Shopping Hall, East Square. Tel: 0268 27922. Braintree. Mirage Microcomputers Ltd, 24 Bank Street. Tel: 0376 48321. Chelmeford. Masten Hauman Ltd, 24 Bank Street. 1 el: 03/6 48321. Chelmsford. Maxton Hayman, 5 Bromfield Road. Tel: 0245 354595. Chelmsford. Way In Computers, 7 Village Square, Tel: 0245 467858. Colchester. Boots, 5-6 Lion Walk. Tel: 0206 577303. Colchester, Colchester Computer Centre, 3a Short Wyre Street. Tel: 0206 47242. Centre, 3a Short Wyre Street. Tel: 0206 47242. Grays. H. Reynolds, 28a Southend Road. Tel: 0375 31641. Harlow. Harlow Computer Centre, 17 Staple Tye. Tel: 0279 22846. Hornchurch. Comptel Computer Systems, 112a North Street. Tel: 0402 446741. Ilford. Boots, 177-185 High Road. Tel: 01-553 2116. Romford. Software Plus, 72 North Street. Tel: 70 65271. Southend-on-Sea. Computerama, 88 London Road. Tel: 0702 335443. Southend-on-Sea. Computer Centre, 336 London Road. Tel: 0702 337161. Southend-on-Sea. Estuary Southend-on-Sea. Estuary Personal Computers, 318 Chartwell North, Victoria Circus Shopping Centre. Tel: 0702 614131. GLOUCESTER GLOUCESTER Cheltenham. Laskys, 206 High Street. Tel: 0242 570282. Cheltenham. Screen Scene, 144 St. Georges Road. Tel: 0242 528979. Gloucester. Boots, 38-46 Eastgate Street. Tel: 0452 423501. HAMPSHIRE HAMPSHIRE Basingstoke, Fishers, 2-3 Market Place. Tel: 0256 22079. Petersfield. Foly Micros, 45 Chapel Street. Tel: 0730 66841. Portsmouth. Micro Choice, 159 Havant Road, Drayton. Tel: 0705 327591. Performente. RDS. Electrical. 155 Portsmouth. RDS Electrical, 157-161 Kingston Road, Tel: 0705 812478. Southampton. Business Electronics, Micromagic At Atkins, 7 Civic Centre Road. Tel: 0703 25903 Waterlooville. GB Microland, 7 Queens Parade, London Road. Tel: 0705 259911. HERTFORD HERTFORD Potters Bar. the Computer Shop, 107 High Street. Tel: 0707 44417. Stevenage. DJ Computers, 11 Town Square. Tel: 0438 65501. Watford. SRS Microsystems, Wattord, SKS Microsystems, 94 The Parade, High Street. Tel: 0923 26602. Welwyn Garden City. DJ Computers, 40 Fretherne Road. Tel: 0707 32844.

HUMBERSIDE Beverley. Computing World, 10 Swabys Yard, Dyer Lane. Tel: 0482 881831.

KENT Ashford. DGH, 10 North Street. Ashford. DGH, 10 North Street. Tet: 0233 32597. Ashford. Geerings of Ashford, 80 High Street. Tel: 0233 33366. Bromley. Boots, 148-154 High Street. Tel: 01-460 6688. Bromley. Computers Today. 31 Market Square. Chatham. Boots, 30-34 Wilmott Square. Pentagon Centre. Square, Pentagon Centre. Tel: 0634 405471. Tel: 0634 403471. Gravesend. Gravesend Home Computers, 39 The Terrace. Tel: 0474 23871. Gillingham. Regal Software Supplies, 49 High Street. Tel: 0634 579634. Maidetana Boots 56.62 King Maidstone, Boots, 56-62 King Street, Tel: 0622 53912. Maidstone, Kent Micros, 51 Union Street, Tel: 0622 52784. Rainham, Microway Computers, 39 High Street. Tel: 0634 376702. Sevenoaks. Ernest Fielder Sevenoaks. Ernest Fielder Computers, Dorset Street. Tel: 0732 456800. Shortlands. The Village House of Computers, 87 Beckenham Lane. Tel: 01-460 7122. Sittingbourne. Computer Plus, 65 High Street. Tel: 0795 25677. Tunbridge Wells. Modata Computer Centre, 28-30 St. Johns Road. Tel: 0892 41555. LANCASHIRE

LANCASHIRE Blackpool. Blackpool Computers Store, 179 Church Street. Tel: 0253 20239. Burnley. IMO Business Systems, 39-43 Standish Street. Tel: 0942 44382.

Phone 01-278 3143 for your free information pack now! Micronet 800, 8 Herbal Hill, London EC1

Preston. 4Mat Computing. 67 Friargate. tel: 0772 561952. Preston. Laskys, 1-4 Guildhall Arcade. Tel: 0772 59264. Wigan. Wildings Computer Centre, 11 Mesnes Street. Tel: 0942 22382. LEICESTERSHIRE Leicester. Boots 30-36 Gellowtree

Leicester. Boots, 30-36 Gallowtree Gate. Tel: 0533 21641. Market Harborough. Harborough Home Computers, 7 Church Street. Tel: 0858 63056.

LONDON W1. Computers of Wigmore Street, 104 Wigmore Street. Tel: 01486 0373. W1. Laskys, 42 Tottenham Court Road. Tel: 01-636 0845. W1. Lion House, 227 Tottenham Court Road. Tel: 01-637 1601. W1. Sonic Foto Micro Center, 256 Tottenham Court Road. Tel: 01-580 5826. W1. Tomorrows World Today, 27 Oxford Street. Tel: 01-439 7799. LONDON

WL. Tomorrows world rocay 7799.
 WI. Walters Computers, DH Evans Oxford Street. Tel: 01-629 8800.
 WC1. Transam Micro Systems, 59-61 Theobalds Road.

Tel: 01-405 5240. WS. Laskys, 18-19 Ealing Broadwa Shopping Centre. Tel: 01-567 4717. W8. Walters Computers, Barkers, Kensington High Street. Tel: 01-937 5432. SE7. Vic Oddens Micros, 5 London Bridge Walk. Tel: 01-403 1988. SE9. Scasse Deal Tel: 01-405 5240.

Tet 01-403 1988. SE9. Square Deal, 373-375 Footscray Road, New Eltham. Tel: 01-859 1516. SE15. Castlehurst Ltd, 152 Rye Lane, Peckham. Tel: 01-639 2205. EC2. Devron Computer Centre, 155 Moorgate. tel: 01-638 3339. N14. Logic Sales, 19 The Bourne, The Broadway, Southgate. Tel: 01-882 4942. N22. Boots, 38-40 High Road, Wood Green. Tel: 01-881 0101. NW3. Maycraft Micros, 58 Rosslyn Hill, Hampstead. Tel: 01-431 1300. NW4. Davinci Computer Store,

NW4. Davinci Computer Store.

NW4. Davinci Computer Store, 112 Brent Street, Hendon. TeŁ 01-202 2272. NW7. Computers Inc, 86 Golders Green. Tel: 01- 209 0401. NW10. Technomatic, 17 Burnley Road, Wembley. Tel: 01-208 1177. MANCHESTER

MANCHESTER Bolton. Computer World UK Ltd, 208 Chorley Old Road. Tel: 0204 494304. Tel: 0204 494304. Manchester. Boots, 32 Market Street. Tel: 061-832 6533. Manchester. Laskys, 12-14 St. Marys Gate. Tel: 061-833 0268. Manchester. Mighty Micro, Sherwood Centre, 268 Wilmslow Road, Fallowfield. Tel: 061-224 8117. Manchester. NSC Computer Shors. 29 Hanging Ditch Shops, 29 Hanging Ditch. Tel: 061-832 2269. Tel: 061-832 2269. Manchester. Walters Computers, Kendal Milne, Deansgate. Tel: 061-832 3414. Oldham. Home & Business Computers, 54 Yorkshire Street. Tel: 061-633 1608. Computers. 54 Porkshire Street. Swinton, Mr Micro, 69 Partington Lane. Tel: 061-728 2282. MERSEYSIDE Heswall. Thornguard Computer Systems, 46 Pensby Road. Tel: 051-342 7516.

Tel: 051-342 7516. Liverpool. Hargreaves, 31-37 Warbreck Moor, Walton. Tel: 051-525 1782. St. Helens. Microman Computers, Rainford Industrial Estate, Mill Lane Rainford. Tel: 0744 885242. Southport. Central Studios, 38 Eastbank Street. Tel: 0704 31881. MUDULESEX

MIDDLESEX Enfield, Laskys, 44-48 Palace Garden Shopping Centre. Tel: 01-363 6627. Harrow Harrow H Tel: 01-363 6627. Harrow. Harrow Micro, 24 Springfield Road. Tel: 01-427 0098. Hounslow. Boots, 193-199 High Street. Tel: 01-570 0156. Southall. Twillstar Computers Ltd, 7 Regina Road. Tel: 01-574 5271. Teddington. Andrews, Broad Street. Tel: 01-997 4716. Twickenham. Twickenham Computer Centre, 72 Heath Road. Tel: 01-892 7896. Uxbridge. JKL Computers, 7 Windsor Street. Tel: 0895 51815. NORFOLK

NORFOLK NORFOLK Norwich. Adams, 125-129 King Street. Tel: 0603 22129. Thetford. Thetford CB & Micros, 21 Guildhall Street. Tel: 0842 61645

NOTTINGHAMSHIRE Newark, Jacobs Computers, 13 Middle Gate, Tel: 0636 72594. Nottingham, Telstar, 280 Huntingdon Street, Tel: 0602 505585. Street. 1ef: 0002 505563. Sutton in Ashfield, HN & L. Fisher. 87 Outram Street. Tel: 0623 54734. Worksop. Computer Grafix, 32 Bridge Street. Tel: 0909 472248.

32 Bridge Street. Tel: 0909 472248. OXFORDSHIRE Abingdon. Ivor Fields Computers, 21 Stern Street. tel: 0235 21207. Banbury. Computer Plus, 2 Church lane. Tel; 0295 55890. Oxford. Absolute Sound & Video, 19 Old High Street. Headington.

Oxford. Absolute Sound & Video, 19 Old High Street, Headington. Tel: 0865 65661. Oxford. Science Studio, 7 Little Clarendon Street. Tel: 0865 54022. SCOTLAND Aberdeen. Boots, 133-141 Union Street. Tel: 024 585349. Edinburgh. Boots, 101-103 Princes Street. Tel: 031-225 8331. Glasgow. Boots, 200 Sauchiehall Street. Tel: 041-332 1925. Glasgow. Boots, Union Street and Argyle Street. Tel: 041-248 7387. Glasgow. Tom Dixon Cameras, 15-17 Queen Street. Tel: 041-204 0826. SHROPSHIRE

SHROPSHIRE Shrewsbury, Clairmont Enterprises, Hills Lane. Tel: 3647 52949. Tel: 3647 52949. Shrewsbury. Computerama, 13 Castlegate. Tel: 0743 60528. Telford. Computer Village Ltd, 2/3 Hazeldine House, Central Square. Tel: 0952 506771. Telford. Telford Electronics, 38 Mall 4. Tel: 0952 504911. CTATEOPOREUIPE

STAFFORDSHIRE STAFFORDSHIRE Newcastle-under-Lyme. Computer Cabin, 24 The Parade, Silverdale. Tel: 0782 636911. Stafford. Computerama, 59 Foregate Street. Tel: 0785 41899. Stoke-on-Trent. Computerama, 11 Market Square Arcade, Hanley. Tel: 0782 268524. SUFFOLK

SUFFOLK Bury St. Edmunds. Boots, 11-13 Cornhill. Tel: 0284 701516. Bury St. Edmunds. Suffolk Computer Centre, 1-3 Garland Street. Tel: 0284 705503.

Street. Tel: 0284 705503. SURREY Bagshot. P & H Electronics, 22-24 Guildford Road. Tel: 0276 73078. Croydon. Laskys, 77-81 North End. Tel: 01-681 8443. Croydon. The Vision Store, 53-59 High Street. Tel: 01-686 6362. Croydon. The Vision Store, 96-98 North End. Tel: 01-681 7539. South Croydon. Concise Computer Consultants, 1 Carlton Road. Tel: 01-681 6842. Epsom. The Micro Workshop, 12 Station Approach. 12 Station Approach. Tel: 0372 721533. Guildford. Walters Computers, Army & Navy, 105-111 High Street. Tel: 0483 68171. Tel: 0483 68171. Wallington. Surrey Micro Systems, 53 Woodcote Road. Tel: 01-647 5636. Woking. Harpers, 71-73 Commercial Way. Tel: 0486 225657. SUSSEX Bexhill-on-Sea. Computerware, 22 'St. Leonards Road. Tel: 0424 223340. Brighton. Boots, 129 North Street. Tel: 0273 27088. Brighton. Gamer, 71 East Street. Tet: 0273 27088. Brighton. Gamer, 71 East Street. Tet: 0273 728681. Brighton. Laskys, 151-152 Western Road. Tet: 0273 725625. Crawley, Gatwick Computers, 62 The Boulevard, Tel: 0293 37842. Crawley, Laskys, 6-8 Queensway. Tel: 0293 544622.

Eastbourne, Boots, 15 Eastbourne Arndale Centre, Tel: 03232 7742.

TYNE & WEAR Newcastle-upon-Tyne. Boots, Eldon Square. Tel: 0632 329844. Newcastle-upon-Tyne. Laskys, 6 Northumberland Street. Tel: 0632 617224.

Aberdare. Inkey Computer Services, 70 Mill Street, The Square, Trecynon. Tel: 0685 881828. Aberystwyth. Aberdata at Galloways, 23 Pier Street. Tel: 0970 615522.

Cardiff. Randall Cox, 18/22 High Street Arcade. Tel: 0222 397162. Mold. Clwyd Personal Computers, Unit 19, Daniel Owen Precinct. Tel: 0352 56842.

Tel: 0352 56842. Newport. Gwent Computers, 92 Chepstow Road. Tel: 0633 841760. Swansea. Boots, 17 St. Marys Arcade, The Quadrant Shopping Centre. Tel: 0792 43461. Swansea. The Microstore, 35-36 Singleton Street. Tel: 0792 467980. WARWICKSHIRE Concentre. Coventry. Micro Centre.

Coventry, Coventry Micro Centre, 33 Far Gosford Street. Tel: 0203 58942.

Tel: 0203 58942. **Coventry.** Impulse Computer World, 60 Hertford Street Precinct. Tel: 0203 553701. **Coventry.** JBC Micro Services, 200 Earlsdon Avenue, North Earlsdon. Tel: 0203 73813. **Coventry.** Laskys, Lower Precinct. Tel: 0203 27712. Learnington Serv. IC Communications

Learnington Spa. IC Computers, 43 Russell Street. Tel: 0926 36244. Learnington Spa. Learnington Hobby Centre, 121 Regent Street. Tel: 0926 29211.

Ter. 0926 29211. Nuneaton. Micro City, 1a Queens Road. Tel: 0203 382049. Rugby. O.E.M., 9-11 Regent Street. Tel: 0788 70522.

WEST MIDLANDS WEST MIDLANDS Birmingham. Boots, City Centre House, 16-17 New Street. Tel: 021-643 7582. Birmingham. Laskys, 19-21 Corporation Street. Tel: 021-632 6303.

Dudley. Central Computers, 35 Churchill Precinct. Tel: 0384 238169.

Tel: 0384 238169. Stourbridge. Walters Computer Systems. 12 Hagley Road. Tel: 0384 370811. Walsall. New Horizon, 1 Goodall Street. Tel: 0922 24821. West Bromwich. DS Peakman, 7 Queens Square. Tel: 021-525 7910. VORKSUIPE

YORKSHIRE Bradford. Boots, 11 Darley Street.

Tel: 0274 390891. Leeds. Boots, 19 Albion Arcade, Bond Street Centre. Tel: 0532 33551. Sheffield, Laskys, 58 Leopold Street. Tel: 0742 750971. York, York Computer Centre, 7 Stonegate Arcade. Tel: 0904 641862.

Newcastle-upon-Tyne. RE Computing, 12 Jesmond Road. Tel: 0632 815580. micronet WALES

Cardiff. Boots, 26 Queens Street & 105 Frederick Street. Tel: 0222 31291.

### ACCES E

Where did Frankie go? ... Sounds unbelievable on the 64 ... Crazies from the Commodore show ... Neverending story continued ... When is a 1541 not a 1541? ... CRL's Videodigitizer ... Another 64 mouse and a little Pazazz as Your 64 rounds up the month's news.

#### You Askin'? They're Dancin'

The days of multiplication tables, conjugated verbs and laborious Latin translations obviously disappeared with my old school tie. Learning and games playing are now synonomous. Or so companies like ASK would have us believe.

ASK, a company renowned for its educational software, is an early arrival on the C128 software scene. And Pazazz (which also runs on the 64) is ASK's newest weapon in its campaign for knowledge without

#### Show Motion

The Sixth Annual Commodore Show, at the Novotel in London, was a shadow of its former self. With big names such as US Gold and Activision conspicuously absent and few points gained for new and exciting products, maybe all 64 goodies are being held in

At last, the truly portable computer! SMC's Mighty Mouse is a new device which allows you to shrink almost anything in sight!

#### 'Scool to learn with a little Pazazz!

tears. It's fun, creative and simple to use albeit probably more appropriate for the lower end of the intended six to adult age range. With Pazazz, you can design a scene, compose some music, create a performer and

store for the PCW Show

in September. But this 64 showdown

wasn't a total letdown.

Commodore's 128 was

the usual smattering of

glamour, provided by

Domark's over hyped

a famous face - this time

Bond game. And no

control its movement. With all this at your fingertips, you can then increase your brainpower by creating a disco queen, a breakdancer or a skeleton.

Ring (01)874 6046 and ask for further details.

Gooch signing cricket bats at the launch of Augiogenic's cricket game. As always, Jeff Minter stole the show as exposed over here for the hundreds of eager young first time. There was also groupies swamped the Llamasoft stand, more interested in autographs than Jeff's latest shoot em up, Batalyx. show's complete without Your 64's snapper

certainly found something a very indifferent Graham | to smile about ...

> Forget the games ... Jeff Minter tests out his latest range of really

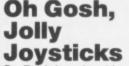

St. Bride's school in Burtonport, Ireland is to launch a frightfully wacky computer game called The Secret Of St Brides. The school itself enables gels to relive their gymslip days in a 1920's setting. Old gels may wear bonnets and blazers and enjoy romps in the dormy. (Sounds spiffing. Ed)

The game features

Trixie Trinian, a real minx of a gel, who goes to board at St Brides looking forward to jolly japes and wonderful midnight feasts. She finds herself in an amazing adventure which takes her right across Ireland and through many a scrape.

The Secret Of St Brides will be released in July and will cost £6.95 from St Brides School, Burtonport, Co. Donegal, Ireland. Contact Miss Scarlett on Burtonport 30 to swot up on the details.

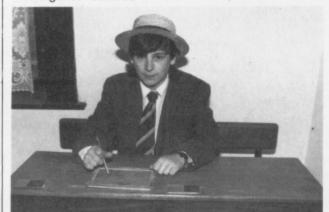

Is it a gel? Is it a boy? No it's a St. Bride's inmate

#### Getting Your Words Worth

Word's out! Precision Software has just released Superscript, a new megasized version of their popular word processing package. Easy Script. As well as all the Easy Script facilities, Superscript includes a menu command structure similar to Lotus

1-2-3 on big micros, an inbuilt 5-function calculator, personalized mailings using output from a database or spreadsheet and the ability to store complex command sequences and document formats on single keys for handy access

Superscript has a super price of £69.95. Have a word with Precision on (01) 330 7166.

#### Art Nouveau

Audiogenic clearly has the interests of any budding Michelangelos or Van Goughs at 'art. (Groan. Ed) It has drawn up a new graphics creator called Art Master which allows you to fill your screen with lots of clever hi-res pics. With a selection of brushes and colours, you can draw directly onto the screen or be doubly smart at art by keeping two separate pictures in memory at the same time.

You can apply such doodle power to filling outlines with a colour,

swapping shapes between pictures, copying shapes and drawing straight lines and circles.

For more info, see our graphic packs round-up next month. But, if you can't wait 'till then, Audiogenic can be traced on 0734 664646.

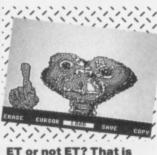

**ET or not ET? That is** the question.

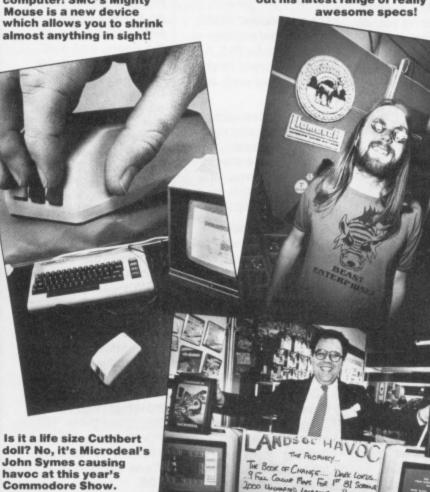

Pass on your tips or pass off your problems ... Our helpline king Martin McGuinness looks back on the month's phone chat.

Welcome Back! Let's get the big disaster out of the way first. The phantom REM remover has struck again. Both The Scribe and Educatabase in issue 10 underwent accidental surgery before making it into print. My apologies to all who didn't figure it out. For The Scribe, stick REMs on lines 1000, 1300, 1500, 1600, 2000, 2200, 2300, 2500, 10000 and 2400. On Educatabase, add REMs at lines 2000, 3000, 4000, 5000, 6000, 7000 and 7500. Thanks to all those who wrote or rang in

OFFT

with that little lot. **Diane Cambell also** rang about Educatabase (issue 10, June '85) as she wants to use questions over 40 characters in length. You can make this change quite simply by adding line 6065 IF N=0 THEN N=1 and changing line 6090 to NEXT N instead of NEXT N:PRINT. However, Diane, don't forget that the 64's INPUT statement won't allow strings longer than 80 characters so if you want to go over this you'll have to write some of the input routines for yourself.

Philip Keables rang asking if there were any all-in-one word processor, database and spreadsheet packages available at a reasonable price. One such is Triangle from Argus Press at a mere £19.95. Triangle is written in machine code and fully integrates its three functions - you can move information between the various parts at will. To find out more, give Argus a ring on (01) 439 0666.

Derek Haken from Kingsbridge, Devon is working on a large adventure game in Basic and asked a lot of questions about ways of saving memory. His immediate problem is an "Out of memory error" when he runs the program. However, when he PRINTs FRE(0)

he gets over 15K left. This is a common hassle with big Basic programs and a tricky bug to nail. The problem is that Basic needs space for calculations, to manipulate strings and to create 'stacks' for **GOSUB-RETURN** and FOR-NEXT statements. All this information is temporary and is free when the program is stopped but is needed once the program is

running. Some of the things to check in your program are that all FOR-NEXT loops and subroutines finish properly. If you jump out of FOR-NEXT loops or repeatedly **GOSUB** without **RETURNing**, sooner or later you'll run out of memory. If that's not the problem, make sure you re-use variables as much as possible and reduce the amount of string manipulation in the program. If all this fails, there's nothing left but to look for alternative ways of encoding your data and possibly using some of the 64's spare RAM such as the 4K at location 49152 onwards and the RAM underneath the Basic ROM.

Joel Crisp was the first to write in with a solution to the trumble trouble we had when we previewed Firebird's Elite. His solution is to buy and launch an Escape capsule but it's one of several different ones we received. Strange really how so many people had answers before the program was available!

Oh, and before I go, I've been flooded with calls asking for help with various adventures. I'm sorry but I can't help with these over the phone - I've not played every adventure and it does take up a lot of time. However, all is not lost. Take a look at our new Miss Adventure page this issue - that should sort you out! Catch you on the phones!

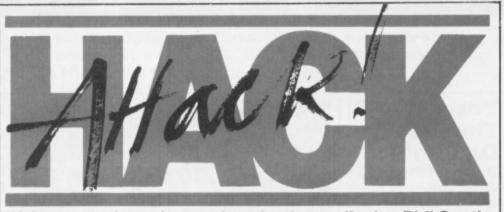

Welcome to the column where hacker ordinaire, Phil South, boldly POKEs where others have merely waggled their joysticks ...

G'day, my fellow hackers and hackettes. Once more into the headers ... Well, the response to Chris Turner's plea for infinite lives on Manic Miner has been positively hernia inducing, speaking as the poor twerp who volunteered to lift the sack up to the office! Most of you emerged with the same solution - you aren't copying each other's answers, are you?

OK, here goes! Load past the first part of the program, either by listening to the tape (which sets my teeth on edge ...) or by the VERIFY command. This tells the computer to listen to the next block of code without loading it, thus freeing you of all the programmers' POKEs and allowing you to replace them with your own. Next, load the main program with LOAD ",1,1. And then:

POKE 16573,234 POKE 16572,234 POKE 16571,234

In fact, the weirdest thing about your letters is that all the POKEs were listed in reverse order: 73,72,71. Why is that? Are our happy hackers consulting back issues of other mags? Perish the thought!

Anyway, having done your POKEs, SYS 16390 and off ya go! A natty little byproduct of this approach is that you can jump levels. The program can now be broken by holding

Run/Stop and tapping Restore. Next type SYS 16547, then press 'A'. then 'S' (some say 'S', 'A', 'S' but both seem to work) and ... boomshanka ... the next level appears! By far the most radical approach to the Miner problem was that adopted by T. Hoppema of Holland. He suggests POKE 16571, 173 and SYS 16384. A trifle more compact and original than the others - and it seems to work. Well done T! Also thanks (and a hearty Tot Siens) to Jax of Holland who has yet another method:

> POKE 16419, (number of screen 0-19) POKE 16424, (lives required)

On the second POKE, the highest number of lives must be 255. All these different hacks work just as well; take your pick.

A Crop of Crackers Now, hold onto your hats, or indeed anything else that might fall loose, 'cos here comes this month's hot tips!

Blagger (Alligata): Here's a new twist to this old chestnut. On the title screen, press the SPACE bar to get more lives but (here's the new bit) if you then press CTRL + any letter you can jump to any screen. Also, for infinite lives, POKE 3560,8. Cavelon (Jetsoft): The programmer's backdoor is keyed by holding down the keys T,I,K,D,F,R,L all at once until the

screen prompts "Hi Chris, what do you want?" Then select the level you want.

Fort Apocalypse (US Gold): Infinite lives available by POKE 14697,0: POKE 14760,0: POKE 36366,0. Alternatively, POKE 36339,153.

And finally, infinite lives on: Hard Hat Mac (Ariolasoft): POKE 16877,173 Hunchback (Ocean): POKE 9521,44 Tir Na Nog (Gargoyle): POKE 34202, 200 Booty (Firebird): Cheat mode is keyed by holding down keys K,E,V,I,N.

Spy Vs Spy (Beyond): In a one player game, go to the airport entrance, boobytrap the doors, and wait. The computer player will walk into your trap with all the objects and be killed. Get all the objects and scarper...

OK codebusters, that's your lot! But catch me next month as I promise a couple of eye-opening hacks on a couple of very new games. (Holy Square-Eyes, Batman!) Keep 'em POKEs comin' - but, please, please, no more Manic Miner POKEs - he's had more infinite lives in one mailsack than the rest of us get in a lifetime of wishful thinking! (You what? Ed). Send those **POKEs to Hack Attack** Your 64, 14 Rathbone Place, London W1P 1DE.

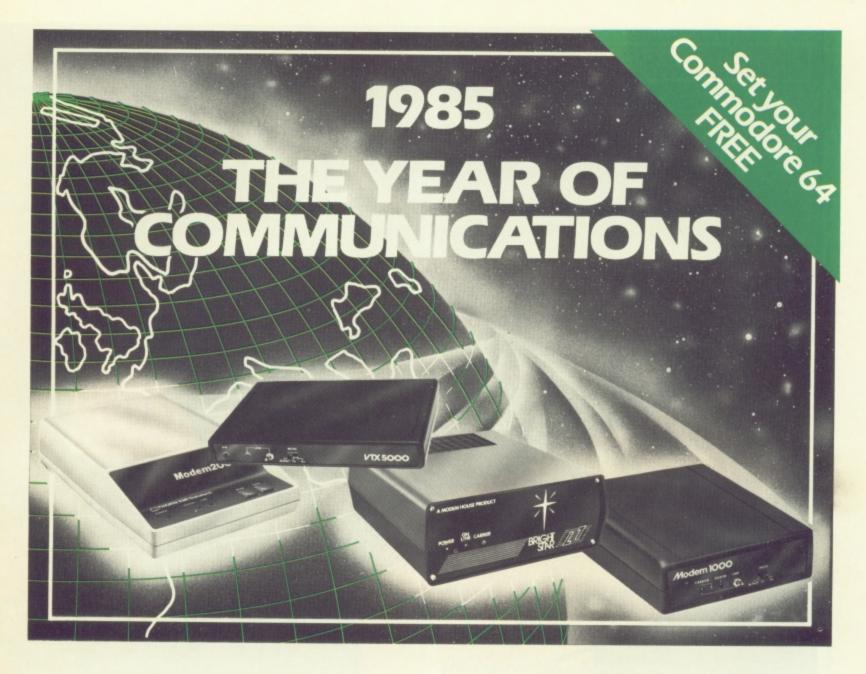

A whole new world awaits you and your 64. The world of Prestel, Micronet, Viewfax, Homelink, Citiservice, Compunet (Commodore's own database) etc. This is the world of product reviews, mainframe games, home banking, business information, commodity futures, armchair shopping, real time conversation, electronic notice boards, helpful tips, ICPUG, news, Telex-Link, Mailbox, Chatline, Gallery etc. This is the world of telesoftware, with programmes to download into your 64 and save to disk or tape. Many telesoftware programmes are provided free of charge or at nominal cost.

Dialog with over 600 massive databases on call and almost unlimited information on just about any subject is accessible from your 64, together with BT Gold, Easylink, One to One etc., with electronic mail, business services and telex facilities.

You can link to Bulletin Boards in your area for local news, club news, letters, jokes, poems, helpful tips, etc. It's a whole new experience.

Take the first step. Make a giant leap for your 64. Communicate with Modem House and you'll soon be talking to other '64 users, linking to other micros and swapping files, tips, programmes or just chatting.

Modem House are the largest suppliers of Commodore communication equipment. We also supply complete systems for the Pet 2000, 3000, 4000 and 8000 series.

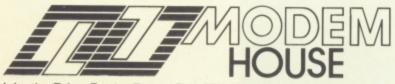

Iolanthe Drive, Exeter, Devon EX4 9EA. Tel: (0392) 69295

The most popular 64 micropack in use today, will link you to Prestel, Micronet 800, Viewfax 258, Homelink, Farmlink, Citiservice, Compunet etc. From Modern House, the complete system is on offer at the incredible price of £99.95 inc. VAT, p & p.

Optional terminal software to link you to BT Gold, Easylink, One to One, Dialog and Bulletin Boards is available at £29.95 inc. VAT, p & p.

Complete Commodore 64 micropack

special price £99.95 inc. VAT p & p for a limited period only.

**Special, special offer,** order your 64 micropack now and get a **FREE** quarter's subscription to Micronet 800 and Viewfax 258 (Prestel Microcomputing).

| Modem House, Iolanthe Drive, Exeter, Devon EX4 9EA. Tel: (0392) 69295 |
|-----------------------------------------------------------------------|
| Please send me Commodore 64 Micropack(s) £99.95 each<br>              |
| I enclose E/Bill my Access No.                                        |
| Name                                                                  |
| Address                                                               |
|                                                                       |
|                                                                       |
|                                                                       |
| Telephone No<br>Please allow 28 day delivery                          |
| This offer applies only while stocks last                             |

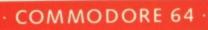

.

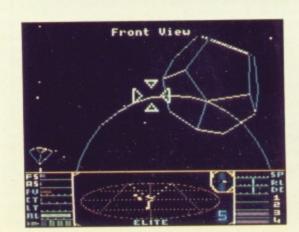

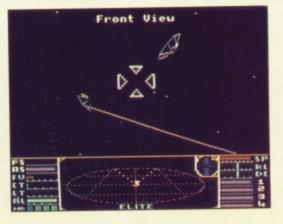

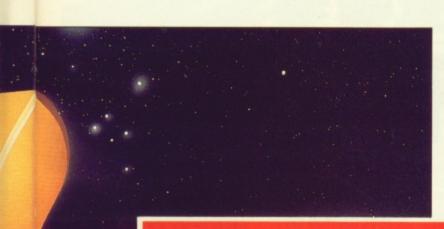

Elite – the ultimate, award-winning space challenge.

Once the privilege of BBC and Electron owners, Elite now takes a giant leap forward – onto the COMMODORE 64. (There'll be versions for the 48K Spectrum and Amstrad soon).

# OUT IN DEEP SPACE, THESE REVIEWERS FACED THEIR TOUGHEST TEST.

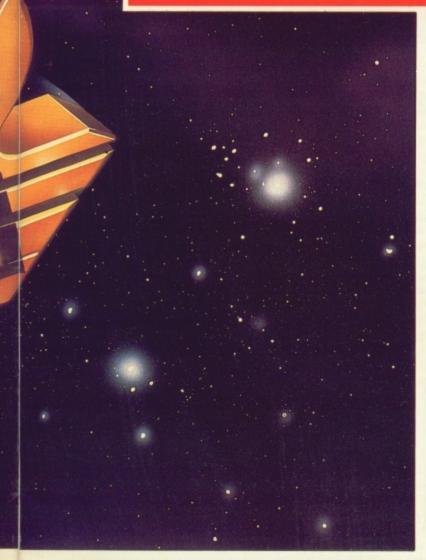

Already tested by the intrepid explorers of the Commodore press, here – breathlessly – are just a few words from their advance battle reports.

"The Final Frontier?" (Mega Game, Your 64, June 1985).

"My favourite... as absorbing and challenging as the original."

(Commodore Horizons, June 1985).

"To explain every element of Elite would take a book...**you'll run out of energy** long before Elite runs out of things to show you." *(Commodore Computing International, June 1985).* 

"A brilliant game of blasting and trading... truly a mega-game...**the game of a lifetime.**" *(Gold Medal Award, Zzap! 64, May 1985).* 

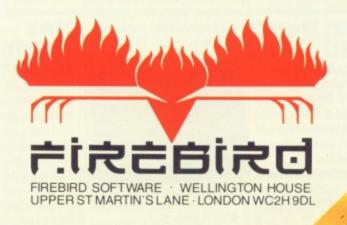

### A C

Pick up some hip hardware for your

64! We highlight the greatest of the

latest ...

#### Synth-A-Sid

It's love your lugholes time again! Not content with their previous attempts to boost the ear-muff industry, those Commodore boys are giving you bored-withgames 64 owners the chance to create yet more musical mayhem.

Sound Studio and Sampler are the offending instruments. If you're not content with using your 64 as a mere computer, Sound Studio will transform it into a music synthesiser and multitrack sequencer. This means you can either record music in real-time from the keyboard or input notes individually then add the timing. You can also build-up a tune on three separate sound tracks

Or if you really want to hit the big time (And have an understanding bank manager. Ed.), Sampler will allow you to create the electronic stutter perfected by Max

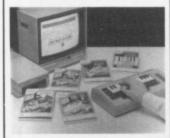

Headroom or Paul Hardcastle's N-n-n-nnineteen. With the aid of a microphone provided with the package, the 64 can play back digitally recorded sound.

The Sampler costs £69.95 while Sound Studio will set you back a mere £14.95. Oh and Commodore can't really take credit for these new wonders since they're the work of a company called Music Sales. Take note of their number -(01) 636 7777.

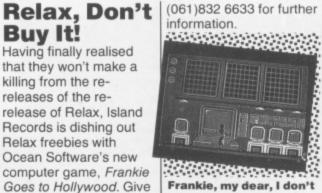

Frankie, my dear, I don't

**Vorsprung Print** 

At last, your very own

private eye. Now, when your friends sneak in at

the dead of night to steal

your latest programming

But this Video Digitizer from Austrian firm Print-

**Technik is much more** 

than a fancy burglar alarm. It lets your 64 do

some amazing tricks. Its

many uses include the

production of digitised

pics which can then be

altered with a light pen

or koala pad, or dumped

coloured, enlarged,

secrets you can trap

**Technik!** 

them on film.

#### Mushroom for more? This month's entry in the 64 Centronics interface category is Centipede, a software interface from Mushroom software. It DON sounds ridiculously good

it includes emulation

of Commodore charac-

ters, translation of those

fiddly graphics into read-

give a damn!

#### recoup its £150 price tag by plugging your 64 into a socket on a Parisian boulevard and taking flash piccies of unsuspecting tourists.

And it's easy to use. Just plug it into the 64's user port and the computer will activate it. Then video signals from several sources (such as a video camera, video surveilance camera, video recorder or video output from a television) can be displayed on the 64's screen, stored to disc, processed and printed.

Zoom in on CRL on 01-533 2918.

### A Pocketful Of

duce a joystick that looks nothing like the real McCoy. No more shoving, pulling and gen-eral waggling about – just a few diddy buttons to press. Hudson Soft's Joy Card is a flat box, a little longer than a credit card, which connects to the 64 in the normal joy-

stick fashion. It certainly saves on the old wrist action with the joystick handle being replaced by four arrow buttons. The Joy Card does all a joy-stick should but seasoned joystick wagglers may take a while to get to grips with it.

Hudson Soft's Joy Card costs £8.95 and is being marketed by Orpheus, who can be contacted on 0706 51481.

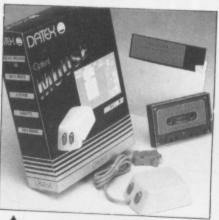

#### **Ours Is A Nice**

**Mouse Ours Is** It may be called a mouse - but it offers an ele-phantine leap (Elephants can't jump – Zoo Ed.) forward for 64 users. Datex MS-1's Graphic Mouse is the first fully optical mouse designed for use on the 64, 128 and SX64. It's a very handy device, helping beginners learn to use

#### Any Advance On The 1541?

At long last, all aspiring 64 disk owners have got a choice. A new disk drive has violated the 1541's previously unin-vaded territory. Called Enhancer 2000, it claims to be compatible with the 64 — why won't it load our copy of *Elite* then? And is it faster? Well, built in routines like

able English, whole screen and part screen Icw and high-resolution screen dumps, printer, buffer, error reports, definable strings and more!

Because it's a software interface, you only need a cable and not a £30 plus add-on. Mushroom has done its best to ensure that it doesn't conflict with other

the computer for a wide range of applications such as architectural and engineering designs, as well as enabling you to draw pretty pictures and designs on the screen and print them out on all **Epson compat**ible dot matrix printers.

The Datex Mouse costs £74.95 and features high resolution graphics, varying foreground and background colours and duplication of shapes to any part of the screen. It is easy to use with menu-type commands on the screen at all times.

**EEC Distribution, who** are marketing the product, will put you in the picture on 01-441 1722.

Format are guicker and general performance is a little faster than the 1541 although Commotion, who are marketing it, claim a new DOS from the States will double the speed. But speed doesn't come cheap the Enhancer costs £229.

For further diskussion, phone Commotion on 01-804 1378.

programs. You can load it at any address and its 'disposable' relocator will make sure it works. The price of this mushroom magic is just £9.50 or £19.50 if you want a ready-made cable as well. We'll be taking a look at Centipede as soon as possible but if you can't wait to know more, phone Mushroom on (01) 670 3533.

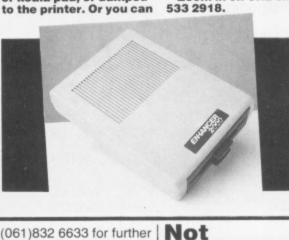

Ocean a buzz on

# Joy Trust the Japs to pro-

# OPEN ACCESS

#### l Ain't Afraid Of No Prize

Judging by the response to our recent *Ghostbusters* competition, 'bustin makes you feel good. To jog your memories, you were asked to find ten Activision titles in a word search.

Mr Tony Richardson from Middle Wallop, Hants should certainly be feeling good as he is our first prize winner and receives a 1541 disk drive, all of Activision's games to date and a ticket to receive all future Activision releases.

Mr Richardson's tiebreaker was "I want to go ghostbustin' because ... It's not illegal, immoral or fattening — and the government haven't put a tax on it, yet ...!"

The five second prize winners who each receive ten of Activision's most recent games are Mark Taylor, Headington, Oxford; Peter Hanway, Lytham St Annes, Lancashire; Peter Dons-Moeller, Kirkstraede 22, Denmark; M Alfieri, Oakham, Leicestershire and A Hill, Canterbury, Kent. Finally here are the 100 runners-up who each got slimed:

Avi Pinhas, Hendon, London; Mr C Turner, Old Windsor, Berks; Claire Benson, Cowes, Isle of Wight; J Moreby, Gosport, Hants; Jonathan and Anika Wolff, Boxmoor, Herts; Donald Mac Pherson, West Linton, Peebleshire; R Huntington, Lancaster, Lancashire; Michael Lowe, Sou-thampton, Hampshire; Mehul Patel, Caulfield Rd, London; Damian Johnston, Huby, Nr Leeds; Chris Garbutt, Basildon, Essex; John Otley, Co Kildare, Eire; Peter Lander, Crawley, Sussex; Darren Guest, Alfreton, Derbyshire; A Turner-Howe, Overton, Hants; Eric Mason, South Shields, Tyne and Wear; M Menzies, Darlington, Co Durham; Laval Yan Shi Cheung, Mauritius, Indian Ocean; Master Nicholas Hird, Skipton, North Yorkshire; P Clist, Sedgefield, Cleve-land; Ivor Canning, Lisburn, N Ireland; Ian Dons Moeller, Kirkstraede Denmark; David Connor, Aintree, Liverpool; Andrew Bennett, Derby, Derbyshire: Darran Fawcett, Eastleigh, Hants; Anurag, Sharma, Gateacre Rise, Gateacre; John Lomax, Mossy Bank Rd, Wallasey; Michael

More Mirrorsoft

Due to popular demand, and since a certain newspaper owner has yet to get his entry in, we're giving you a whole month extra (till July 31st) to submit your entry in our Mirrorsoft compo

Page, Wolverhampton, West Midlands; R Taplin, Filton Park, Bristol; P Leitch, Reading, Berks; Paul Render, York, North Yorkshire; John Lockley, Dalton-in-Furness, Cumbria; T Stallard, Tamworth, Staffs; Gary Weston, Gillingham, Kent; Dave Mantei, Dhahran Airport, Saudi Arabia; Hazel Dene, Heath Rd, Bedfordshire; S James, High-town Liversedge, West Yorkshire; Marc Boyd, Inkberrow, Worcs; S Arnold, Maidstone Kent; Martin Andrews, Ryehill, Northampton; Steven Hadley, Chippenham, Wilts Keith Mc Leman, Aberdeenshire, Scotland; E Besseling, The Hague, Holland; Patricio Osses, Valenus-rendeel, Holland; D R Mahatantila, Kingston-on-Thames, Surrey; James Campbell, Mount Florida, Glasgow; L P Bruce, Braunton, North Devon; Mark Amos, Canterbury, Kent; Paul Jarvis, Great Yar-mouth, Norfolk; Natanel Eizenburg, Ramat Gan, Israel; John Stoddart, Penicuik, Midlothian; David Clark, Cumberland, Glasgow; H Houlden, West Walton, Cambridgeshire; G Ball, Fife, Scotland; Augustus Hamilton, Thornton Heath, Surrey; Mr A Bryson, East Kilbride, Glasgow; Chris Way, Wokingham, Berkshire; Neil Carter, Boston, Lincolnshire, J R Morgan, Neasden, London; Mark Sutton, Tamworth, Staffs; A Gaskell, Rainford Near St-Helens Merseyside; Mr I Brotherson, Cheltenham, Gloucester: D Nottingham Seaton Lane, Hartlepool; Mrs T Dut ton, Westerham, Kent: Steve Wood, Warley, West Midlands; Andrew Neocleous, Palmers Green, London; Andrew Simpson, Tamworth, Staffordshire: Janet Braithwaite slington, London; Martin Wilson Baslow Road, Sheffield: P Taber ham, Warrington, Cheshire; Anthony Swinbourne, Penarth, South Glasgow; S Choudhry, Ealing, London; S Boocock, Yeadon, Leeds; Gobin Michel, Antwerpen, Belgium; Rory Sheridan, Hendon, London; Alan Halliday, East Lothian, Scotland; N Harkett, Scarbo-rough, North Yorks; Simon Fletcher Beccles, Suffolk; Craig Jones, Dina Powis, South Glamorgan; Marcus Parry, Piddletrenthide, Dorset; John MacKay, Bonaly Brae, Edinburgh; Raymond Harris, Reigate, Surrey; Mark Fox, Enfield, Middlesex; Graham Kennell, Glen Parva, Leicester M K Heywood, Telford, Salop; Mr M Hind, Alford, Lincs; Ian Millis, Bury Greater Manchester; D I Vine, Finsbury Park, London, Mr G Pansearr, East Ham, London; C Cornelius, Southampton, Hampshire; Chris Palmer, Great Yarmouth, Norfolk Stephen Lee, Skipton, North York-shire; Mr F Salim, Rotherham, South Yorkshire; Johnathan Clarke, Norwich, Norfolk; S Low, Kings Lynn, Norfolk; H O Philip, Zwaag, Holland; Steven Bailey, Corsham, Wiltshire; Gary Lewis, Luton, Bed-fordshire; Scott Nichol, Corby, Northants; Mr D Adams, Rugeley Stans

Congratulations to all our winners, it was a very close competition. But all of you who didn't win, don't give up, try your hand at our competition this month.

(May issue). For those of you with poor memories, we asked you to create a totally amazing game using Mirrorsoft's *Games Creator*. The best entry gets 1000 smackeroonies and all winners will have their creations considered for publication. So get tapping!

#### Here We Go, Here We Go, Here We Go...

Yes, soccer fans, these are the dulcet strains you'll hear emitting from your 64 on loading up Anirog's latest game — *Five-a-Side Soccer*. As well as bursting into song this game also claims to be the first soccer game to introduce a penalty shoot out. You can either play the computer or another player.

Five-a-Side Soccer, another addition to the

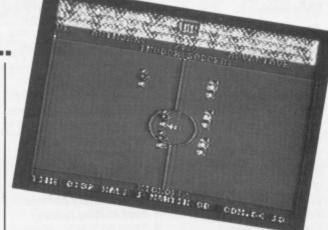

long succession of recently released sports simulations, retails for £5.95. Phone Anirog on 0322 92513 for further details.

lines Hard lines Hard lines Hard lines Hard l ard lines Hard lines Hard lines Hard lines Har d lines Hard lines Hard lines Hard lines Hard faid in start the Hard line Hard lines Hard a d in start line Hard line Hard lines Hard line lines Hard lines Hard lines Hard lines Hard li I lines Hard lines Hard lines Hard lines Hard li

Sick of people telling you what a great graphics machine you have? "If it's so good", asks you, "Why didn't Commodore include any graphics commands?". Pick any reason you like from plain stupidity to a marketing ploy to sell extension cartridges. Either way, it's given the book fraternity enough to be getting on with for years.

I'll start with How to Write Picture **Programs for the** Commodore 64 – a 91-page masterpiece at a staggering £13.95. This is a difficult book to review - it does what it says it does and is therefore a good book. But who'd pay £13.95 for something that teaches you to draw pictures of the likes of Maggie Thatcher and Mr T on your 64? The first part deals with converting a drawing on paper into character definitions and then into data statements of the program. All jolly gripping stuff. The book concludes with 25 programs to produce pictures of various well-known faces. The book would have done better to expand on techniques to cover things such as creating character mode backgrounds for

games programs and so on. As it stands, it's an expensive luxury for those who delight in typing in DATA statements. How to Write Picture Programs for the Commodore 64 Robert Traister Published by Prentice-Hall £13.75

**Commodore 64: Exploring graphics**, book two in the Watson's workbook series, comes in at a more reasonable price. It starts with a bizarre paragraph explaining that the 64 is far better for graphics than the Dragon or Spectrum because they have lots of graphics commands and the 64 has only two - PEEK and POKE. From this strange beginning, it settles down to the usual workout through defining characters, sprites and so on. The flow's upset by one or two strange digressions and some wonderfully confusing diagrams of how sprite collisions work. They show a ball approaching, touching and squashing into a wall, all of which apparently results in no collisions! Strange indeed. In all, the book teaches you a few basic techniques but not a lot else ... Watson's Workbook 2

A few words could be worth a thousand pictures-Chris Palmer looks at some graphic books...

Exploring Graphics S Gray, M Holmes Published by Glentop £4.95

Finally, Nick Hampshire lives! Yes, one of the great gurus of Commodore computing is back with **Advanced 64 Graphics and** Sound. But be warned — if you thought assembly language is for talking to car workers then you might find this a bit hard going. The majority of the book is taken up with listings and explanations of a complete set of graphics commands that you can add to Basic. The standards such as Plot, Fill and Draw are there as well as a bunch of more esoteric commands. There is also a small but useful section on game graphics which includes smooth scrolling and raster interrupts. The book concludes with a small music section covering background music and interfacing a keyboard. A good little book even if it's a little short on the explanations in places.

Advanced 64 Graphics & Sound Nick Hampshire Published by Collins £10.95

#### Write On For Your 64

C'mon - don't be shy! We're always on the lookout for articles and programs from writers new and old. It doesn't matter whether you've done it before or not we can always sort things out in the office. What counts is original ideas, wit, clear programming and ace gametalk. We know you've got your own opinions - get them on paper.

If we use your stuff, you'll be well rewarded — around £65 per thousand words and about £40 per page of program but haggle for higher rates if you've got something special.

And there's a dead cert way to impress us - type your articles double-spaced with wide margins for us to doodle in. We're quite happy with computer printout - even off an 801. If you're including a program, send us a listing, cassette or disk and some program annos you can see how we do it in the mag. Finally, don't forget to include your name and address and preferably a phone number so we can chat about the article. If we decide not to print your article, an SAE will speed its return to you. Send your work, as always to Your 64, 14 Rathbone Place, London W1P 1DE. All contributions gratefully received!

#### **Readers' Revenge**

Don't think our games reviews are much cop? We'll be starting a readers' revenge spot soon where you can voice your own opinions on the latest games. In the meantime show us what you can do - pick any game you want (good or bad) and send us a review (up to 200 words). If we like it, we'll pop your name on the list! Send your review to Readers' Revenge, Your 64, 14 Rathbone Place, London W1P 1DE.

Oh dear! As Cnetter's know, all Your 64's pages on Compunet vanished overnight! Any page on Compunet has a 'life' assigned to it and when it expires, the system automatically zaps it! And guess who wasn't too careful? (I'll get you for this! Ed.)

get you for this! Ed.). Anyway, dear old Ed stepped in to put things right and immediately put his foot in it by pricing Your 64's telesoftware listings at a mere £50 each instead of 50p. But it all works out fine in the end — Your 64 is back on the net at page 280. Watch out for some great new stuff coming up ...

Meanwhile, there's great news for those of you who've been having problems with line noise - Commodore has produced a new version of the Commodore Communications modem. This is said to be more reliable and is now being sold in place of the old one. If you've been plagued by the dreaded noise warnings (the letter N, C or S in the bottom right of your screen) then the official advice from Compunet is to get Commodore to exchange your modem. Commodore will do this free of charge - just phone the service desk on (0536) 205252. Compunet has

obviously been keeping an eye on what Micronet is up to: it's just announced a Chatline facility! This enables users to join in a real-time conversation with other users. Chatline (which will probably have been renamed Chatterbox by the time you read this) is run by the Independent Compunet Club (ICC) and begins on page 1801. Unlike Micronet's Chatline, Chatterbox is open from 6pm to 8am the following morning, so all-night hackers need never be alone! Talking of the ICC,

Talking of the ICC, membership is now free so there's no reason not to join.

#### Surya communicates the goings-on on Compunet and follows the 64's progress on Micronet...

CC

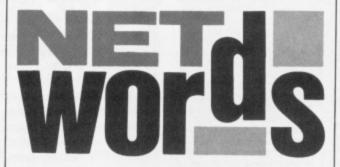

Compunet reckons just about all users will join the club. ICC now has its own jungle, notice-board and directory of members and begins on page 116534.

Despite rumours that the author of CompuCat is the same ex-Micronet contributor who recently ran into a little, errr, squeak with the law, the section is still going strong. Close encounters of the communications kind begin on page 270. You should also take a look at the general comms section if you haven't already done so. The software and info is on page 2020 while the comms jungle begins at 2000. Rumour has it that one or two hackers have been advised to 'cool it' after uploading some dodgy info! Official policy is to allow "here's a number I've found, I don't know what it is" messages but to delete anything offering IDs or passwords.

There's lots of good news on the software front. Firstly, the user software has now been organised into sections. These are:

| Reviews       | p1230 |
|---------------|-------|
| Utilities     | p1240 |
| Games         | p1250 |
| Business      | p1260 |
| Education     | p1270 |
| Music and     |       |
| graphics      | p1280 |
| Miscellaneous | p1290 |
|               |       |

Changes have been happening to the commercial software, too. You'll find a computing software index on page 240, education on page 110143 and games on page 110142. Compunet now has

over 300 programs on offer and attracted loads of interest from other suppliers at the Commodore Show. **Business users will** appreciate the recent **Briefcase section** beginning on page 800: there's a business jungle on page 8000. software at 109230 and an index to the business software at 110444. The business jungle, particularly. looks like a handy way of getting in touch with others in your line.

Mad man Minter has now got his Llamasoft Newsletter up on the system - GOTO 107901 for Yak's Hairy Bit! (Is there no escape? Ed) Not to be outdone, Virgin has set up the Virgin Gang of 5 at 117089. Both are well worth at least a look. Even weirder additions to the system include Boggs' Music Requests. Simply tell Boggs your favourite tune, and he'll synthesise it for you! To play the tune, you just download and RUN it. GOTO 120359.

The Commodore Information Service is now up to 700 pages. If you want to get some advice, make a complaint, check out **CBM** news or contact the company, GOTO 210. ICPUG, too, is expanding and now has around 200 pages. Many of its pages, however, are open only to ICPUG members. Membership costs £10 per year and you'll find full details on page 108692.

And on Micronet ... Now that the 64ers can sample the delights of Micronet, it's time to widen your eyes to what's going on on the other big database. We'll be covering Micronet fully starting next month but for now, we'll catch up with the news.

The bad news is that quarterly subs are up from £8 to £10 - but, as the Herbal Hill mob points out, it's the first time prices have gone up and many new features have been added to the system. Those of you thinking of buying a modem should take a look at offers from Pace. Tandata and Minor Miracles. Buy one of theirs and you get your first three months on Micronet free.

64 comms software for Micronet has been greatly improved with a new package from Y2 of Watford. The new program has a much improved protocol to make uploads more reliable and downloads quicker. If you've got the old software don't panic — Micronet will update you free of charge.

There's also a new package for the Commodore Modem. Until now you've had to join Compunet to get its free Micronet software - now you can join Micronet direct and simply ask for the software. Not that the two services are rivals - Micronet's technical manager merely pointed out that "Buyers of the Commodore modem will want to have something useful to do with it". I bet he didn't say that on Compunet's Chatterbox!

And if you think it's Compunet which poaches Micronet's ideas, take a look at the net's new Gallery service - you got it, it's the Jungle from Compunet. And it's just as popular - Micronet claims 2000 users within its first two days and there's now a jolly 16000 people using it. Among the hackers, jokers and artists, you can even find the SDP (Who they? Ed).

Talk to Your 64: Compunet, courier mail to YOUR64. Micronet, mailbox 016311433.

12 AUGUST YOUR 64

### **THE 64 SOFTWARE CENTRE 1 Princeton Street, London WC1R 4AL** 01-430 0954

#### SOFTWARE PRICE LIST — Prices include VAT

d = diskc = cassette r = cartridge

| Accounting systems (Office use)                                                                              |                  |
|----------------------------------------------------------------------------------------------------|------------------|
| Anagram Systems — Sales Ledgerd                                                                              | £75.00           |
| Anagram Systems - Purchase/Nominal Ledgerd                                                                   | £75.00           |
| Anagram Systems — Sales Ledgerd<br>Anagram Systems — Purchase/Nominal Ledgerd<br>Anagram Systems — Cashbookd | £75.00           |
| Gemini — Cashbook (with nominal analysis)d                                                                   | £64.95           |
| Gemini — Cashbook (with nominal analysis) c                                                                  |                  |
| Gemini — Final Accountsd                                                                                     | £64.95           |
| Gemini — Final Accounts                                                                                      | £59.95           |
| Gemini — Cashbook/VAT/Final Accounts                                                                         | £89.95           |
| Gemini — Cashbook/VAT/Final Accountsd<br>Ramtop — Accounts Packaged                                          | £99.95           |
| Microsimplex — Cashbookd                                                                                     | £75.00           |
| Studio — Payroll 64d                                                                                         | £34.95           |
| Dell — Invoice Generator II                                                                                  | £24.95           |
| Den — Invoice Generator II                                                                                   | L24.33           |
| Stock Control systems                                                                                        |                  |
| Practicorp — Inventory 64d                                                                                   | £29.95           |
| Gemini – Stock Controld                                                                                      | £24.95           |
| Gemini — Stock Controlc                                                                                      | £19.95           |
| Anagram — Stock Controld                                                                                     | £75.00           |
|                                                                                                    |                  |
| Home applications                                                                                            |                  |
| Gemini — Home Accounts c                                                                                     | £19.95           |
| Gemini — Home Accountsd                                                                                      | £24.95           |
| Gemini — Combined Home Packd                                                                                 | £39.95           |
| Gemini — Combined Home Pack c                                                                                | £34.95           |
| Fieldmaster — Home accounts d or c<br>Adamsoft — Checkbook Managerd                                          | £19.95<br>£14.95 |
| Adamson — Checkbook Managerd                                                                                 | £14.95           |
| Database Filing Systems                                                                                      |                  |
| Handic — Diary 64r                                                                                           | £19.95           |
| Fieldmaster — Mail labeld                                                                                    | £29.95           |
| BI — The Consultant                                                                                          | £125.00          |
| Practicorp — Practifile 64.                                                                                  | £44.50           |
| Precision — Superbase 64d                                                                                    | £87.00           |
| Precision - Superbase Starterd                                                                               | £39.95           |
| Simply filed                                                                                                 | £69.00           |
| Gemini — Databased                                                                                           | £24.95           |
| Gemini – Database c                                                                                          | £19.95           |
| Gemini — Mailistd                                                                                            | £24.95           |
| Gemini — Mailistc                                                                                            | £19.95           |
| Fieldmaster — Record Card d or c                                                                             | £19.95           |
| Dell — Superfiled                                                                                            | £14.95           |
| Consideration                                                                                                |                  |
| Spreadsheets                                                                                                 | C40.05           |
| Handic — Easy Calcresultr<br>Handic — Advanced Calcresultr + d                                               | £49.95           |
| Practicorp — Practicale 64                                                                                   | £90.00<br>£44.50 |
| Practicorp — Practicalc 64d<br>Practicorp — Practicalc 64c                                                   | £39.95           |
| Practicorp — Practicale 04                                                                                   | £69.95           |
| Supersoft — Busicalc 1 d or c                                                                                | £17.95           |
| Supersoft—Busicalc 3 d                                                                                       | £49.95           |
| Fieldmaster Worksheet d,f or c                                                                               | £19.95           |
|                                                                                                    |                  |
| Statistics                                                                                                   |                  |
| Handic — Stat 64r                                                                                            | £29.95           |
|                                                                                                    |                  |
| Word Processors                                                                                              |                  |
| B.I. — Paperclip 64d                                                                                         | £90,00           |
| Simple — Simply Writed<br>Simple — Simply Writec                                                             | £46.00           |
| Simple — Simply Writec                                                                                       | £40.25           |
| Hesware — Heswriterr                                                                                         | £42.95           |
| Fieldmaster — Pagewriter d or c                                                                              | £29.95           |
| Bank Street Writerd<br>Precision — Superscriptd                                                              | £69.00<br>£69.95 |
| riecision—Superscript                                                                                        | 1.09.95          |
| Utilities                                                                                                    |                  |
| Adamsoft — Ultrabasicd                                                                                       | £19.95           |
| Adamsoft — Ultrabasicc                                                                                       | £14.95           |
| Adamsoft Chartpak 64d                                                                                        | £24.95           |
| Adamsoft — Cadpack 64d                                                                                       | £35.00           |
| Adamsoft-Superdiskd                                                                                          | £12.50           |
| Adamsoft — Superdiskd<br>Adamsoft — Graphics Designerd                                                       | £19.95           |
| Adamsoft – Zoom Pascald                                                                                      | £29.95           |
| Audiogenic — Forth 64r                                                                                       | £29.95           |
| Blitz compilerd                                                                                              | £50.00           |
| Handic — Mon 64r                                                                                             | £34.95           |
| Handic — Forth 64r                                                                                           | £34.95           |
| Handic — Graf 64r                                                                                            | £29.95           |
| Fieldmaster — Poster printer c                                                                               | £19.95           |
|                                                                                                    |                  |

| Commodore — Simons Basicr                                     | £47.50           |
|---------------------------------------------------------------|------------------|
| Kuma — BC Basicr                                              | £57.50           |
| Hesware — Forth 64r                                           | £59.95           |
| Practicorp – 64 Doctord                                       | £19.95           |
| Supersoft - Master 64d                                        | £71.30           |
| Supersoft-Victree                                             | £56.35           |
| Supersoft — Mikro Assemblerr<br>Supersoft — Zoom monitord     | £59.80           |
| Supersoft – Zoom monitor                                      | £14.95           |
| Supersoft — Toolkit 64c                                       | £9.95            |
| Supersoft — Toolkit 64d                                       | £11.95           |
| Aztec — Turbo extended basic c                                | £14.95           |
| Activision — The Designer's Pencilc                           | £11.99           |
| Jetpack compilerd                                             | £39.95           |
| Jetpack compiler                                              | £14.95           |
| Koalapad Touch tabler or d                                    | £99.95           |
| FP — Pascal 64d                                               | £34.95           |
| Oasis — Basic Lightning                                       | £14.95           |
| Oasis — Basic Lightningd                                      | £19.95           |
| Oasis — White Lightning                                       | £19.95           |
| Oasis — White Lightningd                                      | £29.95           |
| Oasis — Machine Lightning                                     | £29.95           |
| Oasis — Machine Lightning                                     | £39.95           |
| Talent — Panorama                                             | £17.95           |
| Talent — Panoramad                                            | £19.95           |
| Skyles — 1541 Flash kitr                                      | £89.95           |
| Epyx — Fast loadr                                             | £49.95           |
| Reston — Moviemakerd                                          | £65.00           |
| Orpheus Pascal                                                | £24.95           |
| Broderbund — The Printshopd                                   | £44.95           |
| Broderbund — Printshop graphics designer                      | £29.95           |
| Broderbund — Printsnop graphics designer                      | L29.95           |
| Simulations                                                   |                  |
| Flight simulators                                             |                  |
| Microprose — Solo Flight c or d                               | C14 OF           |
| Sublogic — Flight Simulator IId                               | £14.95<br>£49.95 |
| Sublogic — Flight Simulator IId                               |                  |
| Sublogic Flight Simulator II                                  | £40.95           |
| Supersoft Interdictor Pilotd                                  | £19.95           |
| Supersoft — Interdictor Pilot c<br>Activision — Space Shuttle | L17.95           |
| Activision — Space Shuttle                                    | E11.99           |
| Cosmi — Super Huey (helicopter)c                              | £11.95           |
| Microprose — Spitfire Ace c                                   | 1995             |

#### War

| Missonson Nata Cammandar            | C12 05 |
|-------------------------------------|--------|
| Microprose — Nato Commanderd        |        |
| SSI — Knights of the Desert c or d  | £14.95 |
| SSI — Battle for Normandy c or d    | £14.95 |
| SSI — Tigers in the snow c or d     | £14.95 |
| SSI — Carrier Forced                |        |
| SSI—Eaglesd                         | £34.95 |
| SSI-Geopolitiqued                   | £39.95 |
| SSI - Breakthrough in the Ardennesd | £65.00 |
| SSI-Baltic 85d                      | £44.95 |
| SSI-Broadsidesd                     | £44.95 |

Microprose - Spitfire Ace.....c £9.95

ALL IN STOCK NOW — Callers welcome (10am – 6pm including Saturdays) Mail Order: Cheque or PO — add £2 for items over £20, others free. Credit cards (Access/Visa): phone or write. Immediate despatch.

| The 64 Software Centre,<br>1 Princeton Street, London WC1<br>Please supply the following items: |
|-------------------------------------------------------------------------------------------------|
| 1 Qty@ £                                                                                        |
| 2 Qty@£                                                                                         |
| 3 Qty @ £                                                                                       |
| 4 Qty @ £                                                                                       |
| TOTAL £                                                                                         |
| POSTAGE £                                                                                       |
| TOTAL £                                                                                         |
| Name<br>Visa/Access Card No.<br>Address                                                         |
| Date Signature                                                                                  |

# MISSIVE

Don't suffer in silence, gloat in private or smirk in the mirror! Let the world know your problems, tips, funnies and opinions by writing to Your 64. We pay a tenner for the star letter each month. Write to Missives, Your 64, 14 Rathbone Place, London W1P 1DE.

OH NO, NOT A NO, NO! No, no, no, no, no! You've got it all wrong. Here I am, an ultrasatisfied reader of Your 64 for almost a year, I miss one (yes one) issue and when I get the next I'm almost struck-dumb with shock; horror and grief!!!. I refer (of course) to the disgraceful omission of "Talkin' 64" in the May issue. It astonishes me how the "U.K's brightest magazine for the 64" can actually fail to see the importance of the single best regular feature in the whole computer magazine world! I'm sure other readers agree. Edmund Grenby, St. Albans, Herts.

You liked it huh? Is Mr. Grenby a voice crying in the wilderness? Let us know! Ed.

#### FIREBIRD BRAINS

We are writing in reply to your request for a solution that would get rid of the Trumbles in Firebird's *Elite*.

We think this is the solution: Equip your ship with fuel scoops then, when you have Trumble trouble, fly at the sun as though you were going to collect fuel. The Trumbles should be roasted by the sun. Fred Stivochombe, Mark Taylor, Chris Mann, Bristol

More members of the not so elite band of people who had copies before it was launched? Maybe this accounts for the variety of Trumble solutions we've received! Ed.

#### AIR MAIL

I'm from Australia (the country that keeps beating your cricket team into a pulp) (Watch it Bruce - we'll get our revenge this time round. Ed.) and I was wondering if it is possible for us down under to connect to Micronet and Prestel (yes, yes I know I'll need a modem)? Also, are there any Aussie outlets of these companies? D. Seinor, Perth, Australia

Yes, you can connect to Micronet but I'm afraid us pommies get a better deal. A quarterly subscription in the UK is £16.50 (£10 for Micronet and £6.50 for Prestel) whereas it'll cost overseas users £60 (that's £50 for Prestel).

Linking up to Micronet in the UK will mean hefty phone bills but you'll get much better value from Micronet's free electronic mail

service. And you can reduce costs by subscribing to PSS (Packet Switched Stream). Consult your local telephone company for details.

Next year there should be a Micronet outlet in Australia but, at the moment, overseas Micronet services are only available in Ireland, Hong Kong and Sweden.

If any other overseas readers are fretting about 64 services in the UK, why not drop us a line? Ed.

#### **YE OLDE PROTECTION** PROBLEM

I'm not an unreasonable man. I own a 64 and have just bought a 1541 disk drive. I'd like to transfer my library of cassettes onto disk so that I can load my games quickly. However, not one of my games has instructions for doing so and I'm no programmer. It seems that most tapes are protected in some way so that only real techies can break into them and copy them to disk. This is plain unfair! I'm not a pirate but I do want my 1541 to be more than a white elephant. Isn't it about time software companies took account of this? In the meantime can you help? Is there an easy way to move my tapes onto disk? John McCarthy, Blackburn, Lancs.

It's a tough nut to crack. Software houses do use protection schemes to foil the pirates but a lot of tapes use fast-loaders just to speed loading up. That fast loading programs can't be moved to disk is just a side-effect! You can buy copy programs that will move most tapes to disk and, in particular, nice things have been said about Dosoft's Mega-transfer disk. Call Dosoft for details on 0253 593288. Ed.

#### **GHOSTS BUST**

After reading your review of Ghostbusters (Issue 6), I eagerly awaited its appearance in my computer club's catalogue. As soon as it appeared, I ordered it contemplating the wonderful sound effects, speech synthesis and those wonderful hi-res screens shown in Y64.

I got my copy in May and after only two hours playing, I had amassed thousands of pounds, beaten the marshmallow man scores of times and entered the temple of Zuul! This game is not just simple - it's boring! The only masterful part of this

software is its sales hype. I'll give it my nomination as "Hype of the year".

If there is anyone still interested in buying or even playing the game, here are a few tips to help the misguided.

It doesn't matter how fast you get around, the quicker you are the longer you have to wait for more slimers. So buy the VW Beetle. Neither should you buy more than four traps.

Remember that the more money you spend, the more slimers you have to catch. So don't buy the hoover or the image intensifier - they hardly make any difference. Ghost bait is a different matter but you can do without the marshmallow sensor. You can tell the man is coming when the ghosts suddenly change direction. But you can relax for a while because the MM won't appear until the city's PK level is above 5000

I could go on but I think you've got the idea by now. Entering Zuul is pretty easy too. Take your man back towards the car and position him so his feet are just below the grey line level with it. Walk back to the doorway, moving the man so that his head is dead centre with the crack in the door. Push the joystick forward when MM is at his highest point and that's it! The anti-climax of the year. G J Martin, Stoke-on-Trent.

Moanin' makes you feel good . . . Sorry you didn't like it — maybe you'd like this Ghostbusters T-shirt, hat, record and poster as compensation. As for 'hype of the year', we've got our own ideas. Tell us yours and maybe we'll confess ... Ed.

#### CARTOON TIME?

MIKE ROWCHIPJ

How about a cartoon in your magazine? Here's my contribution. Paul Welch, Exeter, Devon.

Errr... well yes. We are working on the adventures of Sid and his sister Viccy but I think we've got a way to go. Any good ideas? Ed.

FRANTIC

TAPPING!

#### THE WOOT OF THE PROBLEM?

Er, me and me 64 may be a bit fick but 'ow does that powerful rootine wots s'posed to give yer woots and powers wurk - my puter only gives me 0s as an anser see - even for the 2th and 3th root.

M.Y. Brane-Urts, Manchester.

Now, 'ere we r trying to lern our reders 'ow to rite proper — and they don't take the damndist bit of notis! Ok, we'll come clean — we made a bit of a Mr. Meaner with 'Power Play' (Missives, Issue 10). But instead of fixing Mr. Lovelock's prog, we'll admit there's a better way. To find the Rth root of a number N, you just use Nt(1/R). Ed.

#### PULL THE OTHER ONE

I have the older kind of C2N cassette recorder for my 64. Unlike the newer kind it doesn't have a plastic case which makes it easy to remove and connect to the computer. I spend ages trying to remove it. Have you any suggestions? Eliot Maggs, Canvey Island, Essex.

We use one of those ... all you do is sort of pull and waggle at the same time. Besides, why do you keep taking it off? Ed.

#### **BEATING THE C2N**

I bought my 64 and C2N for programming and it was over a year until I bought any commercial tapes. When I did, I found they didn't load - the reason being that the read/write heads on the C2N were out of alignment. I realigned the heads to load commercial tapes and guess what? Twelve months of programming on tapes that I couldn't load.

There is only one solution. First, ignoring Commodore's advice, align your C2N so that it loads your own tapes. Borrow another C2N (Preferably not a friend's? Ed.) that will load commercial tapes and then do

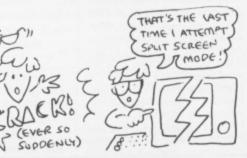

# MISSIVES

#### something else that

Commodore tells you not to. Load your programs from your own C2N and then, with the 64 still on, swap over to the other C2N. This is alright provided that no keys are left depressed during the change-over. You can then SAVE your programs onto the second C2N. Finally realign your own C2N so that it loads commercial tapes and the new tapes you've just saved on the second unit.

John Mullowney, Winsford, Cheshire.

Err... it sounds great if you're in a fix. But you do it at your own risk. Anyone else been taking the direct approach to hardware hassles? Ed.

#### PAIN IN THE NECK

Before buying my 64 two weeks ago, I bought a Spectrum but decided I needed a machine with arcade quality graphics and better sound. After browsing through the computer mags at the newsagents, I saw Your 64 with its good crisp colour photos of actual screenshots which persuaded me to buy a 64.

Although I'm delighted with

my 64, it's been an agonising decision - after only three attempts at Daley Thomson's Decathlon all that vigorous joystick action caused me to pull the muscles in my neck! Mark Silvester, Cleethorpes, South Humberside.

At least you eventually came to your senses, Mark. Perhaps the 'Great-Sir-Clive-in-the-Sky' was wreaking his vengeance! Ed.

#### EAR'S AN IDEA!

In issue 6, Dave Robinson asks about a method of locating data audibly on his 64/C2N outfit. I spent a little time trying various miniature amplifiers and loudspeakers with various degrees of success. But I wanted a simple solution, i.e. one which didn't need a power supply and was self-contained inside the 64 or C2N.

My recorder is actually a SuperSaver 20/64, a Taiwanese copy with an almost identical interface board. All that is required is a 38mm diameter miniature loudspeaker of 8 ohms impedance connected in series with the 1K ohm resistor which is in turn

connected to pin seven of the outermost LM358 IC on this PCB.

The wiring must be located in such a fashion that it does not interfere with the transport mechanism. If the loudspeaker is of the above diameter and is sufficiently low profile, it can be incorporated inside the case of the SuperSaver with some careful cutting down of a redundant support pillar (although I'm not sure if this can be done on a C2N).

In use, the unit does not cause any data corruption either into or out of the computer and provides an adequate if quiet degree of volume without recourse to a volume control.

Alan Morgan, Thingwall, Wirral.

Now that does sound something worth vandalising your cassette recorder for. Ed.

#### LOGIC LOGISTICS

In response to a pull out advert in Your 64, I placed an order with Logic 3 for Solo Flight and Hover Bovver. I paid extra for membership and first class

postage but I'm still waiting for tapes. I wrote a letter over a week ago stating my order and the day it was sent. Yet again, no reply. In the blurb, Logic said if it couldn't complete an order it would notify you and give you three days to write back.

Three days? It's taken them three weeks to do nothing. The small print also points out "as we grow we will be able to improve our service to members still further." The director must be a midget. Please help me. Derek Baird, Alloway, Ayr, Scotland.

The bad news is that Logic 3 went to the great big software chart in the sky around the middle of February. The good news is that the 64 club has been taken over by Mr. Software. If you or any other readers still haven't got your stuff, there's a chance that your order is still at the receiver. So all you've got to do is talk to Mr. Software and find out if he's got your order. If not you can cancel your original cheque and place a new order. Ring Mr. Software on 0494 450586 or write to Kelvin House, Totteridge Ave, High Wycombe, Bucks, Ed.

# POWERFUL UTILITIES FOR YOUR "64"

THE BEST RANGE OF UTILITIES FOR THE 64. WRITTEN BY PROFESSIONALS—SOLD BY PROFESSIONALS

#### DOUBLER

#### The tape back up "device"

Doubler has been an enormous success and continues to sell very well. Why? Because it is the best product of its type on the market. Doubler uses a unique method that copies all types of software regardless of speed. It consists of hardware and software. The software is the key part as unlike other pro-ducts of its type Doubler creates a brand ducts of its type Doubler creates a **Drand** new machine copy. It is very easy to use and very successful. In fact our tests have proved that this "device" can achieve 100% success. Requires access to two data recorders. ONLY £12.95 Why settle for less—this is the best.

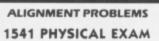

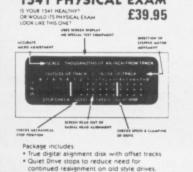

Shop please.

#### **DISC DISECTOR V3.0**

Now the ultimate disc copying and utility program for the CBM 64 with 1541 disc drive has been **Improved** even further. As well as general improvements plus the addition of some useful utilities two important new programs have been added ided.

programs have been added. The Evesham Nibbler This is the first copier of it's kind to appear on the U.K. market. It is a true nibbler (byte for byte) copier that will copy ALL DOS errors automatically. This includes DOS errors 20–29 inc. plus non standard errors like half tracks, extra tracks, non standard sync. renum-bered tracks, etc. They are all treated as normal work. No knowledge is required at all it just "nibbles away" and produces a perfect copy. Yet it only takes eight minutes. Has copied all discs tested [except itself]. A class above anything else available. A class above anything else available **Fast File Copier** 

An incredibly handy selective file copier that LOADs and SAVEs at five times normal speed. Sounds useful? You won't believe how much until you have used it. As well as these programs "Disc Disector" incorporates a whole host of useful utilities including the following. Fast Format, Selective Menu Maker, Disc Editor (new sophisticated machine code version) Scratch/Unscratch, Fastcopy, Rename

Fastload [four times faster], etc. etc. This program is an essential purchase for the 1541

ONLY £29.95 Customers with earlier versions may return them along with £9.95 for "V3.0".

## **3M SCOTCH DISCS**

SS/DD. £16.00

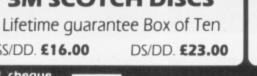

All prices include P&P and VAT. Send cheque, Postal Order of Credit Card No. Credit Card orders accepted by phone. Callers welcome. Wide range of goods stocked. Trade enquiries welcome. Euro-MICRO CENTRE BRIDGE STREET, EVESHAM, Aurs pean orders send price as advertised. Outside Europe £2.00 for airmail. Mail order to Evesham WORCESTERSHIRE VISA Tel: 0386 49641

#### "QUICKDISC+"

Get a **QUICKDISC**+ cartridge plugged into your '64 and your 1541 will really **start to perform**. So many features per pound (sterling) that you will hardly believe it. Includes the following ... **Fast LOAD and SAVE** (four to five times normal

speed). Works with most protected software. Can be switched in and out from the keyboard. Fast Format takes just 10 seconds.

Fast Format takes just 10 seconds. Fast Backup copies an entire disc in four minutes. [Not protected software but ideal for your files etc.] Fast File Copier for selective fast copying. Improved DOS commands [DOS 5.1] makes for easy use of the disc drive. e.g. S(RETURN) will LOAD and display a directory without overwriting BASIC. SUIST BILWSTOP, wail LOAD

SHIFT RUN/STOP will LOAD"0:\*", 8, 1 etc. Verv. Incorporates Centronics printer software

[user port] with CMB graphics capability. See "Commodore Connexion" for suitable lead. A RESET switch is fitted on the cartridge which

rounds off perhaps the most useful add on produced for the '64 in quite a while. Now the price. No not £49,95 it's not even half

that much. Can you afford to be OUICKDISC+ ONLY £19.95

No extra connections are necessary with QUICKDISC+ and unlike most similar products it is compatible with printers and second drives.

#### **STILL POPULAR**

DISCO

Soll the best tape to disc utility for normal speed. loading tapes. Simple to use but rarely bea **ONLY £9.95** 

FASTBACK s most slow loading tapes to "turbo" load ind multi part. Very easy to use ONLY £9.95

A superb text to speech synthesis program that is great fun to use Unlimited vocabulary. ONLY £7.95 ROCKET

ROCKET A useful resident fastload/save utility for the '64. Handy for the programmer who hasn't a disc drive. ONLY £7.95

TAPER copier for normal speed loading soft ONLY £5.95 COMMODORE CONNEXION

Software and cable for connecting any centronics type printer to the '64. Or use with Quickdisc+ ONLY £17.95

QUICKDISC eeds up disc loading by four to five times includes enu maker and other ublities. ONLY £11.95

AZIMUTH 3000 Allows you to check and realign your data recorder head alignment. Screwdriver provided.

ONLY E8.95 THE ANATOMY OF THE 1541

his very detailed book includes a full ROM dissassembly **ONLY 68.95** 

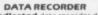

A dedicated data recorder designed for use on the CBM 64 or Vic-20. Specification as C2N but with pause button. Model available for the PLUS4 or 16 at same

SATISFACTION GUARANTEED. ONLY £29.95

MICRO CENTRE 1756 PERSHORE ROAD, COTTERIDGE, BIRMINGHAM. Tel: 021-458 4564

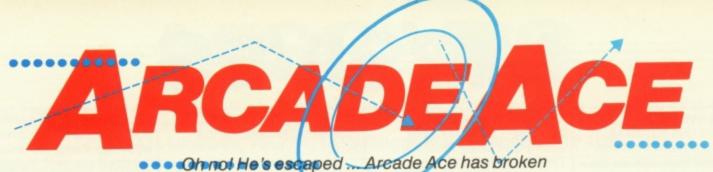

Ohnot He's escaped ... Areade Ace has broken loose from his half page cage and is on the rampage. Can anything stop him now?

ullo World, Ace here! My, haven't I grown? Heaps more hot tips (ouch!), cheats and tricks of the trade from the column that knows all ... What d'ya mean "everyone hates a know-all?" Step outside and say that ... (Get your act together! Ed.)

Ahem! Cracking straight in, let's start with your letters. I've a note here from Dave Fisher of Sutton Coldfield (Brrrr!), with a few handy cheats, starting with US Gold's *Raid Over Moscow*. When shooting silos in the second phase, shoot the four small ones then move to the left of the screen and shoot the small plane as many times as you can within the time limit. Hey presto — 1000s of points! Pretty good, but don't you waste a life? Next up, Bounty Bob Strikes Back. Whoever is responsible for these Miner/ platform games needs shooting. I can't leave them alone! Anyway, here's Dave's tip to reach the fifth level and find the password. Reach the flowerpot on the first screen then press 1 followed by F7 and you're magically transported to level four. This works like a dream and has all the

#### My joystick jollies this month are CRL's Rocky Horror Show, US Gold's Bounty Bob Strikes Back and Ariolasoft's Realm of Impossibility.

#### **BOUNTY BOB STRIKES BACK**

*Bounty Bob* is a high class platform game set in a mine where, in true kleptomaniac fashion, you must collect selected articles.

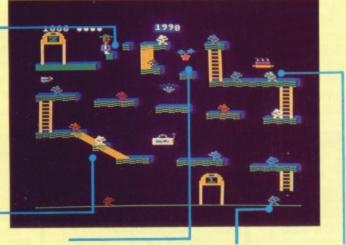

Wanna reach Bob's Playroom on screen 4? Then you're gonna have to cheat! Get to this flowerpot and press 1 then F7 to rocket to screen 4. Ignore the mutants they waste valuable time. Don't eat the cake (yummy!) until you've walked along the platform atop the little ladder.

#### **REALM OF IMPOSSIBILITY**

In *Realm of Impossibility*, Wistrix, an evil cleric, has stashed the Seven Crowns of Middle Kingdom in the 13 dungeons of his castle.

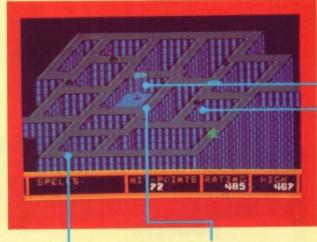

If this were real 3D you'd have no problem getting through but, since you can only cover the bits of ground you can see, you can easily get stuck! Scrolls contain spells which be be used to disable your pursuers. Use them to escape from orbs or to get more scrolls. They'll also boost your hit-point tally.

This screen's great practice since most of the jumps are fairly minor (Shouldn't that be 'miner'? Ed)

Here's your chance to prove yourself! It's your first tricky jump master it and you're well on your way. Push Fire to jump, then tap (just a tap) the joystick to the right. Bob's flight is guided — just like missiles shooting through the skies.

Oops, you're stuck! There's no way back up the slide so make sure you cover all the platforms before you slip

down it.

Grab these mutants by leaping up from underneath them. This is quite a useful technique throughout as it frees platforms from otherwise unzappable weirdos. And trying to eat a treat and get to them via the lift is impossible.

> Extra points if you eat this pile of steaming stuff — not for the faint of heart!

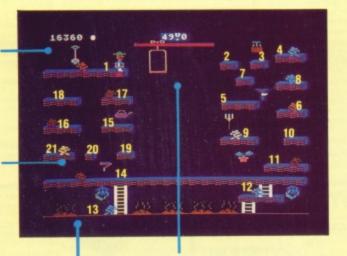

When leaping back into the utility hoist (lift), jump straight up. Then shift the joystick in the direcion of the hoist else you perform a fantastic swan dive! Follow the numbers these indicate the best route ...

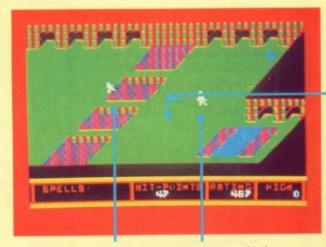

Spiders don't just blunder around like the zombies. They're more cunning. They hang around then pownce so the best way past them is to sprint like crazy. You don't need to be a Seb Coe clone to outrun these apathetic Zombies! But zigzagging is a good tactic — moving the joystick left-right will quicken your pace. hallmarks of a programmer's 'back-door'.

In Elite's Airwolf, when leaving the landing cave, wait between the second and third falling rocks (it ain't easy, Dave!) face left and shoot a large hole in the wall. Then, carry on as normal and you shouldn't lose any shields as you return.

And Dave's last tip — Alice in Videoland. On the Chess Board, walk up one square then left as far as you can go. Next, go straight up — you'll earn a maximum of 1535 points every time. Magic, Dave keep 'em comin'!

Our next tipster is Brian Don, who hails from Milngavie, Glasgow and has these bijou cheat-ettes (*Quel pretension! Ed*) to offer. In *Zaxxon* by US Gold (Again? Doesn't anyone buy English games out there?), shoot the planes on the ground in the first phase — this'll give you less to shoot at on the second phase where you should stay as low as possible. On the

loved one.

third phase, fire at the energy shield and walls until your shots go through the gap. And (gasp!) the fourth phase — adjust your altitude by the gauge to one and a half or two, then shoot at the rocket launcher on the robot.

To run faster, and save wear'n'tear on the old joystick, in Ocean's *Daley Thompson's Decathlon* (Ah, that's better, something homegrown!) use CTRL + 2 to run and then Space bar to jump or throw. (You must have very long fingers, Brian!).

In Star Commando, by Terminal Software, resist the urge to shoot at the Cosmic Invaders and you'll easily get double fuel from the Mothership.

And finally, in Anirog's Galaxy, get captured by the Mothership (another Mothership? Cripes!) and, in sacrificing a life to escape, you ensure double fire power. Cheers, Brian!

Martin Porter of Lincoln wants to know if

there is a cheat mode in Activision's Ghostbusters. Well, yes there is - but David Crane wouldn't tell me what it was. Help, anybody? On the business of being stomped out of business by the Sta-Puft Marshmallow Man, you trap him by dropping a dollop of Ghost Bait (you start with five, so use it sparingly). The trick is that he only appears when you've just finished busting a ghost so, instead of wasting time by congratulating yourself when your men are walking back to the ambulance with a full trap, keep your finger poised over the B key and watch the screen. Then, when the Marshmallow Man starts to form, quickly hit the key and you'll gain a bonus of \$2000 - Woweee! Also, if you use the Ghost Vacuum on the streets, there won't be enough ghosts for him to form.

#### **Those Who Can't, Cheat**

Cheats (we prefer to call 'em tips, round here) are always welcome in my mailbox. Anything to get those elusive hi-scores and, especially, 'back-doors'. In case you've been on a remote planet in the Hoth system since birth, a back-door is a routine that the programmer puts into a game so he doesn't have to blast his way through all the levels to test the game's upper reaches. For instance, Jeff Minter's favourite back-door 'keyword' (as we've mentioned before) is GOAT or GOATS, typed in on particular screens. Try out a few obvious phrases on your favourite games and tell me what you find.

#### **High Flyers**

That's the mail done — now some hiscores. Mark Ellis (aged 12) of Billborough, Notts completed *Roland's Rat Race* on 5th May with a score of 73,300. Did anyone else get there first? And Mark Dickenson (aged 14) of Cleveland (no, not Ohio ...) has achieved a megascore of 19,356 in *Impossible Mission.* Is he the youngest to reach this score? I dunno, 14's not so young!

#### **Best Buys**

Well, you've had your say — now, it's my turn. Apart from *Bounty Bob* and CRL's *Rocky Horror Show*, my current fave raves are *Sorcery* and the enticingly tricky *Strangeloop* from Virgin, Activision's *Master of the Lamps* and the game to out-Indiana *Indiana Jones and the Lost Kingdom*, Ariolasoft's *Realm of Impossibility*.

And, on the news front, there's a new hairy game on the way. Jeff Minter gave us punters a peek at something called 'sub-games' at the Commodore '85 Show. It's called *Battalyx* and looks really weird (*Yeah ... Ed*). It's due for release soon but, until then, stand by your beasts!

#### .... And Bye-Byes!

Right, that's my lot. All this space has worn me out! But there's more next month so keep those hints and cheats (whoops, tips!) flooding in. And, to make my job even easier, why not write and tell me about *your* fave game? I'll probably disagree but that's cos I'm always right! See you in the hall of fame!

IZ HEANEY

Brad Majors or Janet Weiss — here you're Brad. Beware Frank's minions! If they get you, they strip you naked and you get more than a fullfrontal blush! You can't pick up any pieces or hold the keys — thus

barring your entry to the

other rooms.

You play the part of

Orbs are the most awkward beasties to avoid. They're strongly

Ladders are a stumbling

trapped on them, wiggle

the joystick from side to

side on your way up.

block. To avoid getting

way then go the other.

attracted to you so trick

them into going one

Stack the bits of the De-Medusa here. It flashes — and so does Bob!

If you want to search the lab/freezer area for a piece of De-Medusa, you'll have problems. You must disable the laser which bars your way by climbing the ladder, pressing the button and tearing across the laser's path. But there's little time to get across so, if you get stuck, don't risk the do or die dash!

Crosses stick in the ground and will keep the fiendish thingies from following you. But be on your guard! Spiders can jump over them and orbs just roll around them. So cast a spell or just get out fast. Watch the countdown! When it reaches zero the castle blasts off into the vast black yonder taking you with it — so time is crucial.

PORROR SHOW

the rocky

**ROCKY HORROR SHOW** 

In Rocky, you tour evil gender-bender Frank

N. Furter's castle in a quest to rescue your

Rascally Riff-Raff, armed with his antimatter laser, stalks Brad. Take care else he'll zap you before you can escape.

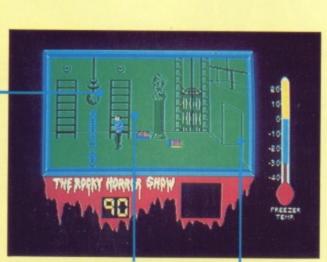

Be warned — the sprites in this game have a nasty habit of sticking to ladders, walls, stairs and other sprites! thermometer hits zero, Eddie, the geezer from the freezer, will zoom out of the fridge and try to ruń you down on his Harley Davidson. To refreeze him, battle back to the fridge and push the right button.

When the freezer

This way to the bedrooms ... but there's no sleeping on the job.

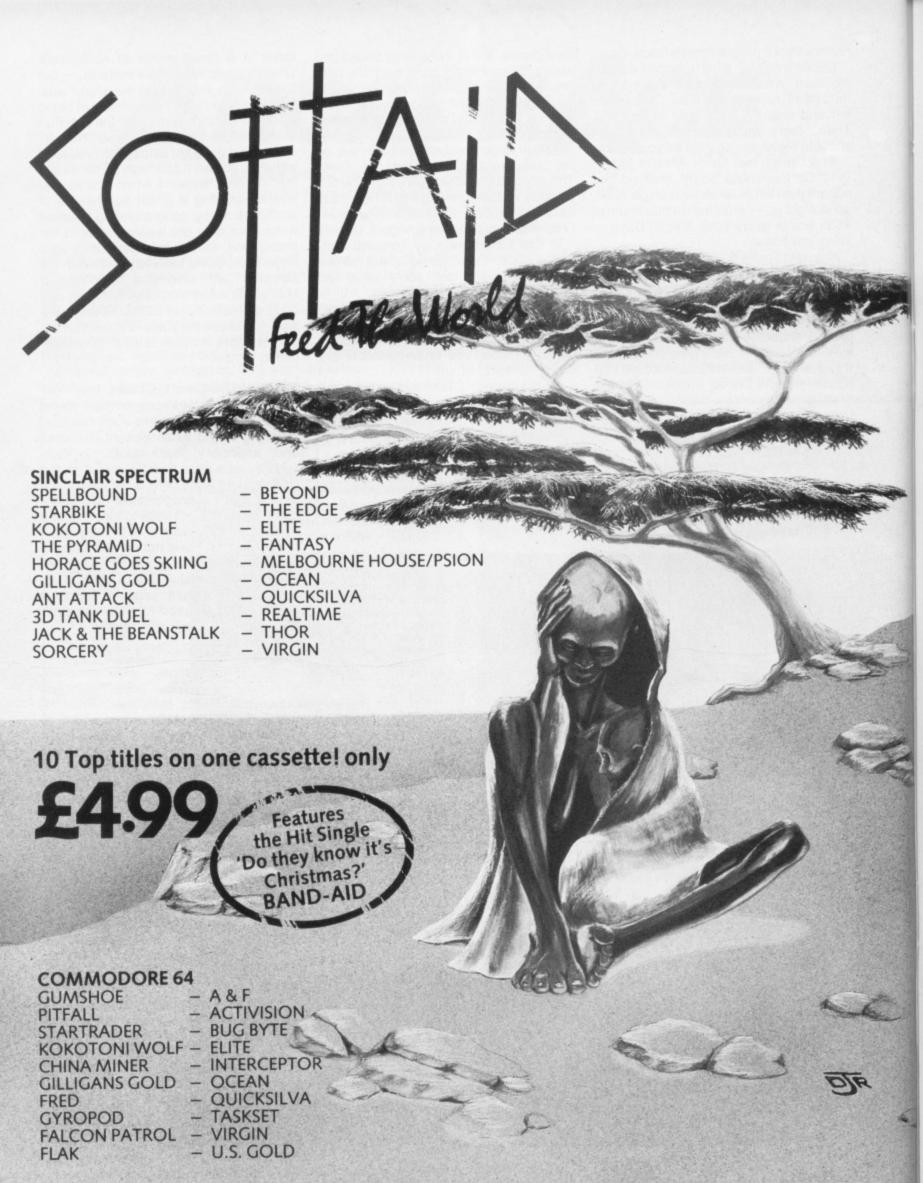

Available from multiple retailers and specialist computer stores

All proceeds to The Bob Geldof Band-Aid Ethiopian Appeal Fund.

# **MISS ADVENTURE**

#### Got your maps in a muddle? Fret not as Miss Adventure, the smartest sleuth in the underworld, unleashes another bag of hints and tips to set you on the right course...

ve spent most of the last month rescuing knights caught with their armour down, but I was persuaded to take a break from such funfilled pursuits by a couple of releases from Tynesoft and Melbourne House, the first programmed by Brian 'Gremlins' Howarth and the second boasting oodles of locations and a hefty vocabulary.

#### Supergran

#### HIHH TOTAL OF THE SCHWART CAMPBERLY AUGUST STATUS SCHWART CAMPBELLY SCHWART CAMPBELLY SCHWART CAMPBELLY SCHWART AGE TO THE SVILL SCHWART AGE TO SCHWART CAMPBELLY SCHWART AGE TO SCHWART CAMPBELLY SCHWART AGE TO SCHWART CAMPBELLY SCHWART AGE TO SCHWART CAMPBELLY SCHWART AGE TO SCHWART CAMPBELLY

Granny graphics — strange goings-on in the grimy streets up north...

Tynesoft's Supergran is a new graphics adventure based on the well-known (?) Tyne Tees TV prog and will thrill anyone who shrieks with delight at the thought of elderly ladies pole vaulting through windows or stuffing their faces full of porridge. In other words, it's unlikely to thrill anyone much over the age of 12 which, to be fair, is exactly what it says on the packaging.

Although I'm not exactly a granny-fancier myself, I have to admit that Supergran is OK hardly surprising when you consider who wrote it. The graphics are very similar in style and quality to those in Gremlins and the programming techniques seem almost identical. It falls into the Scott Adams style of game, with few locations but lots of puzzles (some quite tricky) to solve. My only Miss giving is that it may be a bit tricky for the youngsters it's aimed at. I didn't find it a walkover by any means, but then perhaps that's because I've never watched the program, so polevaulting out of the second location wasn't exactly the first solution that sprung to mind!

The vocabulary in *Supergran* is limited and the responses are slightly unhelpful, but the graphics aren't bad and it should thrill quite a few little minds, and perhaps even persuade a few OAP's to take a spot of exercise! If you get stuck in the first couple of locations, try kicking the goal posts and going in for athletics.

#### Mordon's Quest

Mordon's Questfrom Melbourne House is something quite different. The blurb for this program claims that it is by 'the author of Classic Adventure', which strikes me as being a little over the top. Any adventurer who knows the ropes will realise that Melbourne House's Classic Adventure was simply a conversion (by Abersoft, in fact) of the original mainframe game Colossal Cave. To say, therefore, that Mordon's Quest is by the same author implies that the text and design of the game will be in some way comparable to its illustrious predecessor, which, dear hearts, it certainly isn't. Crowther and Woods, who programmed and wrote Colossal Cave, had a real talent for game design but whoever wrote Mordon's Quest still has a lot to learn.

Your quest is to find various parts of a broken Immortality Machine and return it to Uncle Mordon, an aged freak who claims immense powers and springs out of nowhere at the beginning of the game to tell you all you need to know. You then head off into the mist and progress through different time zones, doing things like feeding pygmies to man-eating plants and struggling with Tarzan. You'll also spend quite a bit of time battling with the program, which refuses to tell you which words it doesn't understand, replying instead "You can't" infuriating when you know you're on the right track but can't quite suss out the exact words expected by the program.

Mordon's Quest will probably go down well with the text-only fanatics, but I felt that it was really a case of trivia on a grand scale — lots of places to go and objects to find, but nothing tremendously enthralling. Those of you who do have a crack at it should make sure you have plenty of puff to deal with the pygmy and remember to take the blanket when you leave the house.

#### **Beatle Quest**

Finally, just room to mention a real curiosity. *Beatle Quest* comes from a company called

Number 9 Software (Number 9, not Level 9, and I reckon the confusion is just a teensy-weensy bit intentional). This Quilled game is really fab and spot-on for obsessive Beatles fans and ex-sixties drop-outs (yeah, yeah, yeah! Ed). What other adventure has you finding suspicious sugar cubes hidden inside telephone receivers, and rejects incomprehensible inputs with the immortal line Goo Goo G'Joob?? Way out, man!

So way out, in fact, that I had great difficulty in finding the way out - at least from the first few locations. All of a sudden, my body started doing the hippy hippy shake and then disintegrated in a fit of terminal heavy vibes. Apparently you're a futuristic freak who decides to travel back in time to visit the Land of EMI and get in tune with the Fabulous Four, but since the game is a Quill-clone, and the response times occassionally very slow, it could take a millennia to get through the 150+ locations. Very much recommended for Beatles freaks (and others might well get a few laughs out of it) but it was all a bit too obscure for Miss Adventure.

#### **Adventure Aid**

Hmmm, it's funny how almost all the cries for help I get are from boys (of all ages). It only goes to show that us women are generally more resourceful, more intelligent, and less likely to end up as dragon fodder. When was the last time *you* saw a woman languishing in the Goblin's Dungeon?

Stephen Oakes' plea warmed my heart though. "I can't get out of the third room in Catacombs," he wails. You are not alone, Stephen. Thousands of others have tried, but to my knowledge only one person in the country (apart from the programmer) has cracked this game. I have this phone number, but will not publish it here (just in case the wires melt with the thousands of calls he will doubtless receive). But if you're really desperate, drop me a line and I'll send you his number.

Stephen O'Reilly and Robert Ashby are among the many lost souls in *Twin Kingdom Valley*. Hot tips may be found below. And Mr Howell can't get the keys from the shed in Level 9's *Lords* of *Time*. If you had a magnetic personality, Mr Howell, like yours truly, then you'd have no problem, and if you're short on attraction, reflect a little on matters horticultural.

As for the rest of you, I may be immortal but I'm still subject to the laws of space and time, and therefore unable to answer all your queries. Do keep writing, though, and I'll do my best to fit as many of you in as I can — meanwhile check out the Hall of Heroes below — there may well be someone there who can help. Tony Treadwell, for example, (at the top of the list) runs an informal adventure club offering help on all varieties of games. And don't forget, if you write to a fellow adventurer/ess, remember to include an SAE if you expect a reply.

#### **Twin Kingdom Valley**

• To kill the dragon, you need the wooden staff. Use the broad sword for lurkers.

• If the giant is too ill to be of any use to you, take him for a swim in the lake (and go for one yourself if you haven't already).

• The Secret of Life is something you can carry and examine!

#### **Hall of Heroes**

• Help for the stricken, maps for the lost, and hope for the helpless offered to all adventurers by the immortal heroes and heroines below:

#### **All games**

Tony Treadwell, 41 Fernhill Road, Bedbroke, Oxford, OX5 1RR, Tel: 08675 6670.

Dragonsworld Mrs L Leech, Tel: 0942 606900 7-10pm.

**Gremlins** Nicholas Ramsden, 11 St Marys Close, Littlehampton, Sussex, BN17 5QQ.

**Castle of Terror** A Hamilton, 13 Inglewood Park, Bangor, Co Down, N Ireland, BT20 3EX.

#### **Mission Om**

Shaun McEwan, 4 Sanda Place, Wardneuk, Kilmarnock, Ayrshire, KA3 2JZ.

#### Time Machine, Feasibility Experiment, Adventureland

Miss M Hendriksen, Uilenstede 248, 1183 AR Amstelveen, Holland, Tel (from UK): 01-03120433578.

#### Calling All Adventurers

Whatever location you may currently be exploring, spare a thought for those less fortunate than yourself. Someone, somewhere out there, is waiting for a tip from you and you can put them out of their misery (and achieve everlasting fame and fortune into the bargain) by writing in to the Miss Adventure Helpline. Don't delay! Write in to Miss Adventure and put yourself on the map today. All correspondence (on postcards. please) together with your name and address, to Miss Adventure's Hall of Heroes, Your 64, 14 Rathbone Place, LONDON W1P 1DE.

# Y64 TOP TEN CLASSICS

| <b>Tony Groves</b><br>£327,600 | المحافظ           John Edmunds           £999,999 | G Hugill<br>£999,999     | 0                     | GHOSTE<br>ACTIVIS<br>Intern<br>Soccef<br>Commo | SION<br>Ation | IAL |             | Steve<br>Mulholland<br>15-0 (level 9) | Alex Booth<br>13-0 (level 9) | Jonathan Smith<br>11-0 (level 9) |
|--------------------------------|---------------------------------------------------|--------------------------|-----------------------|------------------------------------------------|---------------|-----|-------------|---------------------------------------|------------------------------|----------------------------------|
| Andrew Sutton<br>28,237        | Adam Bell<br>29,860                               | David Edwards<br>29,883  | 3                     | IMPOSS<br>CBS/EP<br>BEACH<br>US GOL            | YX<br>HEAD    |     | ION         | <b>D Reynard</b><br>798,600           | P Eves<br>765,256            | William Love<br>720,000          |
| Dave Bartos<br>338,900         | Кеvіп Сох<br>496,400                              | David Burney<br>520,200  | 5                     | RAID ON<br>US GOL<br>STAFF                     | .D<br>Of Ka   |     |             | G Hugill<br>6.39 pm                   | Andrew Grifo<br>6.42 pm      | Gary Patterson<br>6.43 pm        |
| Michael<br>Sherling<br>577,000 | Graham<br>Burgess<br>585,800                      | Andy Clarke<br>691.575   | 7<br>9<br>8<br>NEW    | BRUCE<br>US GOL<br>TAPPE<br>SEGA               | D             |     |             | J P Willis<br>1,326,600               | Richard Jones<br>1,045,125   | Mark Cassidy<br>1,009,975        |
| Neil Barry<br>107,020          | Andy Clarke<br>120,370                            | David Edwards<br>123,650 | 9<br>NEW<br>10<br>NEW | POLE P<br>US GOL<br>BOULD<br>STATES            | _D<br>ERDA    |     |             | Andrew Waller<br>40,754               | Paul Taylor<br>38,160        | Benji Dale<br>32,880             |
| Y64 T                          | Y64 TOP TEN HOT SHOTS                             |                          |                       |                                                |               |     |             |                                       |                              |                                  |
| 1 (                            |                                                   | MODORE                   | BASKETE               | SALL                                           | 6             | NEW | ULTI        | MATE                                  |                              |                                  |
| 2 (                            | 2 IMPO<br>CBS/I                                   | SSIBLE MIS<br>EPYX       | SSION                 |                                                | 7             | NEW |             | RYONE'S A<br>Ro-gen                   | AWALLY                       |                                  |
| 3 NI                           | EW PITST                                          |                          |                       |                                                | 8             | -   | SOF         | TAID<br>CKSILVA                       |                              |                                  |
| 4 •                            | 3 ELITE<br>FIREB                                  |                          |                       |                                                | 9             | NEW |             | DAMBUS<br>Gold                        | TERS                         |                                  |
| 5 1                            | 4 CAUL<br>PALA                                    | <b>dron</b><br>Ce        |                       |                                                | 10            | NEW | SHA<br>Bey( | DOWFIRE<br>OND                        |                              |                                  |

20 AUGUST YOUR 64

Play the game for instant fame! Your 64's charts give the all-time greats, the hot buying tips and the highest scores in the country. Can you beat them?

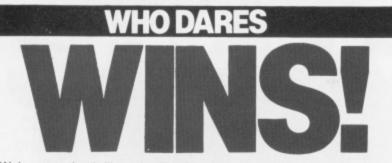

Welcome to the thrills and spills of the UK's most exciting games charts. In the classics, you tell us your top games and your top scores. The Hotshots reflect the most wanted games this month. Remember these are your charts and your vote counts — *use it now*!

#### **Vote With A Photo**

The heat is on in your Top Ten Classic chart as the best joystick jockeys among you compete to get your faces in the top places! We want you to tell us your all-time fave games and the red-hot scores you've notched up playing them. Include a passport-sized black and white photo of yourself, get the coupon signed by a witness and if you're good enough, you'll find yourself in *Your 64* with the best!

### **CHART CHALLENGE**

| My top five all-time<br>favourite games are:                                   | The next games that<br>I'm getting hold of are:                                                                                 |
|--------------------------------------------------------------------------------|----------------------------------------------------------------------------------------------------|
| 1                                                                              | 1                                                                                                    |
| 2                                                                              | 2                                                                                                    |
| 3                                                                              | 3                                                                                                    |
| 4                                                                              | 4                                                                                                    |
| 5                                                                              | 5                                                                                                    |
| My top scores are:*                                                            | []                                                                                                    |
| 1                                                                              |                                                                                                    |
| 2                                                                              |                                                                                                    |
| 3                                                                              | Stick your photograph<br>here if you are going for<br>the High Scores Chart                                                     |
| 4                                                                              |                                                                                                    |
| 5<br>*Please specify level of difficulty                                       |                                                                                                    |
| And this is who I am:                                                          |                                                                                                    |
| Name                                                                           |                                                                                                    |
| Address                                                                        |                                                                                                    |
|                                                                                |                                                                                                    |
|                                                                                | Postcode                                                                                                    |
| Independent witness*                                                           |                                                                                                    |
| Name                                                                           |                                                                                                    |
| Address                                                                        |                                                                                                    |
|                                                                                |                                                                                                    |
| "Must be over 18                                                               | Postcode                                                                                                    |
| Challenge, Your 64, 14 Rathbone Pla<br>include a black and white photo of your | py of same) and send it to <i>Y64</i> Chart<br>ice, London W1P 1DE. Make sure you<br>rself if you're going for the high scores! |
| MAGAZINE HEALTH WARNING Using<br>overall health of this magazine —             | scissors on this page may impair the<br>- please use a photocopy instead.                                                       |

# **SOFT WARES**

#### Get yourself onto a nice little earner with Your 64's exclusive software deal.

RIGHT! It's like this. You vote your favourite and most coveted games into our top ten charts. Then we get on the blower and fix up a few deals for you. Yes, John, we're offering brand-new, original games direct to you at exclusive prices. Just being a *Your 64* reader gets you in on the deal. Do yerself a favour ... fill out the coupon now and save some of those readies!

SAVEMONEY WITH Y64

Complete this coupon (or a photocopy of same) and send it off to Y64 Soft Wares, Your 64, 14 Rathbone Place, London W1P 1DE. Please allow 28 days for delivery.

|                                                                                                    | R.R.P.                                              | OUR                          |
|----------------------------------------------------------------------------------------------------|-----------------------------------------------------|------------------------------|
| Ghostbusters (Activision)                                                                                                    | £10.99                                              | £9.99                        |
| International Soccer (Commodore)                                                                                                    | £14.99                                              | £12.99                       |
| Impossible Mission (CBS/Epyx)                                                                                                    | £8.95                                               | £7.95                        |
| Beach Head (US Gold)                                                                                                    | £9.95                                               | £8.95                        |
| Raid Over Moscow (US Gold)                                                                                                    | £9.95                                               | £8.95                        |
| Staff of Karnath (Ultimate)                                                                                                    | £9.95                                               | £8.95                        |
| Bruce Lee (US Gold)                                                                                                    | £9.95                                               | £8.95                        |
| Dapper (Sega)                                                                                                    | £9.95                                               | £8.95                        |
| Dole Position (US Gold)                                                                                                    | £9.95                                               | £8.95                        |
| Boulderdash (Statesoft)                                                                                                    | £9.95                                               | £8.95                        |
| Differentiational Basketball (Commodore)                                                                                                    | £5.99                                               | £4.99                        |
| Elite (Firebird)                                                                                                    | £14.95                                              | £13.95                       |
| Cauldron (Palace)                                                                                                    | £7.99                                               | £6.99                        |
| Entombed (Ultimate)                                                                                                    | £9.95                                               | £8.95                        |
| Everyone's A Wally (Mikro-Gen)                                                                                                    | £9.95                                               | £8.95                        |
| Softaid (Quicksilva)                                                                                                    | £4.99                                               | £5.99                        |
| The Dambusters (US Gold)                                                                                                    | £9.95                                               | £8.95                        |
| Shadowfire (Beyond)                                                                                                    | £9.95                                               | £8.95                        |
| At these sidioulous prices, how sould be shown                                                                                                    | in availant.                                        | - VCA                        |
| At these ridiculous prices, how could I resist th<br>offer? I've ticked the games I want to order and<br>for £ made out to Sportscene Specialist Pro<br>Please charge my Access/Visa/American Expre<br>card number*<br>(* Delete as applicable)<br>Signature<br>(Credit card orders cannot be accepted withou | enclosed a<br>ess Ltd.<br>ess/Master                | a cheque<br>charge           |
| offer? I've ticked the games I want to order and<br>for £ made out to Sportscene Specialist Pro<br>Please charge my Access/Visa/American Expre<br>card number*<br>(*Delete as applicable)                                                                                                    | enclosed a<br>ess Ltd.<br>ess/Master<br>t a signatu | a cheque<br>charge           |
| offer? I've ticked the games I want to order and<br>for £ made out to Sportscene Specialist Pro<br>Please charge my Access/Visa/American Expre<br>card number*<br>(*Delete as applicable)<br>Signature<br>(Credit card orders cannot be accepted withou                                                       | enclosed a<br>ess Ltd.<br>ess/Master<br>t a signatu | a cheque<br>rcharge<br>rre.) |
| offer? I've ticked the games I want to order and<br>for £ made out to Sportscene Specialist Pro<br>Please charge my Access/Visa/American Expre<br>card number*<br>(*Delete as applicable)<br>Signature<br>(Credit card orders cannot be accepted withou<br>Name<br>Address                                    | enclosed a<br>ess Ltd.<br>ess/Master<br>t a signatu | a cheque<br>rcharge<br>ire.) |
| offer? I've ticked the games I want to order and<br>for £ made out to Sportscene Specialist Pro<br>Please charge my Access/Visa/American Expre<br>card number*<br>(* Delete as applicable)<br>Signature<br>(Credit card orders cannot be accepted withou<br>Name<br>Address                                   | enclosed a<br>ess Ltd.<br>ess/Master<br>t a signatu | a cheque<br>rcharge<br>ire.) |

99 **a** 0 1 4 5 POWER: TIME 00004248 ROOMNUMBER: 005 PASSWORD:

**GOGO THE GHOST** Arcade/Adventure 150 different haunted castle chambers

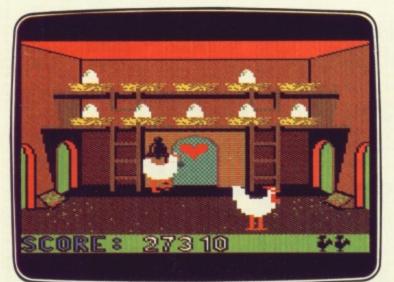

#### **CHICKIN CHASE** Arcade Ruling the roost can be a hard life

#### FIREBIRD SILVER CATALOGUE **COMMODORE 64**

- 015 MR FREEZE Arcade/Strategy
- Six compartments, each tougher to de-ice 017 BOOTY Arcade/Adventure
- Twenty holds full of pirate loot 018 EXODUS Arcade
- Strange creatures emerging from the pits 019 HEADACHE Arcade
- Nervous Ned's quest to serve the Brain 020 ZULU Arcade
- 100 golden masks hidden in a magic maze 024 GOGO THE GHOST Arcade/Adventure
- 150 different haunted castle chambers

#### MAIL ORDER

T' CIDEDIDD

Please state name of game (and machine) and numbers required. Enclose crossed cheque/PO made payable to FIREBIRD SOFTWARE. All offers are subject to availability. Orders are despatched promptly. All prices inclusive of VAT and postage.

MAIL ORDER: \*FREEPOST FIREBIRD, WELLINGTON HOUSE UPPER ST. MARTIN'S LANE, LONDON WC2H 9BR "No stamps required

Firebird and the Firebird logo are trademarks of British Telecommunications plc.

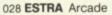

#### Recover the sacred statue of Estra the Snake God

- 032 SUBSUNK Adventure with Graphics Trapped on the sea bed in a scuppered submarine
- 034 THE HELM Adventure An amusing, stylish text adventure 038 CHICKIN CHASE Arcade
- Ruling the roost can be a hard life
- 041 CIRCUS CIRCUS Arcade Twenty circus rings to escape

#### VIC 20 (UNEXPANDED)

002 MICKEY THE BRICKY Arcade Four screens packed with fun

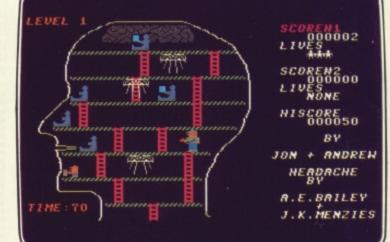

NGE... Seeing is believing

**HEADACHE** Arcade Nervous Ned's quest to serve the Brain

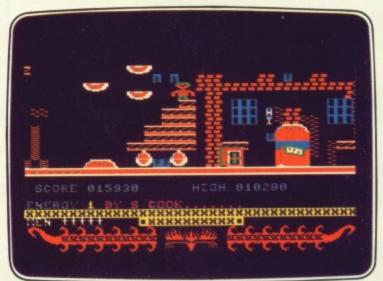

50 each

#### **CIRCUS CIRCUS** Arcade Twenty circus rings to escape

「「た」「方」 SOFTWARE WELLINGTON HOUSE LIPPER ST MARTIN'S LANE LONDON WC2H 9DL TEL: 01-379 6755/5626

# BRIGHT SPARALY Confusion is preade action with enough fast thinking to fuze the

Confuzion is arcade action with enough fast thinking to fuze the grey matter together. Max Phillips managed to wrap his tiny mind round his joystick ...

ven Guy Fawkes would have trouble believing the plot. Something about defuzing bombs in an eight storey building, each with eight sections, by sliding pallets of fuze wire around the floor. Refuze to swallow it - Incentive's new game is actually a sliding letter puzzle gone crazy. Each of the tiles in each level is marked with a pattern of paths - curves, straights, crossroads and so on. Slide 'em around to guide your spark onto each bomb before your time runs out. And

watch out because some levels have water drops that kill your spark on contact and holes where you can't slide your tiles as well as very awkward shaped sparkways. The worst of these is a diamondshaped crossroad where the spark can leave in one of two directions. Incentive hints that they are random but they nearly always go whichever way you don't want.

Of course, you could call it a puzzle and forget about it. Don't be fooled — this is fast moving as well as fast thinking. It's true that, in the end, you do work out 'solutions' to each screen. But getting there isn't half fun. Do you study it first and plan a route? Do you blaze in and try and bounce the spark across? Close your eyes and think of England? Every screen has some devious departure on the theme and you'll need to work out a suitable tactic for each.

Apparently innocent looking screens take ages to suss out simply because they're made up entirely of curves or straights and so on, let alone those where getting to the bombs is easy but the main objective becomes shoving three droplets out of harm's way. Incidentally, the flash demo option has got some trick looking strategies in it. They might give you ideas but most turn out to be far too slow in practice.

For £6.95 it's also a pretty neat piece of coding. Try this — to answer a yes/no question you shake the joystick left to right for no and nod it up and down for yes. You also get some great music — a band called Private Property on the SID chip (and the real thing on the flip-side — some people will do anything to sell tapes). It'll hurt your brain and blister your fingers but it's one game that won't bomb. **G** 4

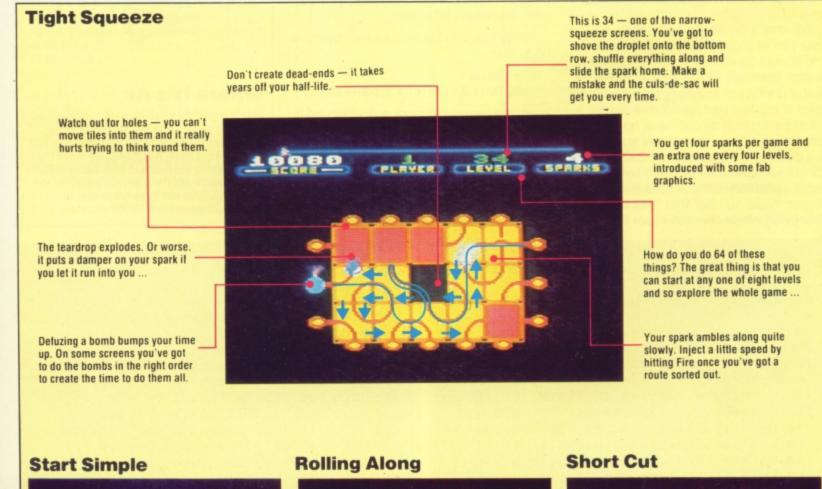

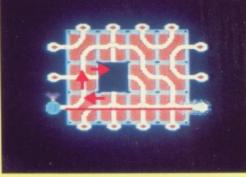

A dead easy start — give the spark a clear run with a right and an up then hold Fire down. When it's on the last tile, slide left to get the bomb.

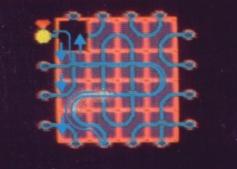

A bit lazy here. Let the spark roll round on to the top of the loop, pull down three times, let the light of your life meander gently back, a quick slide and you're there!

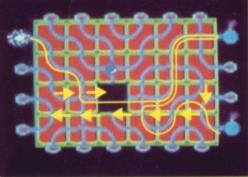

This one's murder if you mess it up but a cinch for the think ahead brigade. It takes two rights to get the first bomb. As the spark is on its way, shuffle left and finally pull down. Hold Fire and watch the second one go ...

# **PLOTTED!**

relevant byte, turns the relevant bit on using OR so's not to disturb the other bits in the byte and then pops the byte back in memory. Hey presto — you've made your point!

#### **Now In Colour**

So far so good but we've been keeping quiet about colour. In hi-res mode, the

### Can't get into 64 graphics? Steve Colwill's ready made hi-res routines give you the key ...

The 64's graphics may give you great pictures, but its Basic is too slow to seriously exploit 64 hi-res. Fear not! Armed with this two-part article, you will be able to release the picture power lurking inside your 64 and wave goodbye forever to grouchy graphics!

The machine code routines, which can be called from your Basic programs, will provide you with everything you need to plot points and draw lines or circles on the hi-res graphics screen. But if you run for cover at the very sound of the words 'machine code' then take refuge in the Basic loader program. This lets you use the routines without going near a single byte.

So what's on this month? Well, by the time you've ploughed through this article, you should be able to set up hi-res mode, switch between hi-res and text modes, plot or unplot points and test if a particular point is on. Not bad for a bit of typing!

Let's start with an outline of how the hires display works. The normal text screen is a doddle — it consists of 1000 bytes of 25 rows  $\times$  40 columns. Each byte represents a position on the screen and holds a screen code number that tells the video chip (VIC) which character is in that position. The first location holds the character in the top left of the screen, the next holds the second character in the first line, the next holds the third and so on for each row of the screen. But the hi-res screen is much flashier!

Since it holds a fancier pic, it needs more memory — 8000 bytes to be precise. What's more, as you'll see from the diagram, it is organised in a none too obvious manner. So how do you make your mark on the screen? Every point has its co-ordinates X and Y — X is how many dots across the screen the point is from 0 to 319 and Y is how many dots down from 0 to 199. From the co-ordinates, you can work out which bit to set.

Stage one is to figure out which byte the point is in:

#### Byte Address =

#### BASE+INT(Y/8)+320+INT(X/8)Z+8+(Y AND 7)

Next, you need to figure out which bit in that byte is the bit you want:

Bit Position = 2↑ 7-(X AND 7)

The machine code routine ADDCLC does all this. It leaves the address of the byte in locations \$FB and \$FC and the bit position is held in \$C00F. It then fetches the

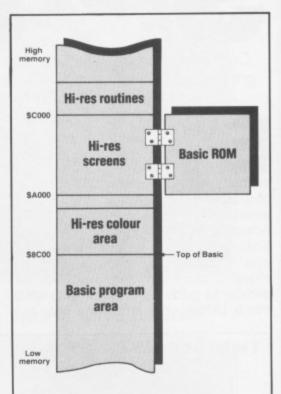

#### Where It's At

Here's where the machine code routine places the hi-res screen. The screen map is in the RAM under the Basic ROM. Whenever you call the routine, it bank-switches Basic out of the way to access the map and then switches Basic back in before returning to your program. The colour map area has to be below this and occupies memory from S8C00 onwards.

```
10 REM **** C64 HIRES SETUP AND PLOT ***
              ROUTINE BASIC LOADER
20 REM ****
                                      ***
30 FORI=49168 TO 49543:READ A:POKE I,A:C
C=CC+A:NEXT I
40 READ CS: IF CC()CS THEN PRINT CHECKSUM
 ERRO STOP
100 DATA173,0,192,240,57,169,0,133,251
110 DATA169,140,133,252,162,3,160,0
120 DATA173,1,192,145,251,136,208,251
130 DATA230,252,202,48,8,208,244,145
140 DATA251,160,231,208,238,169,0,133
150 DATA251,169,160,133,252,162,32,160
160 DATA0, 169,0, 145, 251, 136, 208, 251
170 DATA230,252,202,208,246,173,2,221
180 DATA9,3,141,2,221,173,0,221,41,252
190 DATA9,1,141,0,221,169,140,133,56
200 DATA169,56,141,24,208,173,17,208,9
210 DATA32,141,17,208,76,147,192,173,2
220 DATA221,9,3,141,2,221,173,0,221,41
230 DATA252,9,3,141,0,221,169,20,141
240 DATA24,208,173,17,208,41,223,141
250 DATA17,208,96,32,129,193,32,211
260 DATA192,173,1,192,160,0,145,253
270 DATA160,0,173,15,192,174,2,192,240
280 DATA7, 17, 251, 145, 251, 76, 129, 193, 73
290 DATA255,49,251,145,251,76,129,193
300 DATA32,129,193,32,211,192,160,0
310 DATA177,253,141,6,192,177,251,45
```

```
320 DATA15,192,141,7,192,76,129,193
330 DATA173,4,192,141,9,192,173,3,192
340 DATA41,248,141,8,192,173,3,192,41
350 DATA7, 141, 10, 192, 173, 5, 192, 170, 41
360 DATA7, 141, 12, 192, 138, 74, 74, 74, 141
370 DATA11, 192, 169, 0, 141, 13, 192, 24, 109
380 DATA11,192,109,11,192,109,11,192
390 DATA109,11,192,109,11,192,141,14
400 DATA192,74,110,13,192,74,110,13
410 DATA192,170,173,13,192,24,109,8
420 DATA192,168,138,109,9,192,170,138
430 DATA24,105,160,170,152,24,109,12
440 DATA192,168,138,105,0,133,252,132
450 DATA251, 169, 1, 141, 15, 192, 56, 169, 7
460 DATA237,10,192,240,7,170,14,15,192
470 DATA202,208,250,173,4,192,74,110,3
480 DATA192,74,110,3,192,74,110,3,192
490 DATA24,105,140,141,4,192,169,0,14
500 DATA14, 192, 42, 14, 14, 192, 42, 14, 14
510 DATA192,42,170,173,3,192,24,109,14
520 DATA192,133,253,138,109,4,192,133
530 DATA254,96,165,1,73,1,133,1,96
540 DATA45563 : REM*CHECKSUM*
```

Run this to load the machine code without getting your fingers dirty. Be careful with your typing and SAVE it before running it – crashing your 64 after typing this in might cause offence!

10 REM \*\*\*\* HIRES PLOT TEST \*\*\*\* 20 POKE49153,3:REM SET INITIAL COLOUR 30 POKE49152,1:SYS49168:REM CLEAR SCREEN colours for the screen are held separately in a block of memory arranged just like the normal text screen. Here, each byte holds the foreground and background colours for each group of eight hi-res screen bytes. So although you can only have two colours in any one group of eight bytes, you can vary the colours from group to group.

Hatching a Plot

To switch to hi-res mode: SYS 49168

POKE 49152 with 1 beforehand and the screen will clear. POKE it with 0 and the 64

will switch to hi-res without destroying any

to switch back and forth between text mode

To switch back to text mode: SYS 49268

The colour code is foreground colour + 16 +

First, POKE the Y co-ordinates of the point

two and POKEd into locations 49155 and

49156. The subroutine at line 1000 in the

demo program does this for you! Finally,

POKE 49155, 49156 and 49159 with the co-

the point and INT(PEEK(49158)/16) gives

you the background colour it is on. If

on, if it is zero, the point is turned off.

into location 49157. Since the X co-ordinate

your own program.

background colour.

0 to unplot it.

Plot and Unplot: SYS 49300

To test a point: SYS 49339

pic.

Hi-res

Uncovered

#### The bytes are divided into Each character position in two - the top four bits the colour map holds the store the foreground colour information for colour from 0-15 and the eight bytes (64 points) on lower four bits store the the hi-res screen. background colour from 0-15. You can calculate the values of the bytes as foreground colour + 16 + Here's how to call the various routines from background colour. Colour map \$8000 colour +0 colour +1 1 1 1 0 0 0 1 1 colour +40 colour +41 Foreground Background Colour Colour display already there. You can use this POKE You can put the map and hi-res mode without wrecking your hi-res almost anywhere in Screen map memory - here, we've put it in the bank-switched SA000 Base Base +8 memory under the Basic Base +9 Base +1 To set the foreground and background colour ROM Base +10 Base +2 for the plot, POKE 49153 with a colour code. Base +3 Base +11 Base +4 Base +12 1 1 0 1 1 1 0 1 Base +5 Base +13 Base +6 Base +14 Base +7 Base +15 Base +320 Base +328 can be from 0 to 319, it needs to be split into Base +321 Base +329 Base +330 Base +322 Base +323 Base +331 POKE 49154 with 1 to plot the point and with Base +324 Base +332 Base +325 Base +333 Base +334 Base +326 Base +327 Base +335 ordinates of the point to test, as for plot and unplot above. On returning from the routine, PEEK (49158) AND 15 gives you the colour of Each bit in screen memory One byte holds 8 bits and Rather than progressing in corresponds to a singletherefore represents 8 any obvious fashion, the dot on the screen. If a 1 is dots on the screen bytes are arranged in stored there the dot is on. PEEK(49149) is greater than zero the point is character-sized groups of if it's a 0 the dot is off. eight.

40 POKE49154, 1: REM SET PLOT MODE 44 GOSUB 3000; REM DRAW SQUARES 50 SYS 49268; REM BACK TO NORMAL SCREEN 55 PRINT "JAND NOW UNPLOT THE POINTS" 57 GET AS: IF AS=" THEN 57: REM WAIT FOR **KEYPRESS** 60 POKE49152,0:SYS49168:REM BACK TO HIRE S BUT NO CLEAR 80 POKE49154,0:REM UNPLOT 85 GOSUB 3000; REM UNDRAW SQUARES 100 SYS 49268 REM BACK TO NORMAL SCREEN 105 PRINT "NOW TEST POINT FUNCTION" 200 GET AS: IF AS=" THEN 200:REM WAIT FO R KEYPRESS 205 POKE49154,1;REM SET PLOT MODE 210 X=100:Y=100:GOSUB 1000:REM PLOT A PO INT 215 POKE49152,0:SYS49168:REM BACK TO HIR ES BUT NO CLEAR 220 GET AS: IF AS=" THEN 220:REM WAIT FO R KEYPRESS 230 SYS 49268 REM BACK TO NORMAL SCREEN 235 GOSUB 2000 : REM CALL POINT 240 PRINT"LOC 49158 HOLDS POINT COLOUR:" (49158) 250 PRINT"LOC 49159 HOLDS BIT POSITION: " ; PEEK (49159) 260 END 1600 REM \*\*\*\* PLOT ROUTINE \*\*\*\* 1010 XHI=INT(X/256):XLO=X-256\*XHI

1020 POKE49155, XLO: POKE49156, XHI: POKE491 57,Y 1030 SYS49300:REM CALL M/C PLOT 1040 RETURN 2000 REM \*\*\*\* CALL POINT \*\*\*\* 2005 XH1=INT(X/256):XLD=X-256\*XH1 2010 POKE49155, XLO: POKE49156, XHI: POKE491 57,Y 2020 SYS49339; REM CALL M/C POINT 2030 RETURN 3000 REM \*\*\*\* TEST SQUARE \*\*\*\* 3005 R=RND(-1) 3006 FOR I=1 TO 5 3007 POKE49153,3+16\*INT(RND(1)\*16):REM S ET COLOUR 3008 S=INT(RND(1)\*30)+10:REM SELECT SQUA RE SIDE 3009 XS=INT(RND(1)\*(320-S)):YS=INT(RND(1 )\*(150-5)) 3010 Y=YS+S:FOR X=XS TO XS+S:GOSUB 1000: NEXT X 3020 Y=YS:FOR X=XS TO XS+S:GOSUB 1000:NE XT X 3030 X=XS:FOR Y=YS TO YS+S:GOSUB 1000:NE XT Y 3040 X=XS+S: FOR Y=YS TO YS+S: GOSUB 1000 INEXT Y 3045 NEXT 1 3050 RETURN

Run this once you've got the machine code routines loaded to see them at work!

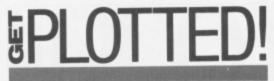

COLCLC is the routine that sorts out which byte in the colour map corresponds to a particular point on the screen. Armed with this information, the plot routine can go on to turn a point on and then make it appear in a particular colour.

We can now plot and unplot points and even read them back. But we still haven't got the 64 into hi-res mode. This is the fun bit! By setting the relevant registers, you can put the hi-res screen and its colour area anywhere you choose. In order to keep your Basic program space as big as possible, we've been nice enough to put it in the RAM underneath the Basic ROM (from addresses \$A000 to \$BFFF). The machine code switches Basic off, uses the RAM below for the screen and then switches Basic back on before returning to your program. The colour area starts close by at \$8C00.

#### **Loading Up**

Enough said. You can now load the machine code routine. Its various features can be called from your programs by setting up the appropriate locations using

POKEs and calling the routine with SYS. If you have an assembler, enter the source code and assemble it into memory before running the demo program to test it.

If not, type in the Basic loader — the DATA statements hold the same program. Remember to save the loader before running it. And, if the screen flashes 'checksum error', check the DATA statements — that's where you've blundered! If all is clear, type NEW and enter the demo program to test the routine. And to save yourself going through all that again, be sure to keep the working versions of the program as next month's routines will rely on it. **1** 

| 0600                        | ;*************************************        | CA4B CA                                         | DEX                                             |
|-----------------------------|-----------------------------------------------|-------------------------------------------------|-------------------------------------------------|
| 0009<br>0009                | ;** HIRES SETUP **                            | C04C D0 F6                                      | BNE NEXT                                        |
| 0000                        | ;** AND PLOTTING **                           | CØ4E                                            | ;                                               |
| 0000                        | ;** ROUTINE FOR **                            | CO4E OD 02 DD                                   | ;+++ SET BIT MAP MODE ++++<br>HRESON LDA \$DD02 |
| 0000<br>0000                | ; *** COMMODORE 64 **<br>; ******             | C04E 9D 02 DD<br>C051 09 03                     | ORA #\$03                                       |
| 0000                        | ·***                                          | C053 9D 02 FD                                   | STA \$DD02                                      |
| 6000                        | 3                                             | C056 AD 00 DD                                   | LDA \$DD00                                      |
| 0000                        | ;<br>PTR =\$FB                                | 0059 29 FC                                      | AND #\$FC<br>ORA #\$01                          |
| 0000<br>0000                | COLPTR =\$FD                                  | CASE 09 01<br>CESE 8D 00 DD                     | STA \$DD00                                      |
| 0000                        | MPBL0 =\$00                                   | C062 A9 8C                                      | LDA #\$8C                                       |
| 0000                        | MPBHI =\$80<br>SCBL0 =\$00                    | CØ62 85 38                                      | STA \$38<br>LDA #\$38                           |
| 0000<br>0000                | SCBHI =\$8C                                   | C654 A9 38<br>C365 8D 18 D0                     | STA \$D018                                      |
| 0000                        | SCBLK =\$03                                   | C269 AD 11 D0                                   | LDA \$D011                                      |
| 0000                        | SCREM =\$E7                                   | 2000 99 20                                      | ORA #\$20<br>STA \$D011                         |
| 0000<br>0000                | MPBLK =\$20<br>*=\$C000                       | CØSE 8D 11 DØ<br>CØ71 4C 93 CØ                  | JMP EXIT                                        |
| C000                        | ;++++ REGISTERS USED BY ROUTINE +             | 2074                                            | ;++++ RESET TO NORMAL SCREEN ++++               |
| C000                        | CLRFLG *=*+1                                  | C074 AD 02 DD                                   | RESET LDA \$DD02                                |
| C001<br>C002                | COLOUR *=*+1<br>PLTFLG *=*+1                  | 077 09 03<br>079 8D 02 DD                       | ORA #\$03<br>STA \$DD02                         |
| 0032                        |                                               | C07C AD 00 DD                                   | LDA \$DD00                                      |
| C003                        | XL0 *=*+1                                     | C97F 29 FC                                      | AND ##FC                                        |
| C004                        | XHI *=*+1<br>YLO *=*+1                        | C081 09 03<br>C083 8D 00 DD                     | ORA #\$03<br>STA \$DD00                         |
| C005<br>0306                | PNTCOL #=#+1                                  | C086 A9 14                                      | LDA #\$14                                       |
| 5000                        |                                               | C088 8D 18 D0                                   | STA \$D018                                      |
| C007                        | PNTON *=*+1                                   | COSB AD 11 DO                                   | LDA \$DG11<br>AND #\$DF                         |
| C008                        | HBLO *=*+1                                    | C08E 29 DF<br>C090 8D 11 D0                     | STA \$0011                                      |
| C009                        | HBHI *=*+1                                    | C093 60                                         | EXIT RTS                                        |
| COOA                        | REMX *=*+1                                    | C094                                            | ;++++ PLOT/UNPLOT ROUTINE ****                  |
| C00B<br>C00C                | VBYTE #=#+1<br>REMY #=#+1                     | C094 20 81 C1<br>C097 20 D3 C0                  | PLOT JSR BANK<br>JSR ADDCLC                     |
| COOD                        | ROWLO *=*+1                                   | C09A AD 01 C0                                   | LDA COLOUR                                      |
| COOE                        | ROWTMP *=*+1                                  | C09D A0 00                                      | LDY #\$00                                       |
| C00F                        | BPOS #=#+1<br>;++++ SWITCH TO HIRES MODE ++++ | C09F 91 FD                                      | STA (COLPTR),Y                                  |
| C010<br>C010                | ;++++ AND CLEAR BITMAP AREA++++               | C04C 10 F6                                      | BNE NEXT<br>LDY #\$00                           |
| C010 AD 00 C0               | START LDA CLRFLG                              | C0H1 H0 00<br>C0A3 AD 0F C0                     | LDA BPOS                                        |
| C013 F0 39<br>C015          | BEO HRESON<br>;++++ COLOUR SCREEN AREA ++++   | C0A6 AE 02 C0                                   | LDX PLTFLG                                      |
| C015 A9 00                  | LDA #SCBLO                                    | C0A9 F0 07                                      | BEQ UNPLOT<br>ORA (PTR),Y                       |
| C017 85 FB                  | STA PTR                                       | COAB 11 FB<br>COAD 91 FB                        | STA (PTR),Y                                     |
| C019 A9 8C<br>C01B 85 FC    | LDA #SCBHI<br>STA PTR+1                       | COAF 4C 81 C1                                   | JMP BANK                                        |
| C01D A2 03                  | LDX #SCBLK                                    | C0B2 49 FF                                      | UNPLOT EOR #\$FF<br>AND (PTR),Y                 |
| C01F A0 00                  | LDY #\$00                                     | C0B4 31 FB<br>C0B6 91 FB                        | STA (PTR),Y                                     |
| C021 AD 01 C0<br>C024 91 FB | AGAIN STA (PTR),Y                             | COB8 4C 81 C1                                   | JMP BANK                                        |
| C024 91 FB<br>C026 88       | DEY                                           | COBB CO CI CI                                   | ;++++ GET POINT ATTRIBUTES ++++                 |
| 1627 DØ FB                  | BNE AGAIN                                     | COBB 20 81 C1<br>COBE 20 D3 C0                  | POINT JSR BANK<br>JSR ADDCLC                    |
| C029 E6 FC                  | INC PTR+1<br>DEX                              | COC1 A0 00                                      | LDY #\$00                                       |
| C02B CA<br>C02C 30 08       | BMI CLRBM                                     | COC3 B1 FD                                      | LDA (COLPTR),Y<br>STA PNTCOL                    |
| C02E D0 F4                  | BNE AGAIN                                     | C0C5 8D 06 C0<br>C0C8 B1 FB                     | LDA (PTR), Y;GET                                |
| C030 91 FB                  | STA (PTR),Y<br>LDY #SCREM                     | COCA 2D OF CO                                   | AND BPOS                                        |
| C032 A0 E7<br>C034 D0 EE    | BNE AGAIN                                     | COCD 8D 07 CO                                   | STA PNTON<br>JMP BANK                           |
| C936                        | 104 ++ CLEAR BITMAP AREA ++++                 | CODO 4C'81 C1<br>COD3                           | ;                                               |
| CØ36 A9 00                  | CLRBM LDA #MPBLO                              | COD3                                            | ;++++ HIRES PLOT CALCULATION ++++               |
| C038 85 FB<br>C03A A9 A0    | STA PTR<br>LDA #MPBHI                         | CØD3 AD 04 CO                                   | ADDCLC LDA XHI                                  |
| C03C 85 FC                  | STA PTR+1                                     | C0D6 8D 09 C0<br>C0D9 AD 03 C0                  | STA HBHI<br>LDA XLO                             |
| Ca3E A2 20                  | LDX #NPBLK                                    | CODC 29 F8                                      | AND #\$F8                                       |
| C040 AE 00<br>C042 A9 00    | LDY #\$00<br>LDA #\$00                        | CODE SD 08 CO                                   | STA HBLO                                        |
| COAA OI FD                  | NEXT STA (PTR),Y                              | C0E1 AD 03 C0<br>C0E4 29 07                     | LDA XLO<br>AND #\$07                            |
| C046 88                     | DEY                                           | COE6 SD OA CO                                   | STA REMX                                        |
| C047 D0 FB<br>C049 E6 FC    | BNE NEXT<br>INC PTR+1                         | CØE9                                            | ;++++ CALULATE VERT BYTE ++++                   |
| 5 0045 E0 FC                |                                               | In the local design of the second second second |                                                 |

| CØE9          | AD 05 CO             | LDA YLO                                                     |
|---------------|----------------------|-------------------------------------------------------------|
| COEC          | AA<br>29 07          | TAX<br>AND #\$07                                            |
| CØEF          | 8D 0C C0             | STA REMY                                                    |
| CØF2<br>CØF3  | 8A<br>4A             | TXA<br>LSR A                                                |
| C0F4          | 48                   | LSR A                                                       |
| CØF5<br>CØF6  | 4A<br>8D 0B C0       | LSR A<br>STA VBYTE                                          |
| CØF9          |                      | ;++++ CALCULATE ROW ++++                                    |
| COF9<br>COFB  | A9 00<br>8D 0D C0    | LDA #\$00<br>STA ROWLO                                      |
| COFE          | 18<br>6D 0B C0       | CLC                                                         |
| C102          | 6D 0B CO             | ADC VBYTE<br>ADC VBYTE                                      |
| C105<br>C108  | 6D 0B C0<br>6D 0B C0 | ADC VBYTE                                                   |
| C10B          | 6D 0B CO             | ADC VBYTE<br>ADC VBYTE                                      |
| C10E<br>C111  | SD ØE CØ             | STA ROWTMP<br>LSR A                                         |
| 0112          | 6E ØD CØ             | ROR ROWLO                                                   |
| C115<br>C116  | 4A<br>6E 0D C0       | LSR A<br>ROR ROWLD                                          |
| C119<br>C11A  | AA                   | TAX                                                         |
| 211A          | AD OD CO             | ;++++ ADD HORIZONTAL BYTE ++++<br>LDA ROWLO                 |
| C11D<br>C11E  | 18<br>6D 08 C0       | CLC<br>ADC HBLO                                             |
| C121          | AS                   | TAY                                                         |
| C122<br>C123  | 6D 09 C0             | TXA<br>ADC HBHI                                             |
| C126          | AA                   | TAX                                                         |
| C127<br>C127  | 8A                   | ;++++ ADD HIRES MAP BASE ++++<br>TXA                        |
| C128<br>C129. | 18<br>69 A0          | CLC AND THE                                                 |
| C12B          | AA                   | ADC #MPBHI<br>TAX                                           |
| C12C<br>C12C  | 98                   | ;++++ ADD REMAINDER OF YLO ++++<br>TYA                      |
| C12D          | 18                   | CLC                                                         |
| C12E<br>C131  | 6D 0C C0<br>A8       | ADC REMY<br>TAY                                             |
| C132<br>C133  | 8A                   | TXA                                                         |
| C135          | 69 00                | ADC #\$00<br>;++++ SET UP 0 PAGE PTR ++++                   |
|               | 85 FC<br>84 FB       | STA PTR+1                                                   |
| C139          |                      | STY PTR<br>S++++ CALCULATE PIXEL POSN ++++                  |
| C139<br>C13B  | A9 01<br>8D 0F C0    | LDA #\$01<br>STA BPCS                                       |
| C13E          | 38                   | SEC                                                         |
| C13F<br>C141  | A9 07<br>ED 0A C0    | LDA #\$07<br>SBC REMX                                       |
|               | FØ 07<br>AA          | BEQ COLCLC                                                  |
| C147          | ØE ØF CØ             | TAX<br>POWER ASL BPOS                                       |
| C14A<br>C14B  | CA<br>DØ FA          | DEX<br>BNE POWER                                            |
| C14D          | ~~                   | ;                                                           |
| C14D<br>C14D  | AD 04 CO             | <pre>;++++ CALC COLOUR MAP ADDRESS +++ COLCLC LDA XHI</pre> |
| C150<br>C151  | 4A                   | LSR A                                                       |
| C154          | 6E 03 C0<br>48       | ROR XLO<br>LSR A                                            |
| C155<br>C158  | 6E 03 C0<br>4A       | ROR XLO<br>LSR A                                            |
| C159          | 6E 03 C0             | ROR XLO                                                     |
| C15C<br>C15D  | 18<br>69 80          | CLC<br>ADC #SCBHI                                           |
| C15F          | 8D 04 C0<br>A9 00    | STA XHI                                                     |
| C162<br>C164  | DE DE CO             | LDA #\$00<br>ASL ROWTMP                                     |
| C167<br>C168  | OE OE CO             | ROL A                                                       |
| C16B          | 2A                   | ASL ROWTMP<br>ROL A                                         |
| C16C<br>C16F  | OE OE CO             | ASL ROWTMP<br>ROL A                                         |
| C170          | AA                   | TAX                                                         |
| C174          | AD 03 C0<br>18       | LDA XLO<br>CLC                                              |
|               | 6D ØE CØ<br>85 FD    | ADC ROWTMP<br>STA COLPTR                                    |
| C17A          | 8A                   | TXA                                                         |
| C17B<br>C17E  | 6D 04 60<br>85 FE    | ADC XHI<br>STA COLPTR+1                                     |
| C180          | 60                   | RTS                                                         |
| C181<br>C181  |                      | ; +++++ BANK BASIC ROM IN/OUT ++++                          |
| C181          | A5 01<br>49 01       | BANK LDA \$01                                               |
| C185          | 85 01                | EOR #\$01<br>STA \$01                                       |
| C187<br>C188  | 60                   | RTS<br>END                                                  |
|               |                      |                                                             |

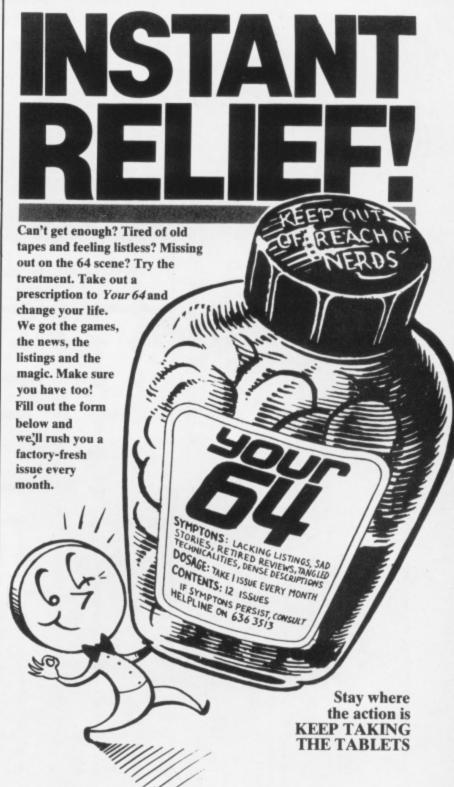

| PRES                           | CRIPTION ORDER FORM                                                                                                    |
|--------------------------------|----------------------------------------------------------------------------------------------------|
| I know what<br>starting with   | at's good for me. Keep sending me <b>Your 64</b> every month the issue.                                                                                           |
|                                | one of these boxes:                                                                                                    |
|                                | r (12 issues) £12 UK and Eire                                                                                                    |
|                                | r (12 issues) £15 Europe<br>r (12 issues) £25 Rest of the World                                                                                                   |
| l enclose a                    | cheque/postal order made payable to Sportscene<br>Press Ltd. for £                                                                                                |
| Alternative                    | ly, please charge my Access/Visa/Am Ex/Mastercharge                                                                                                    |
| card numb<br>(Delete where     | er<br>not applicable)                                                                                                    |
| Signature .<br>(Credit card or | ders cannot be accepted without a signature)                                                                                                    |
| Name                           |                                                                                                    |
| Address                        |                                                                                                    |
|                                |                                                                                                    |
| Your 64 Su                     | Postcode<br>ompleted coupon with payment or credit card number to:<br>bs, 14 Rathbone Place, London W1P 1DE. Send a<br>if you don't want to cut up your magazine. |

This is the assembly listing for the hi-res routines. Use it with your assembler or just have a butchers to see how it works.

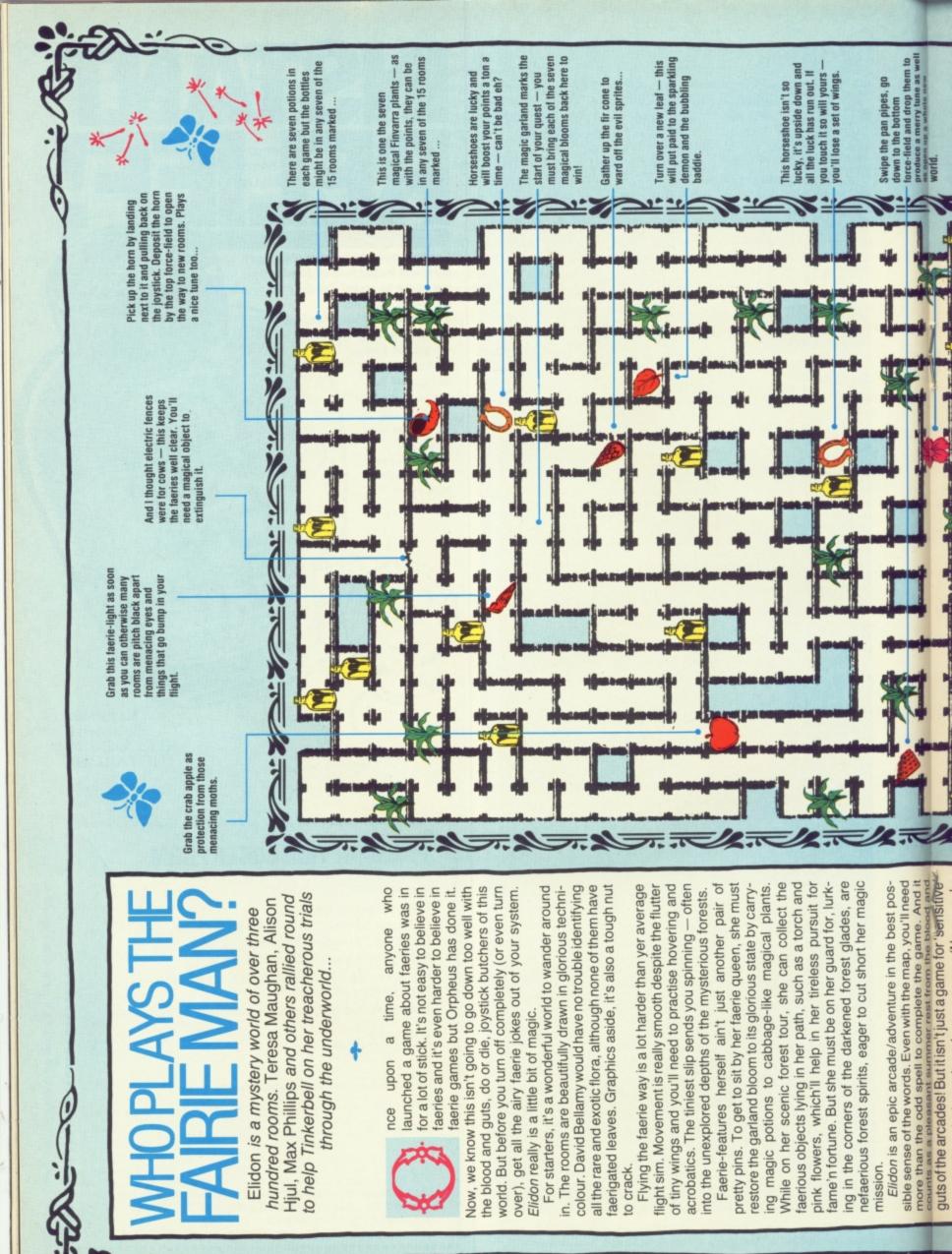

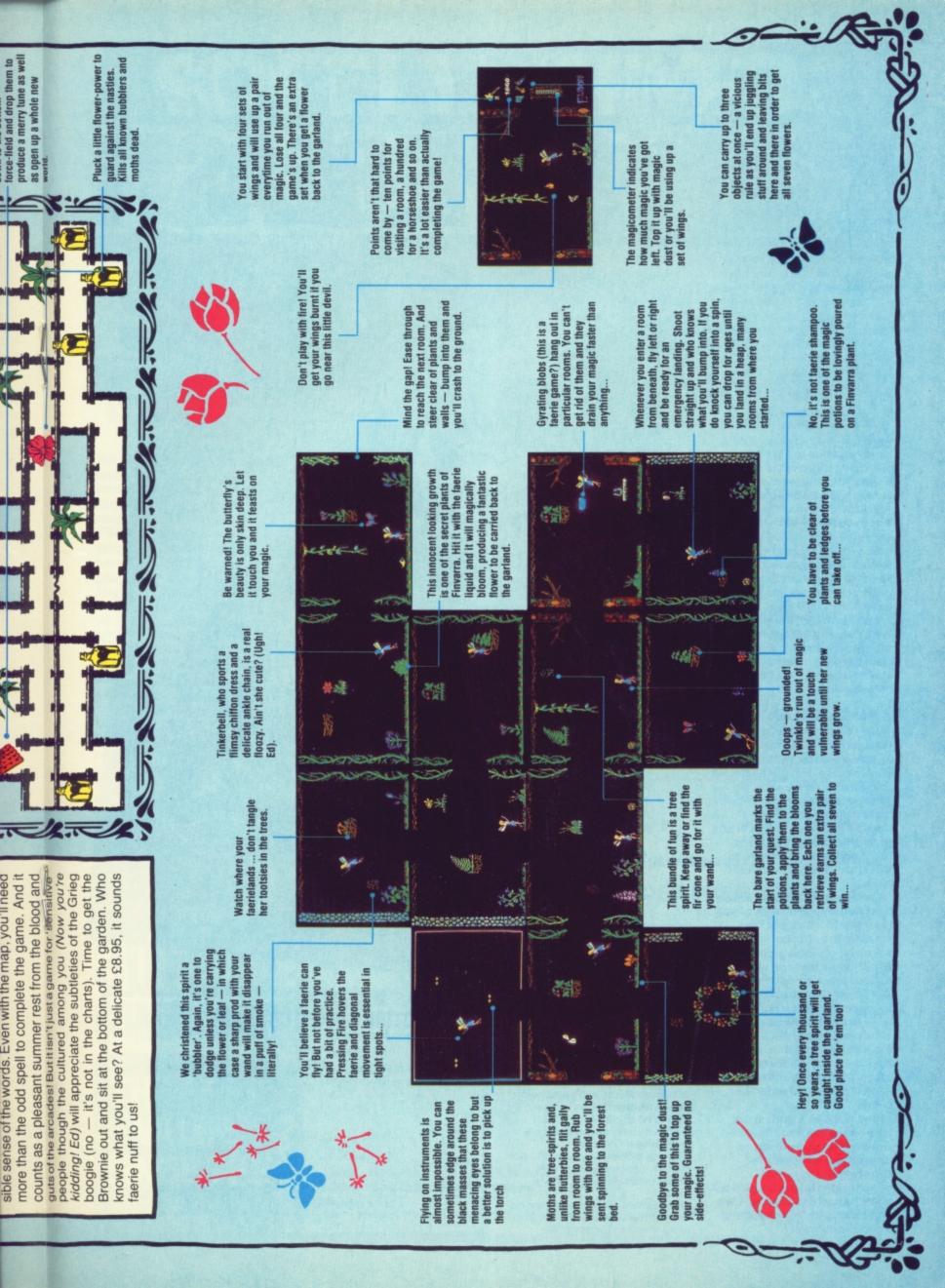

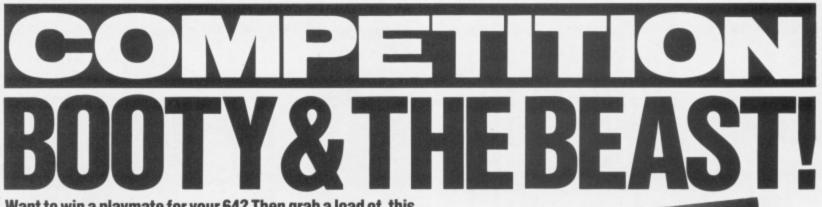

Want to win a playmate for your 64? Then grab a load of this...

Imagine running your life from the comfort of your armchair! Even if such a Utopian lifestyle seems a bit far fetched, you can make a start by winning a robot arm in this month's compo.

Arm in arm with Commotion. we're handing out a fistful of goodies - a handsome first prize of a Beasty Robot Arm plus, for 20 runners-up, a host of Beasty's robotic friends.

Beasty's not as 'armful as he sounds. In fact, he'll be quite a handy addition to the 64 playroom. He consists of a Beasty Arm mechanism, four servos and a Beasty interface. And he won't even bite back when you totally dismember him and rebuild him to suit your needs for he's made of stronger metal than us mere mortals aluminium rods, moulded joints, pushrods, screws and a steel base.

And his mates, the Movits? Well, they're a lively lot of preprogrammed robot kits. We're giving away ten Circulars (big Movits) and ten Line Tracers (little Movits).

#### **ARMCHAIR ANTICS**

Well - that's what's up for grabs this month. But, as any seasoned reader will know, you've got to get your finger out if you want to win a prize. So, what beastly task have we got tucked up our sleeves this month? Spot the number of arm puns on this page? Design a robot arm? (Yawn! Ed) No, all this smacks of too much hard work.

Since all these robots are so fun-filled and flexible we simply want you to tell us just how versatile they can be. Why not save a bit of elbow grease while Beasty muscles in on all those tedious tasks around the home? Our Beasty has already done a touch of typing, is a real hit at table tennis and has an excellent handy-cap at golf. He's shaved the editor (completely!), rolled his fags, made his tea (what a creep!) and still found time to open the post and water the plants.

But, while he's putting our jobs on the line, I'm sure you can think up some far more original and witty uses for Beasty. Enter your most gripping idea on the coupon but make it short and snappy - we don't want a-day-in-the-life-ofa-robot-arm yarn!

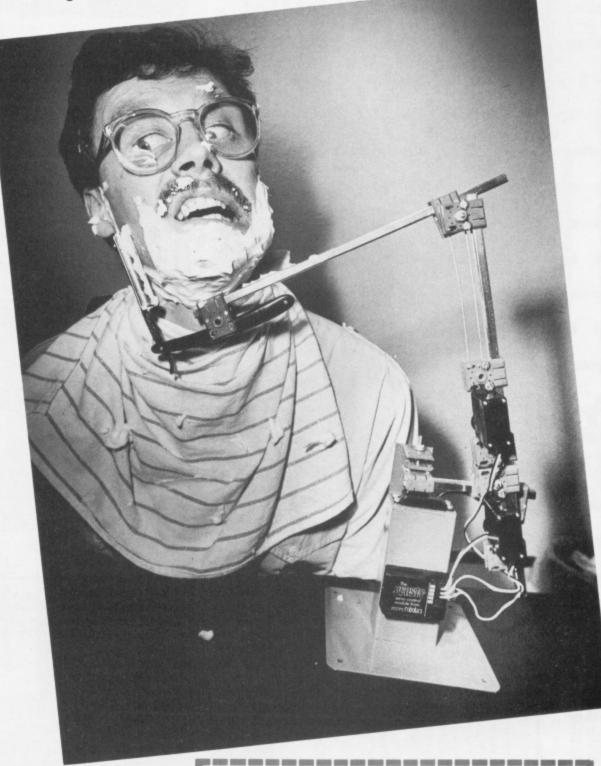

#### HANDY BITS

· Entries should be post-dated no later than 31st August 1985. Each entry must include a completed coupon with your idea for

using a robot arm clearly written on the back of the envelope. Entries will not be accepted from

employees of Commotion or Sportscene Specialist Press Ltd., their printers, distributors and families. This restriction also applies to armless robots

 The Editor's decision is final and his arm can't be twisted by offers of £10 notes, cheap software, etc, etc.

#### COMMOTION COMPO COUPON!

Fill in this coupon and send it (or a photocopy of it) to Commotion Compo, Your 64, 14 Rathbone Place, London W1P 1DE.

You've got to hand it to me - I'm a mega-wit! This is the most original thing I'll do with Beasty if I win him:

| Name     |  |
|----------|--|
| Address  |  |
| Postcode |  |

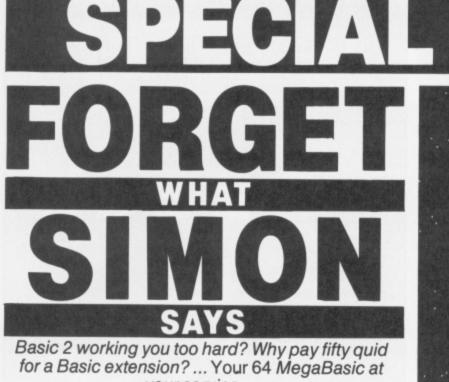

your service ...

The little program on the right produced this rather fun screen shot. What's more surprising is that it is a Basic program on the 64. The trick is Y64 MegaBasic, a touch of machine coded magic that transforms the way you program your computer. MegaBasic adds 30 new commands - from graphics via programming aids such as **RENUMBER** and OLD to useful utilities such as BACKUP and DIR. And it does it for a lot less than some Basic enhancers we could mention.

Soon, you will be able to buy MegaBasic-the-book in the shops for £4.99. But if you order it direct now it will cost you a mere £3.99. If the thought of ruining that manicure typing it in scares you, you can go one better and order the book and the cassette together for £7.95 and save £2 over shop prices.

Why treat your 64 with kid gloves? Show it who is boss! Supercharge it with Y64 MegaBasic now!

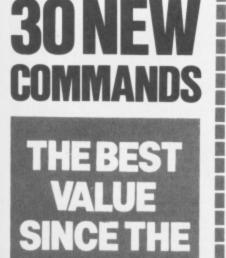

1

|                           | 10 REM PLANETS                           |                                  |
|---------------------------|------------------------------------------|----------------------------------|
|                           | 11 REM Y64 MEGABASIC/MAY 85              |                                  |
| Switch to Hi-res          | 30 DEFFNA(X)=INT(RND(1)*X)               | Set the back-<br>ground and      |
| graphics.                 | 040 HIRES                                | foreground                       |
|                           | 50 BCOL 0:GCOL 1                         | -colours.                        |
| Set the border —          | •60 CLG                                  |                                  |
| to black and<br>clear the | 70 FOR Z=1 TO 100                        | Plot a random                    |
| graphics                  | 80 SET FNA (320), FNA (200)              | -star.                           |
| screen.                   | 90 NEXT Z                                |                                  |
|                           | 100 FOR P=0 TO 1                         |                                  |
|                           | 110 XC=160-60*P:YC=100-40*P:S=35-15*P    |                                  |
|                           | 120 FOR K=-S TO S                        |                                  |
|                           | 130 X=SQR(S*S-K*K):X2=2*X                |                                  |
| Plot planet.              | 140 SET XC-X-1, YC-K                     |                                  |
|                           | 150 FOR L=-X TO X STEP 2.5               |                                  |
|                           | 160 IF FNA(X2)-X)=L THEN:RESET XC+L,YC-K |                                  |
|                           | 1GOTO 180 T                              | Turn points                      |
|                           | 170 SET XC+L, YC-K                       | on or off for<br>shading effect. |
|                           | 180 NEXT L,K,P                           | strang stroot.                   |
|                           | 190 GOTO 190                             |                                  |
|                           |                                          |                                  |

| Basic offer  |
|--------------|
| aBasic offer |
| Basic offer  |
|              |
|              |
|              |
|              |
|              |
|              |
|              |
|              |
|              |
|              |

-------

------

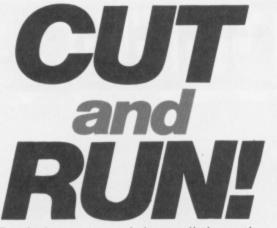

When Basic bores you, inject a little action with a compiler. Andy Bennett races the top four and picks the one for the speed freaks . . .

ver spent weeks writing a monster Basic program only to discover the end result crawls along like a comatose caterpiller? Then you spend another day cutting corners ... you shorten variable names, move subroutines to low line numbers and so on. And the thing is still paralytic.

The correct procedure in this emergency is one, panic, two, crawl into a corner and cry and three, rewrite the most used and slowest bits of the program in machine code. Ideal if you just happen to be a dab-hand at 64 code and the spare time to do it. The lazy alternative is to buy yourself a compiler to translate the whole program effortlessly into machine code for you.

Instead of decoding each instruction as it goes along, a compiler translates a whole program into machine code once and for all before you run it. This produces programs that not only run faster but feel more 'professional' than a plain ordinary Basic program.

But if compilers are so magic why does anyone bother to learn machine code at all? A compiled Basic program will never be as good as a program written in machine code from scratch. A compiler has to stick with the framework laid down by your Basic program - a well-written machine code program is designed in a completely different way. Good compilers are also very large and complex those that fit in the 64 are much simplified and a bit inefficient. So a compiled Basic program is only four or five times faster than normal Basic program whereas hand-crafted machine code can be a hundred times faster. Even so, the speed injection is enough to liven up most programs and you can use it to revitalise all your old games and utilities.

Using a compiler is really easy. You load and run the compiler, tell it the name of the program you want to convert and sit back while it does its stuff. When it's finished, you've got a program that you can run off tape or disk completely independently of the compiler.

#### SPEED TRIALS

The compilers were tested on three short Basic programs and the figures to watch are firstly, the time taken to compile a program and, more importantly, the time taken for the compiled program to run. The first program fills the screen with 'A's, the second writes a disk file with 100 numbers and reads it back, finally the third program sorts 50 random numbers. Some of the compilers are more effective if you rewrite your programs in a certain way such as using only integer variables. Our test used unmodified programs to give a fairer comparison between the compilers.

It's probably no coincidence that the compiler which spends most time compiling is the one that produces the fastest programs — Commodore's *Petspeed.* After all — it spends the most time thinking about what it's doing. The long compile-time doesn't matter you're only going to compile the program once and run it lots of times.

Petspeed has been knocking around for years - it started life on Commodore's first micro the PET. It has a strong reputation as an eccentric - I've heard of it refusing to compile a program one day and being quite happy with it the next. (Do what? Ed). Commodore has recently switched from Petspeed to DTL's Jetpack although you'll probably be able to find Petspeed in some shops. Jetpack is a complete opposite it's the fastest to compile and produces the slowest programs. Yuk!

Probably the best all-rounder in terms of value, compile-speed and run-speed is Supersoft's *Blitz.* At £50, a compiler isn't cheap, but it does give you an alternative to learning machine code or some other language. Next time nothing happens when you've finished a program, take your compiler and run! **1** 4

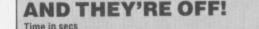

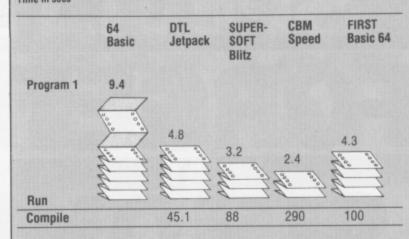

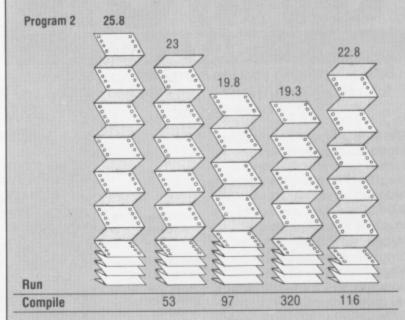

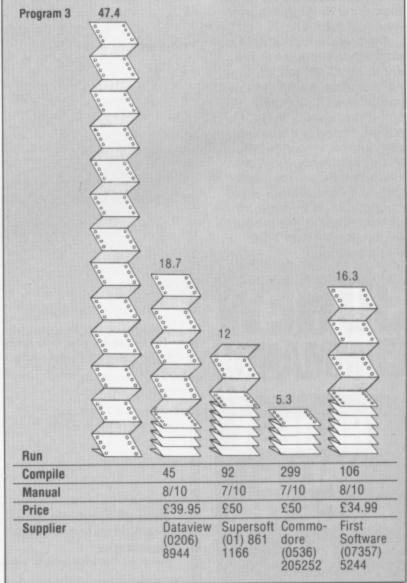

INGRAM

### FAST LOADERS TO DISK COMMODORE 64 1541 DISK DRIVE TAPE FAST LOADERS

#### MEGA-TRANSFER DISK £16.00

A mighty collection of routines which will efficiently transfer an extremely wide range of fast loading tapes to disk. General purpose routines to transfer Nova, Pav, Burner, Flash, Hyper, CBS loaders and others. A huge menu of individual routines for unusual loaders, including combination slow/fast loaders, the latest sports simulations and top arcade and adventure games. General purpose routine for those difficult U.S. slow loaders which even Diskus 1 can't handle. And transfer routines for programs recorded using R.B.S., Fastback and Hypersave-64. Includes a program identifier. All transfer is automatic. No user knowledge required. MEGA-TRANSFER DISK is the finest transfer utility available for fast loading programs. Don't settle for less.

#### MEGA-UTILITY DISK £11.00

1. ALPHALOAD Disk Turbo Loader. Add this short program to each of your disks and your programs will load at over FOUR times the normal rate. No menu is required and you DON'T have to load Alphaload separately. Example: 200 blocks. Normal speed 130 seconds — with ALPHALOAD just 30 seconds.

2. FAST COPY. A high class single drive whole disk copier. Backup a full disk in a little over three minutes. Will handle many commercial disks but not if heavily protected.

3. A multi option FAST disk formatter and a single file transfer routine which will handle program files of any length.

4. DISK TO TAPE. Transfer any single disk program to tape (fast load). No memory conflict. Will handle programs of 200 blocks and more.

#### DISKUS I £11.00

The premier tape to disk transfer utility for your slow load tape collection. Multipart, Headerless, and autorun programs are all catered for. No user knowledge required. Diskus I has provision for program types which no other utility can handle. Supplied on disk.

DISCOUNTS!! Any two of MEGA-TRANSFER DISK, DISKUS I or MEGA-UTILITY DISK (single disk) £23.00. ALL THREE just £29.00. Or try our FULL RANGE DISK (every program in this Ad plus our high quality Sprite Editor, PRO-SPRITE, and tape backup/header reader at £35.00 (disk only). Megadisk owners. Send Megadisk instruction sheet or Megadisk for £12 credit against any offer in this Ad over £20.

#### !! TAPE SPECIAL !!

RAPID BACKUP SYSTEM (R.B.S.). Convert your slow loading tapes to TURBOLOAD. Multipart and autorun programs are handled with ease. No user knowledge required. R.B.S. will convert more programs than any competing utility.

HYPERSAVE 64. Retaining the flexibility which the programmer requires, Hypersave leaves you in control. Save/load/verify up to 48K continuous at HYPERSPEED.

SPECIAL SUMMER OFFER! BOTH PROGRAMS JUST  $\pm 7.00$  if you mention this Ad. (Programs available individually at  $\pm 5.00$  each.)

All programs for the Commodore 64. Send SAE for full details or cheque/PO for fast despatch to:

**DOSOFT, 2 OAKMOOR AVENUE, BLACKPOOL FY2 0EE** 

U.K. Postage included. Europe please add 75p, Overseas add £1.50 for airmail.

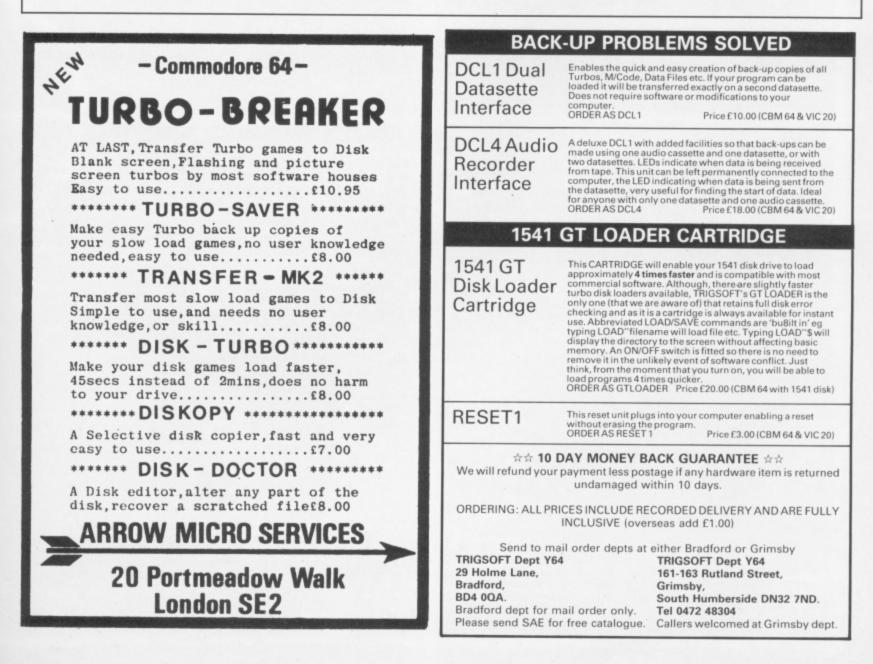

# BEASP. ORT!

Grab a piece of the action as Steve Malone swaps his racket for a joystick to take on a crop of sports games.

#### TENNIS

#### International Tennis

Commodore/£5.95 This is far and away the better of the two tennis simulations. First off, you get to see the court lengthways. And, although the players look as if somebody has sat on them, the game looks more professional. It lacks the surface and player options, but you can choose your playing colours and skill level.

You can see the whole court in this one. The viewing area is angled to keep perspective problems to a minimum.

Nice touch here. The crowds eyes move and they applaud after a winning point.

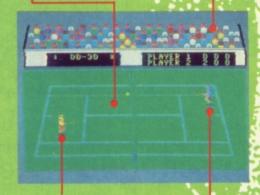

These misshapen creatures are the tennis stars. But they're a much nicer bunch here. If one of the shots is called out, you can appeal to the crowd and gesticulate — just like the real thing. Time flies when you're having fun — so speed up your reactions. Like On-Court Tennis, shots are chosen by waggling the joystick. but you must press Fire. If not, you'll simply move around the court.

#### On-Court Tennis Activision/£10.99

Once again, the perennial problem of trying to judge a 3D image in a 2D screen as you look down the court towards the scoreboard. There's a choice of surfaces — fast on grass, slow on hard and bouncy on clay. And your opponents sound very ominous — John, Jimmy, Ivan or Bjorn.

Note the shrunken area at the far end of the court plus the clipped corners at the near end — tut, tut! The player's view down the court doesn't alter as the match progresses. Thus, while behind him, you can judge the game quite well but when your man is on the far horizon play gets tough.

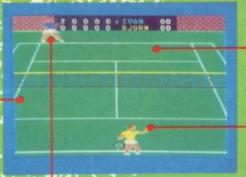

The computer will shift your player towards an oncoming ball, but you choose when to play the shot. Select type of shot by waggling the joystick while pressing the fire button to add subtleties like hard serve or drop shot. It's easier to judge a shot if you watch the ball's shadow as it travels down the court. Trouble is, until you get the hang of the game, you spend all your time watching the shadow and miss the ball.

#### CRICKET

#### Graham Gooch's Cricket Audiogenic/£9.95

This may be England's only chance to win the Ashes as a team of players from England and Australia battle it out on the computer screen. You can play the game in either simulation or arcade mode. Despite some odd things occuring with the fielders, this is a more professional game and more fun to watch.

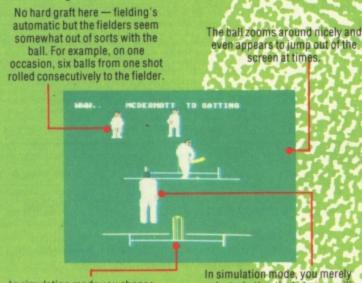

In simulation mode you choose whether to bowl to the right or the left of the stumps. In arcade mode, wiggling the joystick à la *Summer Games* increases running speed and hence speed of delivery. In simulation mode, you merely select whether the batsman will play aggressively, defensively or normally and hope for the best. In arcade mode, you decide when to play the shot. A good shot brings a glow of satisfaction, while slicing the air causes embarassment Tim Love's Cricket Peaksoft/28.95

*Tim Love's Cricket* (well he would, wouldn't he?) involves two 60 over innings between two teams which have a maximum of 50 batting skill points between them and 30 bowling points but no one player can top nine skill points. Despite the hideous graphics, I liked the game — even though I lost ignominiously every time.

You can raise or lower the bat by pushing or pulling on the joystick with the fire button held down. Once the bowler chucks the ball, twiddling the joystick moves the batsman. Rather than stay in the crease, you should walk halfway down the wicket to make your shot

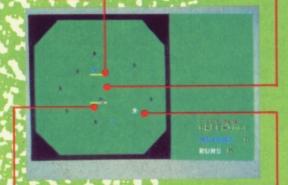

You choose the bowler and decide whether he shifts to the right or left of the wicket. Make up your mind early in the run colliding with the umpire doesn't boost your chances of winning!

Once the opposing batsman has clobbered your well judged delivery towards the boundary, each player flashes in turn so you can choose who's going to retrieve the ball.

ho needs Wimbledon, the Ashes or The British Open when any real sporting event this summer be battled out on 64 will screens?

Why are sports sims having such a ball? Have the software moguls gone batty? Well, if you shoot 'em up groupies think this sudden splurge of green-on-thescreen just ain't cricket, look at our top ten chart - three sports simulations plus a couple bubbling under. This urge to add muscle to flagging computers is as old as the Jimmy Hills! Ever sing Pong! first brought the thrills and spills of table tennis into our homes, every major sporting event or sporting hero seems to have been immortalised on computer tape Daley Thompson, Steve Davis, Graham Gooch, Jackie Charlton (that well known

fisherman ... ), to name but a few.

Since reviews of every 64 sports simulation would be over ambitious we've dug out four new sporting simulations and played them off against an older rival apart from tennis where there were two new games vying for attention. Those of you who might be tempted to go off and play the real thing don't know what you're missing.

# AMERICAN FOOTBALL

# On-Field Football Activision/£10.99

Here's a craze that's hotting up in the UK. It looks like some kind of organised mayhem where getting the ball down the opposite end of the field seems incidental. The four players on each side must score 'touchdowns' — either by passing the ball to one of your men who runs like fury for the line or by getting their retaliation in first!

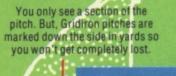

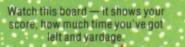

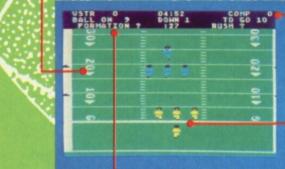

Choose your formation - there are a number of options plus pass patterns and running plays. I worked best with 'slot left' and wide receiver' play though God knows why!

At the start of play, your men are in a cross or 'huddle', as footie fans like to call it. Then, depending on your chosen formation, your team takes up its positions while the opposition gets set for fighting back.

#### **American Football** Argus Press Software/£9.99

This is a very different beast to On-Field Football. It's not of the twiddle-your-joystick-to-choose-your-move genre like most other sports games, but a strategy game in which you choose your attack or defence strategy to try and out guess what your opponent is going to do

The scoreboard gives such useful info as yardage gained, time remaining and, of course, the scores.

OK team — it's eleven players a side. The characters look quite nice but don't do a lot. A break down the field to the other end looks more like a gentle stroll!

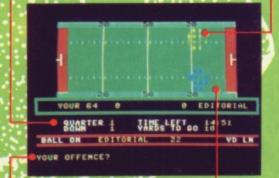

Here you're looking over the batsman's shoulders which could be

awkward since it's hard to judge when to make your swipe at the ball. But the programmers have got it all sussed out - they've

provided a large 'video' screen so you can time your shots to

Two lettered codes are entered to select your attack or defence. These don't actually appear on the screen cos, in a two player game, you obviously don't want your opponent to peep at your option

**World Series Baseball** 

perfection - in theory anyway! Watch the video screen and not

the field when you're batting,

else you'll miss the ball! The

screen also shows the ref's

decision.

Imagine/£6.95

The field doesn't attempt to be realistic - it's more a diagrammatic version of the pitch. But you do get to see the whole field. Not that this matters since you can't influence events on the field once you've entered your tactics.

# BASEBALL

# Star League Baseball Activision/£10.99

While World Series looks prettier, this one's more fun. The viewing angle's from the side rather than from behind the batsman. And, although the players are a bit smaller than their Imagine counterparts and this game lacks the big video screen to aid the batsman (which was very distracting), it's easier to play.

The side-on view of the field makes judging the position of a ball in the outfield much easier in this one than in World Series

Not only are all the players in boring monochrome but also, when the fielder gets the ball, he turns black

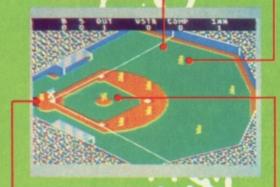

It's tough at the top - three strikes and you're out! But, despite the non-existent video screen, the ball's much easier to hit. And be careful not to hoist the ball left or right of the crowd - it's a foul shot if you do!

It's hero time! You can copy the pitching styles of such baseball illumini as 'Heat' Muldoon or 'Knuckles' Flanagan (sound like nice boys!). 'Knuckles' is very lively but 'Heat' is more effective.

Best to ignore the batsman when he's trying to wack the ball — but watch him closely as he hurtles around the bases. You can sneak up extra runs when the fielders aren't looking so remember where your men are.

HINTS CONTRACT

The pitcher has a number of throws up his sleeve. These are selected by the joystick but some are illegal so take care.

Fielding's tricky. Straight catches don't come easy and when the ball hits the ground, it's hard to find it. Best to watch the shadows and follow it in flight

scok

It seems that every software house in the country wants a slice of the action with all manner of sports from angling to boxing blasting onto 64 screens. The new ones to watch out for include Elite's Frank Bruno's Boxing, Imagine's Hyper Sports and Daley Thompson's Supertest, the follow-up to the game which made joysticks quiver in their bases! So, if your fave way to shed a bit of sweat isn't covered in our reviews, then check out the nearlyrans in our table.

| lame                             | Price         | Company        |
|----------------------------------|---------------|----------------|
| nockout                          | £9.95         | Alligata       |
| Frank Bruno's Boxing             | £7.95         | Elite          |
| Jackie Charlton's Match Fishing  | £6.95         | Alligata       |
| Matchpoint                       | £7.95         | Psion          |
| Cricket 64                       | £7.95         | CRL            |
| Jonah Barrington's Squash        | £7.95         | New Generation |
| International Basketball         | £5.99         | Commodore      |
| One On One                       | £9.95/£12.95  | Ariolasoft     |
| The Boss                         | £8.95         | Peaksoft       |
| International Soccer             | £14.99        | Commodore      |
| World Cup                        | £6.95         | Artic          |
| Football Manager                 | £7.95         | Addictive      |
| Five Aside Football              | £6.95         | Anirog         |
| Summer Games                     | £14.95/£19.95 | US Gold        |
| Summer Games II                  | £9.95         | US Gold        |
| Winter Games                     | £9.95         | US Gold        |
| Hyper Sports                     | £8.95         | Imagine        |
| Daley Thompson's Decathlon       | £7.95         | Ocean          |
| Daley Thompson's Supertest       | £7.95         | Ocean          |
| Decathlon                        | £9.99         | Activision     |
| Brian Jack's Superstar Challenge | £8.95         | Martech        |
| Eddie Kidd's Jump Challenge      | £7.95         | Martech        |
| Kick Start                       | £1.99         | Mastertronic   |
| Pitstop                          | £8.95         | CBS/Epyx       |
| Pitstop II                       | £10.95        | CBS/Epyx       |
| Pole Position                    | £9.95         | US Gold        |
| Talladega                        | £9.95         | US Gold        |
| Slapshot                         | £8.95         | Anirog         |

### THE BEST TAPE TO TAPE UTILITIES ON THE MARKET FOR THE COMMODORE 64! INEW! COPY KING INEW!

- Revolutionary new copier for FAST LOADING programs.
  Copies the majority of fast loading programs and many of the TOP games!!!.
  Picture loaders, multi-coloured stripe loaders and multipart programs handled with ease.
  Many fast loading systems catered for including the most popular systems.
  Back up copies are made on blank TAPES at fast speed (faster than disc!).
  Extremely easy to use no technical knowledge required.
  Clear and simple instructions provided.
  No additional hardware and no second cassette recorder are required.

- No additional hardware and no second cassette recorder are required.
- •
- Ready now for rapid dispatch. We believe this 100% machine code copier is unrivalled in performance. Buy the market leader. Great value at  $\pounds7.95$ .
- •

# COPYCAT

- Our highly popular back-up copier for Commodore/Standard rate loading systems.
  Thousands sold in the last year.
  Backs up programs onto blank tapes.

- Backs up programs onto blank tapes.
  Multipart and autorun programs easily handled.
  Copies almost all protected software using the Commodore system onto blank tapes.
  Wizard sound effects. Cassette magic sense.
  100% machine code tape copier with full instructions.
  Don't waste your money on the competition this is the best copier in its class.
  Superb value at £5.95.

# LIGHTNING LOAD II

- Converts almost all your slow loading games SUPERFAST TURBO LOADING VERSIONS. Converted cassette programs are stored on blank tapes and will independently load faster than the Commodore disc drive!
   The tedious wait for loading is over when you buy this excellent program.
   No syst calls, no pokes, no technical knowledge required.

- Easily deals with autorun and multipart programs. Simple to use with full instructions. • •
- •
- -
- Converts your Basic programs plus many famous games. All converted programs load with multi-coloured stripes. The best fast back-up system on the market and the best value at £5.95. Compare our prices!

Overseas orders welcome. Europeans please add 50p. Outside Europe add £1.00. U.K. postage free. Dispatch of these professional programs within 24 hours! Cheques/POs to:

# WIZARD SOFTWARE (DEPT. P) 59 THE MARLES, EXMOUTH, DEVON EX8 4NE, U.K.

# BACK ISSUE

Issues 1 and 2 are sold out and it won't take long for the others to go. If you want to complete your collection of Your 64, order your back issues now by filling in the coupon

# **ISSUE 3**

- Extended Basics compared.
- The Koala Pad on the bench.
- · Legend's Valhalla. 50 on-screen colours!

# **ISSUE4**

- ACOS the high-speed cassette! · Pilot, Forth, Comal and Pascal
- UK bulletin boards for the 64.
- The Edge's Quo Vadis.

## **ISSUE 5**

- Lightpens how they work.
   Five graphics art packages.
- Zaxxon versus Havoc. · All-in-one assembler, disassembler, monitor and loader listing.

#### **ISSUE6**

- Commodore's Music Maker.
- Activision's *Ghostbusters* the game!
   Commodore's C-16 versus the Plus/4.
- · Routines for adventure writers.

# **ISSUE**7

# US Gold's Raid Over Moscow

- Wordprocessors six of the best.
   Computer versus Micronet.
- · Llamasoft's Jeff Minter speaks out!

# **ISSUE 8**

- Ultimate's Staff Of Karnath all mapped out!
- · Ariolasoft's Raid On Bungeling Bay. Amazing listing — 3D Maze.
- · Make music on the SID chip.

#### **ISSUE9**

- Top ten joysticks reviewed!
  Commodore's International Basketball
- and CBS/Epyx's Impossible Mission.
- FRAK! versus BC's Quest.
  The Scribe the ultimate adventure writer.

## **ISSUE 10**

- · Burnin' Rubber with Pitstop II.
- · Elite the final frontier? · Protect your Basic listings
- The Scribe part II

### **ISSUE 11**

- Don't Panic! Hitchhikers Guide is here.
   A View To A Kill Exposed!
- Animate those sprites
- · Stage World World III with Theatre Europe.

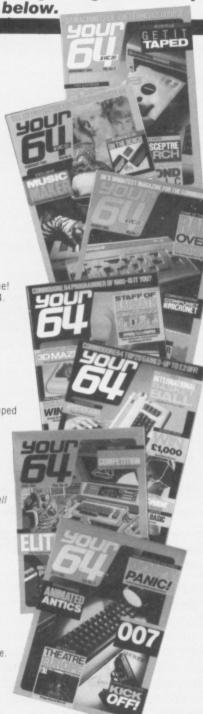

# **EXPERT SYSTEMS ON YOUR MICRO!**

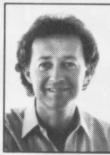

Now you can explore the exciting world of Artificial Intelligence in action, with the latest book from top-selling computer author, Tim Hartnell

Exploring Expert Systems on your

Microcomputer makes Expert Systems accessible to you in a way which has never been done before. With machine-specific listings for SPECTRUM + and SPECTRUM, AMSTRAD, BBC MICRO, COMMODORE 64, and all MSX

machines, plus any machine furnished with Microsoft BASIC, Tim's new book opens up the world of Expert Systems in a direct, practical way. The book discusses, in some detail, the most successful Expert Systems developed to date (including PROSPECTOR, MYCIN and DENDAR!.) and shows how the field has developed over the past decade. Ready-to-run Expert Systems programs in the book include AUTO MECHANIC and MÉDICI (to give yourself a quick 'stress check'). The major Expert System in the book delights in the name of FUZZY RITA. This program uses fuzzy logic within the framework of an Expert System shell to produce a genuinely useful expert on just about any subject you choose, from chicken sexing

through to medical diagnosis and weather forecasting. You'll also be given the chance to explore the languages which dominate the Artificial Intelligence and Expert Systems worlds. The book contains BASIC emulators of PROLOG and LISP so you can get them up and running on your computer, without having to actually buy the languages.

Exploring Expert Systems on your Microcomputer, by Tim Hartnell (ISBN 0.907563.74.0), is  $\pounds7.95$ , and is available from most book and computer stores, or you can get it direct by mail, post free, from the publishers:

# Interface Publications Ltd., Dept Y4, 9-11 Kensington High Street, London W8 5NP

(Trade only: WHSD Leicester)

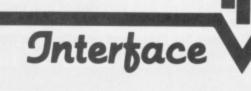

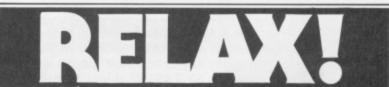

# This issue's programs are already on tape...

Save your time, energy and sanity when you load direct from DigTape cassette, this month's program listings (as marked).

Create your own collection of games and utilities which will prove invaluable for years to come and will look superb when added to your own library.

1

8

l

8

8

5

B

This unique service, provided by DigTape in conjunction with YOUR 64, is to increase the enjoyment for the readers. This service will be available every month.

Back issues, from July 1985 on, will be available on request.

Address

Telephone Orders: ACCESS CARD Holders ring (0792) 799193

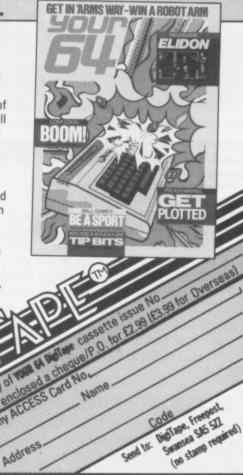

Please send me the following issues:

| copies of issue 8  | copies of issue 3 |
|--------------------|-------------------|
| copies of issue 9  | copies of issue 4 |
| copies of issue 10 | copies of issue 5 |
| copies of issue 11 | copies of issue 6 |
| copies of issue 12 | copies of issue 7 |

Send a cheque/postal order made out to Sportscene Publishers for £1.10 (includes postage and packing) for each copy ordered and we'll rush them to your door.

I enclose a cheque/postal order (made payable to Sportscene Publishers) for £ ..... Name ..... Address..... .....Postcode.....

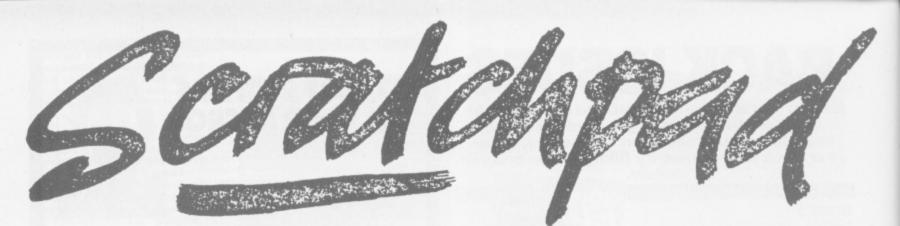

Three useful chunks of machine code in our regular readers' routine spot.

short and simple start from Stephen Elmer of lpswich. His short routine produces a striped border while waiting for a key to be pressed. Stephen's idea is that you can use the routine whenever your program produces a pause such as "Press any key to continue".

James Cook from Windsor has submitted a routine to make reading the joystick easy. It's a machine code routine that uses interrupts to keep a set of X and Y coordinates constantly updated. This means that the X and Y co-ordinates are kept ready no matter what else your Basic program is doing and therefore makes animation smoother.

Finally, Roger Peachey who's based in Bedford has come up with a very complete machine code program to dump hi-res screens to an MPS801 printer. Not only does his program work quickly but it is simple to use because Roger calls on routines in the 64's ROM to make the dump into a normal Basic command.

And don't forget — if you've got any useful routines send them to Scratchpad, 14 Rathbone Place, London W1P 1DE. Besides the fame and prestige, we'll also pay for any routines we use!

# WAIT FOR IT!

# **Stephen Elmer**

This short machine code subroutine produces a

multicoloured border while it waits for a key to be hit. It can be used whenever a "Press any key to continue" pause is needed. Call the routine with SYS 49152. If you do this from the keyboard, you'll need to take your finger off Return pretty sharpish to see the effect. When you press a key, the routine returns without restoring the border to the colour it was so you may need to reset it.

10 FOR I=49152 TO 49152+19:READ A:POKE I ,A:NEXT I 20 DATA 162,0,142,32,208,142,32,208,232, 224,15,240,243,165,197,201,64,240,239,96

The Basic loader for the border flashing routine.

# SMOOTH JOYSTICK

# James Cook

This machine code routine lets you use a joystick to control a sprite simply and smoothly. It works by setting up a regular interrupt so that the joystick reading code is executed roughly sixty times a second. The code keeps two locations (49152 and 49153) updated with X and Y co-ordinates.

The Basic program consists of a machine code loader (the subroutine at line 1000) and a simple demonstration that lets you move a square sprite round the screen under joystick control. Once loaded, the code is activated with SYS 49183. If you break out of the program without turning the code off, you'll need to SYS 49193 or press Run/stop and Restore to tidy up.

```
10 REM M/C JOYSTICK CONTROLLER
20 REM JOYSTICK IN PORT 2
25 GOSUB 1000:REM LOAD M/C
30 FOR I=12288 TO 12350:POKE I,255:NEXT
```

40 POKE 2040,192:V=53248:POKE V+39,7:POK E V+21,1 45 POKE 49152,100:POKE 49153,100 50 SYS 49183: REM JOYSTICK READER ON 60 POKE V, PEEK (49152) : POKE V+1, PEEK (4915 3) 70 GET AS: IF AS=" THEN 60 80 SYS 49193: REM JOYSTICK READER OFF 90 END 1000 FOR 1=49156 TO 49244:READ A:POKE I, AICC=CC+AINEXT 1010 READ CS: IF CS CC THEN PRINT "CHEC KSUM ERROR \*: STOP 1020 DATA 120,173,2,192,174,20,3,141,20 1030 DATA 3,142,2,192,173,3,192,174,21,3 1040 DATA 141,21,3,142,3,192,88,96,169 1050 DATA 45,141,2,192,169,192,141,3,192 1060 DATA 32,4,192,96,173,0,220,174,0 1070 DATA 192,172,1,192,74,176,5,192,0 1080 DATA 240,1,136,74,176,4,200,208,1 1090 DATA 136,74,176,5,224,0,240,1,202 1100 DATA 74,176,4,232,208,1,202,142,0 1110 DATA 192,140,1,192,108,2,192 1120 DATA 9541: REM CHECKSUM 1130 RETURN

An easy way to put your sprites under joystick control.

# DUMP FOR JOY

# **Roger Peachey**

In issues 8 and 10, Mr Souton and Mr Carrol asked about dumping high-resolution graphics screens to an MPS801 (Vic 1525) printer. This machine code utility will dump screens in two sizes. You can also tell the program where in memory the screen you want to dump is by specifying 8192, 24576, 40960 or 57344 as the starting address.

The program is given as a Basic loader. After running it, the dump routine will be available until you switch off or load some other machine code over it. To call the program, use SYS52224, *screen, size* where *screen* is 1,2,3 or 4 for a start address of 8192, 24576, 40960 or 57344 respectively and *size* is 1 for a small dump and 2 for the family size.

| 10 REM MPS801 HIRES DUMP<br>15 I=52224:T=0:PRINT";;;;;;;;;;;;;;;;;;;;;;;;;;;;;;;;;;;; | •<br>30     |
|---------------------------------------------------------------------------------------|-------------|
| OP                                                                                    |             |
| 60 PRINT "" TAB(8) ! USE SYS                                                          | S2224,SCREE |
| N.SIZE"                                                                               |             |
|                                                                                       |             |
| 70 PRINT"# SCREEN=1 =>8192 1                                                          | SCREEN=2 =  |
| >24576 1                                                                              |             |
| 80 PRINT"# SCREEN=3 =>40960 1                                                         | SCREEN=4 =  |
| >57344*                                                                               |             |
|                                                                                       |             |
| 90 PRINT M SIZE=1 =>SMALL 1                                                           | SIZE=2 =    |
| >LARGE *                                                                              |             |
| 120 DATA 32,253,174,32,158,183                                                        | 3,134       |
|                                                                                       |             |
| 130 DATA 93,138,240,8,201,4,24                                                        |             |
| 140 DATA 7,41,252,240,3,76,72                                                         |             |
| 150 DATA 178,169,4,56,229,93,                                                         | 170         |
|                                                                                       |             |

160 DATA 240,8,169,225,56,233,64 170 DATA 202,208,250,133,252,133,254 180 DATA 169,56,133,251,133,253,32 190 DATA 253,174,32,158,183,134,151 200 DATA 138,240,8,201,3,240,4 210 DATA 41,252,240,3,76,72,178 220 DATA 169,253,133,20,169,205,133 230 DATA 21,169,8,133,87,169,1 240 DATA 133,88,169,0,133,91,133 250 DATA 92,32,174,255,169,4,32 260 DATA 177,255,169,96,32,147,255 270 DATA 169,8,32,168,255,169,13 280 DATA 38, 168,255,160,0,162,0 290 DATA 120,169,52,133,1,177,253 300 DATA 162,0,74,232,228,87,208 310 DATA 250,9,128,133,89,162,1 320 DATA 177,251,228,88,240,5,10 330 DATA 232,76,142,204,133,90,169 340 DATA 55,133,1,169,45,197,92 350 DATA 208,4,169,0,133,90,163 360 DATA 151,201,1,208,7,165,89 370 DATA 5,90,76,15,205,162,0 380 DATA 169,0,133,93,133,94,165 390 DATA 89,5,90,10,10,176,7 400 DATA 38,93,38,93,76,208,204 410 DATA' 38,93,56,38,93,232,224 420 DATA 3,208,236,162,0,10,17C 430 DATA 7,38,93,38,94,76,230 440 DATA 204,38,93,56,38,94,10 450 DATA 176,7,38,94,38,94,76 460 DATA 245,204,38,94,56,38,94 470 DATA 232,224,3,208,236,162,0 480 DATA 169,128,5,93,129,20,230 490 DATA 20,208,2,230,21,169,128 500 DATA 5,94,32,168,255,32,168 510 DATA 255,200,192,8,240,3,76 520 DATA 119,204,169,24,197,91,240 530 DATA 35,230,254,24,165,253,105 540 DATA 64,144,3,230,254,24,133 550 DATA 253,230,252,24,165,251,105 560 DATA 64,144,3,230,252,24,133 570 DATA 251,160,0,230,31,76,119 580 DATA 204,165,151,201,1,240,43 590 DATA 169,13,32,168,255,169,253 600 DATA 133,20,169,205,133,21,162 610 DATA 0,161,20,32,168,255,32 620 DATA 168,255,230,20,208,2,230 630 DATA 21,165,20,201,197,208,234 640 DATA 169,253,133,20,169,205,133 650 DATA 21,165,88,201,8,208,35 660 DATA 169,8,133,87,169,1,133 670 DATA 88,165,253,24,105,8,144 680 DATA 3,230,254,24,133,253,165 690 DATA 251,24,105,8,144,3,230 700 DATA 252,24,133,251,76,161,205 710 DATA 198,87,230,88,169,0,133 720 DATA 91,230,92,169,46,197,92 730 DATA 240,61,169,1,197,92,208 740 DATA 7,24,165,253,105,8,133 750 DATA 253,165,254,56,233,31,133 760 DATA 254,24,165,253,105,248,144 770 DATA 3,230,254,24,133,253,165 730 DATA 252,56,233,31,133,252,24 790 DATA 165,251,105,248,144,3,230 800 DATA 252,24,133,251,169,13,32 810 DATA 168,255,160,0,76,119,204 820 DATA 169,55,133,1,169,13,32 830 DATA 168,255,169,15,32,168,255 840 DATA 32,174,255,88,96,-1

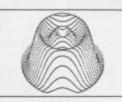

**Roger Peachey's** impressive MPS801 hi-res dump program.

Page protecting, cover-keeping, luscious-looking, long-lasting, rip-proofing, coupon-clipping, tacky-tasting, fine-feeling, norga-hiding,

readyreferen-

Len

8

8

ł

8

1

8

8

8

1

B

8

l

8

l

l

8

8

3

8

| INDERS!                                                                                  |
|------------------------------------------------------------------------------------------|
|                                                                                          |
| Please send me exclusive Your 64 binders. Tick appropriate box:                          |
| □ UK £4.95 each                                                                          |
| Europe £5.45 each                                                                        |
| Rest of Galaxy £5.95 each                                                                |
| l enclose a cheque for £                                                                 |
| Alternatively, please charge my Access/Visa/Am                                           |
| Ex/Mastercharge* card number                                                             |
| Signature                                                                                |
| Name                                                                                     |
| Address                                                                                  |
|                                                                                          |
| Postcode                                                                                 |
| Send the completed coupon (or photocopy of same), with payment or credit card number to: |

64

cred Your 64, Back Issues & Binders, PO BOX 320, London N21 2NB. Prices include post & packing.

# BUSICAIC 3

# - the sophisticated spreadsheet !

Easy to learn, easy to use - something that can't be said of many business programs. But it's true of all the programs in the BUSICALC series.

BUSICALC 3 can handle all sorts of jobs - budgets, expenditure analysis, stock lists, price lists, and product costing are just a few of the possibilities. Three-dimensional formulae automatically access data stored on disk, so that you can easily pull together information from several different sheets and summarise or manipulate it.

It's simple to transfer data to other programs such as Easy Script. And you can use virtually any printer with BUSICALC 3, whether dot matrix or daisy wheel, Commodore or non-Commodore.

For the CBM 64 and PET/CBM 4000 & 8000 series.

Available through dealers or from: Supersoft, Winchester House, Canning Road, Harrow HA3 7SJ

Phone 01-861 1166 for more details and a free catalogue.

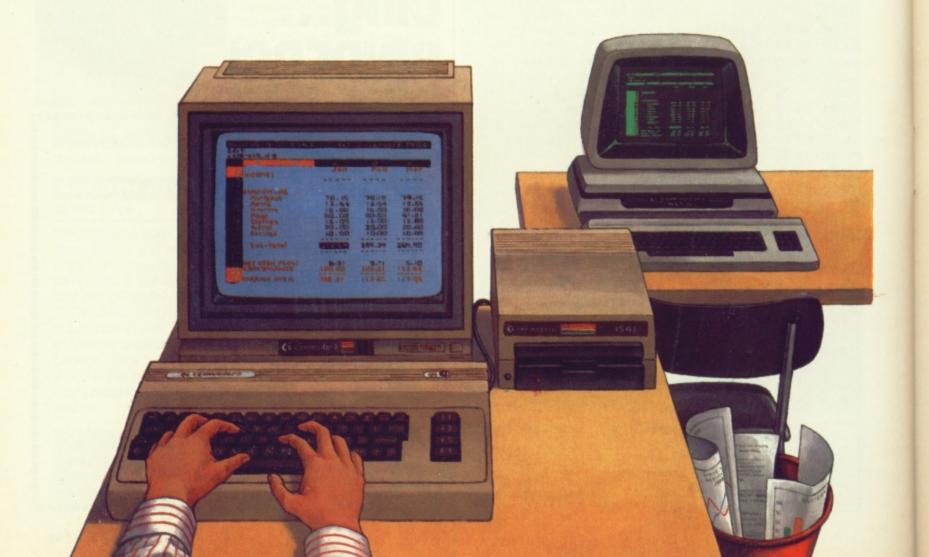

Yikes! Psycho Malone and his sidekick Pete Connor stalk the summer countryside for fresh games to review . . .

Joystick

No. of players

Ah Summertime! Time to mothball your 64 and soak up some of that glorious sunshine (please!). Unless, of course, you're an overworked and underpaid Action Replay reviewer chained to your joystick day and night (Whatever happened to job satisfaction? Ed).

For those of you locked away from those long golden days, there's still plenty of tapes for you to plug away at, though some do seem to be suffering a little from the heat - we've had a lot of clones and a lot of drones pass our way this month.

So what failed to dribble past our selection committee this time? Well, first off the stack is Chopper, a sparkler tape that will fizzle out shortly. "Not another helicopter game?", I hear you say. 'Fraid so. But whereas most copter games are at least imaginative, this one is, horror of horrors, another Defender clone. Very pretty perhaps but Defender nonetheless. Your chopper flies over the landscape blasting away at hordes

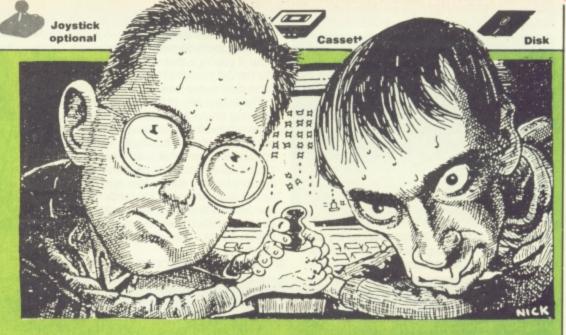

of rival helicopters (beats aliens any day . . nah, maybe it doesn't). You've got to battle with an unresponsive fire button until the computer throws you a bonus and a chance of mid-air refuelling. Allin-all, the sort of game to tone the reflexes after a lay-off but not one to tax your joystick.

Sticking with the cheapies, those prolific boys at Firebird's Silver label have yet more titles for your perusal. The first is Estra, a frustrating little game where you must collect the pieces of a statue while avoiding everything in

sight. Definitely one for a steady hand and intense concentration. Not my cup of tea at all! Neither is Circus Circus, one of those platform games where the level of difficulty tries to compensate for the lousy game content. For fans of the fiendish only (And you don't like it? Ed). Never mind, it's time to sit back and relax, pour yourself a long cool drink and sample all that's loadable this month. Are you sitting comfortably? Then we'll begin ...

00000 🛊 🦾 🚍

# EVERYONE'S A WALLY kro-Gen/£9.95 cassette

For weeks the Your 64 office has been swamped with posters and other paraphenalia - T-shirts, mugs, caps - to promote this game.

But, if Confucious he say the quality of game is inversely proportional to the hype, he's wrong. Wally is a very good game.

The idea is that Wally and his motley band of four assistants have a number of jobs to perform around the town, like mending the fountain and fixing a fuse. Each character is a specialist in his own field. For example, Tom is a mechanic and Dick is a plumber. I say 'his' since although Wilma (Wally's wife) is part of the team, she only does the shopping. (How sexist! - Ed).

But it's not as simple as it seems. Firstly, Wally has to find the right person for the job which means wandering around the town until he happens to bump into them.

And, if you're really smart, you'll draw up a map of the town while on your travels. Strangely enough, I found all roads led to the Red Lion Pub!

And to avoid being hauled over the coals by trade union officials, Wally must pay Tom, Dick and Harry for the work they do. The money's kept in a safe - and, wouldn't you know it? The numbers which make up the combination of the safe are scattered around the town and have to be collected. Even then, some of the numbers won't appear until yet more tasks are performed. Definitely a terminal case of all work and no play!

Already a hit amongst the lowly Speccy owning classes, Wally should win the joysticks of 64 owners too

These are the objects Wally's carrying at the moment. Being a builder, the trowel is obviously important - but the matches? Maybe Wally's an undercover arsonist! But, as always in these games, the characters can only carry a limited number of objects at one time.

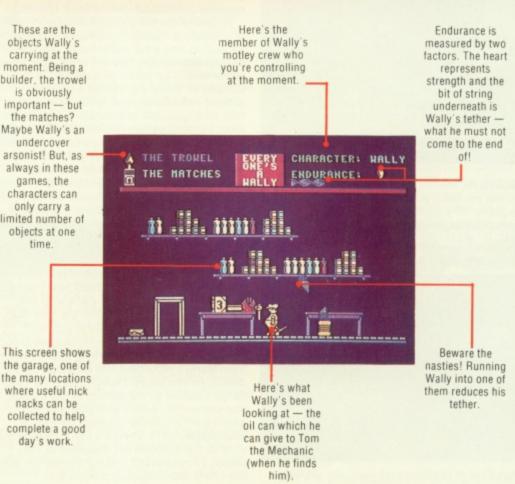

# THE WAY OF THE EXPLODING FIST ourne House/£9.95 cassi

» ACTION R

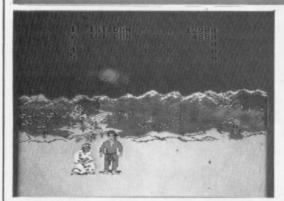

Pete Kick! Hit! Slap! Bang! Wallop! If you thought the Kung-fu game was dead, think again. Here's a hard-hitting game which

requires much dedication, will-power and exercise, both physical and spiritual. So stay clear if you're either lazy or faint of heart. For the rest of you, the House of Melbourne has produced a real treat . . . The tranquility of the willow-patterned

E

P

opening scene subsides as our two contestants, under the direction of the inscrutable old master, leap into action. You can play against a friend or (if you're brave) against the 64. There's a vast range of moves - the fighters punch, squat, kick and even somersault backwards and forwards. Each strenuous blow is accompanied by an ear-piercing Dalek-like shout as the weaker player crumbles or keels over, hitting the floor with a painful thud.

Making your own attacks is easy enough

but it's awkward remembering which way to push the joystick to escape unscathed before a foot lands in your guts or a fist in your face.

It's tough and addictive and the graphics and sound are superior to any game in its league. In short, a Bruce Lee of computer games!

Steve Since I'm no great fan of martial arts games, this little offering from Melbourne House came as quite a surprise in that it's noticeably superior to its competitors. The range of moves is very impressive, especially the ability to somersault over your opponent, a feature I've not come across before. But it's not easy - the computer plays a mean game with yours truly succumbing to many a wellplaced foot in the groin!

0 10-0

JUMP JET Anirog/£9.95 cassette £14.95 disk

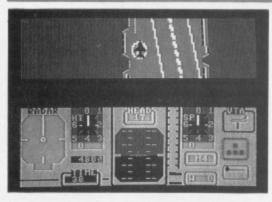

Steve Wowee! Yet another Flight Simulator! At least there's not a chopper blade in sight. What's more, it has no connection with any

The Edge/£9.95 cassette £12.95 disk

epic film that the BBC wheels out every other Sunday and neither is it produced by US Gold. I mean, for a flight sim, we're talking about original. Not that it is very different.

There are basically two types of simulator the ones which simulate every last nook and cranny of the aircraft and those which are really games under the guise of flight simulators. Jump Jet falls into the latter category

It starts with a bird's eye view of an aircraft carrier which is somewhat reminiscent of Raid on Bungeling Bay. By adjusting the flaps and direction of the thrust you should hopefully get in the air. That's the easy part. The trick is to then skilfully manoeuvre the jet while avoiding the beckoning brine. If all goes well, scene two shows the view from the

# cockpit.

 $\circ \circ \circ$ 

000

63

00000

Now the fun starts as you zoom around shooting at enemy aircraft and doing lots of other fun things peculiar to these games. And, if you successfully complete a mission (get back in one piece without gaining more than the set number of penalty points) you get promoted to the next grade.

Should appeal to both fans of real flight simulators and arcade shoot'em ups.

Pete A novel variation on the flight simulator theme. And just when I thought there weren't any left. Take-off's easy but buzzing around and locating the enemy requires more skill. The speech was good, even if all I seemed to hear was 'Mayday, mayday, I'm bailing out!'

32 ALMAZZ STILL ELUDES YOU 00:49 DAV 1 866

Steve As memories of the last Indiana Jones pic fade, so the quantity of loneexplorer-in-search-of-treasure games has

I MA77

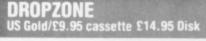

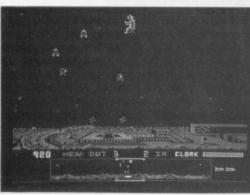

Pete Help! US Gold is regressing at a rate of knots. This is a goodish variation on a tried and trusted theme but it's still a cross-bred

fallen. Just when you thought it was safe to go back into the jungle, here comes an explorer arcade/adventure from The Edge.

As you enter the world of Almazz in search of a fabulous diamond, and armed only with six bullets and a full water bottle, you get the distinct impression that this is going to take some time. The 'scoring' is related to the number of 'days' you spend wandering around - since an hour takes 51 seconds real-time, you can appreciate the problem. Also, the natives are restless and the lions hungry. Running away helps but that makes you hot which then requires plentiful swigs from the water bottle to keep you cool.

Eventually, you'll have to fend off unwelcome advances with your six gun but you'll soon run short of bullets. Fortunately,

some of the native huts have bullets hidden away inside, and there are also springs to replace your water.

It's just as well - after a couple of 'hours' or so, I began to think that the heat was getting to me - surely I'd been to this spot before? No, it's simply that much of the map is strikingly similar. What's more, some of the sprites and raster interrupts are distinctly iffy. A hard slog.

Pete The diamond of Almazz still eludes me and I couldn't care less. The only thing I enjoyed about this game was the funky afro backing music. But that couldn't compensate for the slow movement and boring graphics. Were those shaggy creatures lions or Dulux old english sheepdogs?

clone - nine parts Defender to one part Jet Pac (Zzzzz . . . Ed). The ship's been replaced by a chap wearing a back-pack who has, some really whizzo bombs - the sort that destroy all forms of life except yourself!

This guy's a real hero — he buzzes around the surface of his planet trying to save men from being tranformed into androids by the aliens. As you might expect, there's a long range scanner at the bottom of the screen that shows you where everything is and which men are in the greatest danger of androidisation(?). Then it's just a case of survival of the quickest as, weapons at the ready, you scoot left and right while the alien life-forms start massing around you.

Now Dropzone has come a long way since the original Defender in terms of technique.

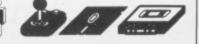

The graphics are nigh-on arcade quality and the sounds fantastic. I love the way your little man goes up like a roman candle when he finally cops it but I couldn't understand why the humans, despite being in danger of becoming androids, start off as little rolling spaceships. But I s'pose US Gold thinks we're a bunch of androids already if it thinks we're all going to rush out and buy this

Steve From the dank cell where the cruel overseers had cast the noble Action Replay reviewers came an anguished cry -"Oh Gawd, another Defender clone?" And this one's even got a Jet Pac sprite in it! But escape was futile so the poor unfortunate resigned himself to his fate. Forty-five minutes later, he was hooked.

# THE DAMBUSTERS

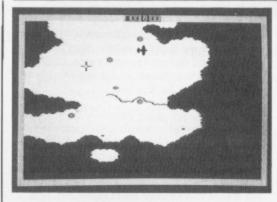

**Pete** First there was *Ghostbusters* and now there's *Dambusters*. If there are any more busters in the pipeline they'd better be

goodbusters because this one is a real blockbuster.

It's an incredibly sophisticated flight simulator which takes you through the wartime mission to destroy German dams using the famous bouncing bombs.

P

0000

You control a Lancaster bomber but you're more than a mere pilot. As well as playing that role, you can switch to rear or front gunner, bomb aimer, navigator, first or

second engineer and also a status report. So, as you drone through the night over the Channel, you spot enemy planes ahead. Press button two and you're the gunner, ready for a bit of shoot 'em up action en route.

In order to fulfil your mission, you'll need to master the navigator's task (those damn

dams aren't easy to find) and practice your bomb-aiming skills. Precision is essential.

Dambusters has enough options and skill levels to make it enjoyable from the very beginning as well as rewarding over the long term. As a mixture of combat and flight simulator, there's little to touch it.

**Steve** Strange how we should get two World War II flight simulators in the same month and both with the same high attention to detail. However, while in *Spitfire 40* there is only one view to look out for, six in this game make it far more complicated. But it's a bit intellectual for the likes of me. If you're looking for a dogfight, you're probably better off with *Spitfire*. Tally-ho chaps!

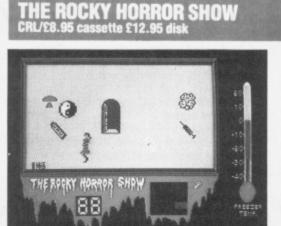

**Steve** Hot Patootie! It's perhaps inevitable that, following the mass plundering by software companies of any TV or film show

# SPITFIRE 40

Mirrorsoft/£8.95 cassette £10.95 disk

that's still breathing, that someone would eventually get round to the *Rocky Horror Show.* It may seem like a good move as Frank and Co have developed a fanatical following over the years, but it's hard to see how the appeal (which is mostly due to the dialogue) could be translated into software. Still, CRL has had a bash.

The object of the game is for the player, either as Brad or Janet (the heroes of the play) to collect bits of the De-Medusa from around the castle and piece them together before the freezer explodes.

Naturally, you have to avoid running into Frank-n-Furter or his minions otherwise all your clothes fall off (*But it's all done in the best possible taste! Ed.*) and you have to retrieve them before you can collect any

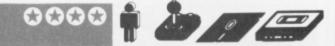

more pieces. What's more, you can either be killed by Riff Raff's (the butler) laser or Eddie's motorbikes.

The game's fairly easy and mostly a case of staying out of trouble. It's amusing and fun to play but I think it fails in the admittedly collosal task of capturing the flavour of the show.

Now let's see, it's just a jump to the left ....

**Pete** This is the game of the musical that bent genders long before Boy George. It's got some nice graphics for the house of horrors, but didn't grab me as a game. I got very tired of having to do the 'time-warp' over and over again — and I've been listening to the music for ten years. This one hits rock bottom for me.

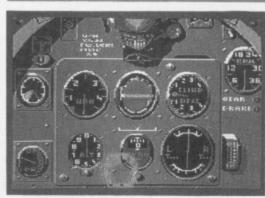

**Pete** Could this be Mirrorsoft's final offering for the 64 now that kindly Uncle Bob Maxwell is to rescue Sir Clive from his dire financial

### straits?

Anyway, it's certainly something a bit different from Mirrorsoft — a simulation of Spitfire flight combat in the dark days of 1940.

As the Luftwaffe attempts to bomb Britain into submission, you take your place as a newly trained Spitfire pilot determined to rise to the heights of Group Captain decorated with VC, DSO and DFC. The program presents three options, the first two — Practice and Combat Practice — merely being preparation for Combat. The Spitfire instrument panel is faithfully represented and you can toggle between this and the view through the cockpit window.

Taking off isn't too difficult but staying airborne is trickier. While you're up, the Merlin engine will make a horrible braying noise which is a point of authenticity I could have done without.

0000

Once you're confident enough, it's chocks away and into combat. Here you buzz around in dogfights trying to blast the enemy with your Browning machine guns. It will take a lot of flying time to master this but you'll be glad you did.

**Steve** This is one of the few flight simulators that I have really taken a shine to. Although *Spittire 40* is not without its difficulties, it's fairly easy to master — particularly when I discovered that adjusting the rudder stops you spinning around. The cockpit controls are authentic and the dogfights are great. I even managed to land the thing eventually!

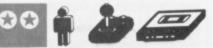

Warrior is a pale (and rather pointless) imitation of the excellent Forbidden Forest — the scenery is a little bit more limited and the nasties more stupid. New Gen had the kindness to supply a 255 lives version to help us poor ageing reviewers. I'm not sure it helped — I'd rather get bitten three times and get it over with than be lost forever in this one. Honestly, I don't know why some people bother . . .

**Steve** This has to be one of the silliest games I've seen in a long time. You have two options; run on the spot while the petite little forest scrolls by or take a break to stuff your blowpipe and get slimed by snakes for your trouble. Even the graphics don't make up for the lack of content. I'll give it five seconds!

# AMAZON WARRIOR New Generation Software/£7.95 cassette

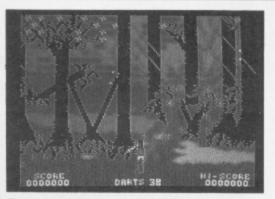

**Pete** Deep in the tropical tangle of the Amazonian jungle (where the reviewers sleep tonight), an Indian warrior, armed with nothing but a blowpipe and a loincloth, tears around the rather messy scenery trying to kill the creatures attacking him. On his intrepid journey, he's assaulted by the usual sort of writhing, flying snakes and overgrown scorpions. But their bark is worse than their sting turn round and chase them and they'll scarper! And beware the nasty machette wieldiing man-with-a-moustache whose off-screen pals keep chucking spears at you.

Your only means of escape is to run for your life or stand and pray while hastily stuffing your blowpipe with the next shot. You have to be very careful — loading the pipe takes time and you've really got to pick your moment.

But if all this sounds like heart-racing, action packed stuff, don't be fooled! Amazon

# ACTION R E P L A Y

# CHICKIN CHASE Firebird/22.50 cassette

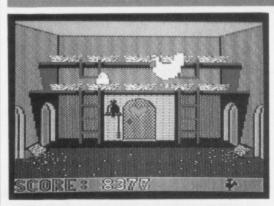

**Steve** Another offering from the Firebird Silver cheepo (*Groan! Ed*) range. As the cock of this particular walk, you must guard your

wife's eggs from being guzzled by a host of unsavoury characters such as snakes, mice and hedgehogs. A swift peck usually sends them on their way.

This game is French in origin and so offers a taste of that Gallic flavour with a certain amount of, 'ow you say, 'nookie' in it. (Maybe it's an eggs-rated game?). What you've got to do is visit her-indoors enough times to keep the egg quota up. Your daily dozen as it were! This, as you can well imagine, depletes your strength. Luckily there is a healthy supply of corn and the occasional worm to feed upon.

The game's OK and some of the design is quite humourous, but there's not enough of it. There are only two platforms to guard and the sprites are fully expanded so you soon

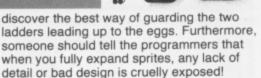

This oeuf is cracked and somewhat featherbrained! One for the birds . . .

**Pete** A very amusing idea — if a little below the belt! The hen-pecked cock stoically performs his duty as best as he can — and he's certainly good value for the price. It's worth letting the rodents and hedgehogs sneak past and steal the eggs just so you can see the menacing Mother hen bustle out and give her por ol' hubby a couple of bashes on the bonce! (I know the feeling!) Not a game of great subtlety or lasting interest.

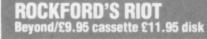

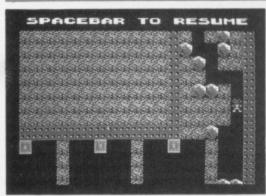

**Pete** This is Boulderdash II and it's even more difficult and addictive than its predecessor. And if you missed that

# BRIAN BLOODAXE The Edge/£9.95 cassette £12.95 disk

particular cult craze, don't worry — it's on the other side of the tape.

00000

000

patrolling baddies.

The principle is exactly the same but the new screens make the game even more tricky and involved. Rockford, that diminutive but loveable figure, has to collect diamonds from a variety of caves. He can tunnel around and push boulders but must beware their crushing force. Once he's collected enough diamonds, he must rush headlong to the exit before time runs out.

But simple it ain't. There are heaps of problems in the 16 different caves — all mind boggling and taking eons to suss out. How do you activate the enchanted wall, dodge the deadly fireflies or avoid the spreading, and equally deadly, amoeba? And this is just a taste of things to come. And whilst you're puzzling over these problems time is running out — Rockford taps his foot impatiently and you pull your hair out with rage. But one thing's for sure, once defeated, you'll want to try again and again and again ...

**Steve** Those of you with long memories will recall the lukewarm reception I gave to *Boulderdash*, for which I subsequently received a great deal of stick. Although I could see the qualities of the game, it didn't appeal to me. Everybody else — yes, but not me! However, the follow up is a lot better since the various problems involved in getting Rockford to his diamonds are a lot more engaging. *(Coward! Ed).* 

some of the coding. Get Brian Bloodaxe to jump the right way and he can walk along a

non-existent platform over the heads of the

The graphics are a little drab and somewhat Spectrumesque. I suggest that

Charles Bystram cooks up the ideas and

leaves the coding to someone else next time.

At least it didn't have any dead parrots in it!

Pete Brian Bloodaxe is one of the jolliest

arcade adventures l've come across in ages

104 screens should keep anyone happy

for weeks. The puzzles are witty, surpassing ye olde stomping boot (although that's

included too) and the graphics ain't half bad.

I'm a bit suspicious about Brian's ability to

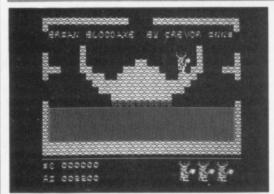

**Steve** Have 'software nasties' finally arrived? No, it's just a jolly little historical story where Brian, a Viking, for reasons best known to himself has decided to conquer Britain. To achieve this dubious privilege, he must collect the crown jewels and sit on the throne — cue platforms game!

This game has been elsewhere described as a 'thinking man's Manic Miner' but I'm not so sure. I do think that Charles Bystram, the author of *Brian Bloodaxe* was frightened by a Monty Python sketch at a very early age (ah come on — Vikings? Brian? Hadn't you guessed?) since the Python theme tune plays constantly throughout. As such, the game attempts to be 'wacky' and, to be fair, it isn't all that bad. There are some good ideas and, while it isn't as mind-bendingly tricky as the blurb suggests, it is fairly absorbing.

However, the wackjest thing about Brian is

walk on water, but we'll let that pass

addictive or anything, it's just that they're such crashing bores that they threaten to send the world to sleep. The concept behind this piece of mind-rot

is as follows. There is a spider's web which looks as if it was drawn with dribbles of oil paint. At the start of the game, a number of life forms (multi-coloured streaks of paint) start moving along the web. Your job is to ensure that these dribbles achieve a stable state by sealing the nodes of the web so that they are forced into viable patterns, else they disappear and start again, retracing the same path. Gripping!

And, should you succeed in this tedious exercise, the blurb promises 'exquisite effects', 'incredible music' and 'a new epoch'. All I got was the computer equivalent of a

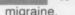

Apparently, all this has something to do with Charles Darwin. What I think the programmer is trying to tell us, in his addled way, is that this is a mutant arcade version of the famous *Game Of Life* program. Still, Darwin will have his revenge. If it really is the 'survival of the fittest', this species doesn't have much of a future.

**Pete** The blurb says this is mind-blowing. It might numb your brain for good but it's hardly a pleasurable experience. Joystick control was a pain — I kept having to restart the game. Sorry, but I've yet to see a 'psychedelic' game that's anything more than a joke. Put this back on the shelf and let it enter the cobweb dimension.

# WEB DIMENSION Activision/£10.99 cassette £19.99 disk

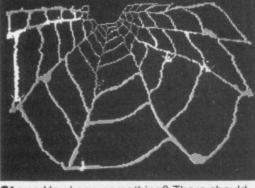

Steve You know something? There should be a law against psychedelic 'entertainment' programs. It's not that they're dangerously

# We interrupt Action Replay to bring you an important

Tell us a bit about yourself ... and you could find yourself walking away with a Commodore SX-64 and a huge bundle of Commodore 64 software!

OK, you lot, we're looking for some criticism constructive criticism, of course! We'd like to know what you think of this and past issues of Your 64 ... and, if you're lucky, you stand to win a prize of a Commodore SX-64 and a bumper bundle of software - all in the interests of bribery and corruption, of course, your Honour.

There are a few questions for you to answer about our glorious magazine ... and then there's a tie-breaker question asking you to come up with a new idea for the magazine. It's not that hard to do - poor ol' Alison has to do that each and every issue - but your answer could win you any one of the fabulous prizes we've got up for grabs.

The person coming up with the best idea will be awarded a Commodore SX-64 and a bumper bundle of 64 software (kindly donated by Commodore UK). The next four suggestions of merit will also carry away a bumper bundle of software. And, lastly, there'll be ten free subscriptions to Your 64 for the runners-up.

Obviously, these questions are important to us — we know we're the best magazine for 64 users ... but how else are we going to make it better without getting some all-important feedback from you? Please read the issue before you fill in your answers and think seriously about those new ideas - remember there's a Commodore SX-64 to be won for the best one

And just so you don't get out of pocket, you can send us this completed reader survey form (or a photocopy) for free. Simply bung it in an envelope and address it to Readers Survey, Your 64, FREEPOST 7, London W1E 4EZ. Of course, if you're going to be sending us this form, why not slip in a letter as well, or your votes or high scores for the Who Dares Wins chart, your go-faster POKEs and arcade tips and your free ad for Classified Info .... need we say more?

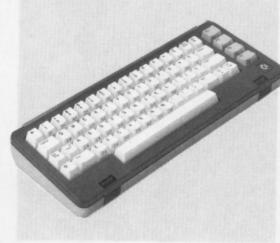

# Section One — About You

| 1. How old are | you?    |           |
|----------------|---------|-----------|
| Under 10       | □ 10-15 | □ 15-20   |
| 20-25          | 25-35   | □ Over 35 |

# 2. What sex are you? (if in doubt consult an expert!)

□ Male □ Female

# Section Two — About your machine and software

3. What equipment do you have at the moment and what are you planning to buy in the next year? If you're upgrading part of your system, please tick both boxes.

|                          | Already own | About to buy |
|--------------------------|-------------|--------------|
| Commodore 64             |             |              |
| 1541 Disk Drive          |             |              |
| Joystick                 |             |              |
| Monitor                  |             |              |
| Plotter                  |             |              |
| Printer                  |             |              |
| Light Pen/Graphics Table | t 🗆         |              |
| Speech Unit              |             |              |
| Modem Replacement        |             |              |
| Keyboard                 |             |              |
|                          |             |              |

Answer all the questions in the Readers' Survey, fill in this coupon and send the whole survey in an envelope to Readers' Survey, Your 64, FREEPOST 7, London W1Z 1ZE.

| If you were the Editor of Your 64, what would be the first change you would make? |
|-----------------------------------------------------------------------------------|
|                                                                                   |
|                                                                                   |
|                                                                                   |
|                                                                                   |
|                                                                                   |
| Name                                                                              |
| Address                                                                           |
|                                                                                   |
| ····· Postcode                                                                    |
| Telephone<br>BLOCK CAPITALS PLEASE                                                |

# 4. What type of software do you buy?

|                     | Regularly | Occasionall |
|---------------------|-----------|-------------|
| Arcade Games        |           |             |
| Adventure Games     |           |             |
| Utilities/Languages |           |             |
| Educational         |           |             |
| Word Processing     |           |             |
| Other business (eg  |           |             |
| Spreadsheets)       |           |             |
| Graphics            |           |             |
| Music               |           |             |
|                     |           |             |

What do you use your machine for? Please enter 1 in the appropriate box for your main use, 2 for second and 3 for third.

| Graphics                         |  |
|----------------------------------|--|
| Word Processing                  |  |
| Other business (eg Spreadsheets) |  |
| Programming/Languages            |  |
| Education                        |  |
| Graphics                         |  |
| Music                            |  |
| Communications (eg Micronet)     |  |

# Section Three — About your reading habits

# 6. Which other magazines do you read, and how often?

|                          | Regularly | Occasionally |
|--------------------------|-----------|--------------|
| Commodore User           |           |              |
| Your Commodore           |           |              |
| Commodore Horizons       |           |              |
| Commodore Computing In   | t. 🗆      |              |
| Zzapp 64                 |           |              |
| Computer & Video Games   |           |              |
| Computer Gamer           |           |              |
| Your Computer            |           |              |
| Personal Computing Today |           |              |
| Popular Computing Weekly |           |              |
| Home Computer Weekly     |           |              |
|                          |           |              |

# 7. How many magazines do your normally buy every month?

Less Same More

8. Here is a list of the types of articles found in a typical issue of Your 64. For each type, please tell us if you'd like to see more, less or about the same amount in future issues.

|                        | Less | Same | More |
|------------------------|------|------|------|
| News                   |      |      |      |
| Hardware Tips          |      |      |      |
| Hacking & Pokeing      |      |      |      |
| Software Charts/Top    |      |      | _    |
| Scores                 |      |      |      |
| Letters                |      |      |      |
| Competitions           |      |      |      |
| Hardware Reviews       |      |      |      |
| Megagame Reviews       |      |      |      |
| Short Game Reviews     |      |      |      |
| Other Software Reviews |      |      |      |
| Book Reviews           |      |      |      |
| Programming Tips       |      |      |      |
| Listings to Key In     |      |      |      |
| Adventure Playing Tips |      |      |      |
| Arcade Playing Tips    |      |      |      |
| Interviews             |      |      |      |
| Business               |      |      |      |
|                        |      |      |      |

# Normal Service Resumes Overleaf ....

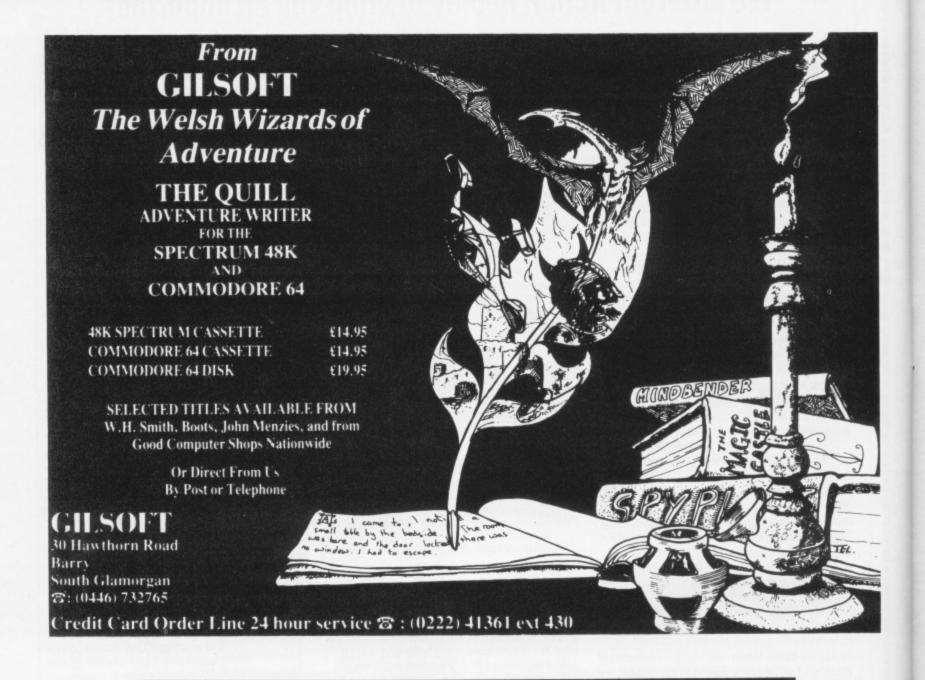

# It's easy to complain about advertisements. But which ones?

Every week millions of advertisements appear in print, on posters or in the cinema.

Most of them comply with the rules contained in the British Code of Advertising Practice.

But some of them break the rules and warrant your complaints.

If you're not sure about which ones they are, however, drop us a line and we'll send you an abridged copy of the Advertising Code.

Then, if an advertisement bothers you, you'll be justified in bothering us.

The Advertising Standards Authority. If an advertisement is wrong, we're here to put it right.

ASA Ltd. Dept 2 Brook House, Torrington Place. London WC1E 7HN

# ACTION R Δ

# TASKMASTER Creative Sparks/£2.50 cassette

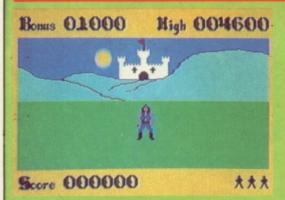

Steve After trudging through the jungle looking for the Almazz diamond, Creative Sparks has found another little job for you to

# HERBERT'S DUMMY RUN Mikro-Gen/£9.95 cassette

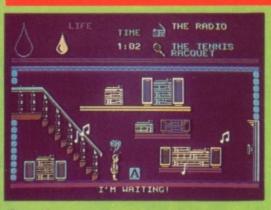

Pete Cor! Are we going to get a game about every member of Wally's family? I hope so. Here that monstrous child, Herbert,

# LANDS OF HAVOC Microdeal/£6.95 cassette

perform - well, seven actually.

To win Princess Kelly's fair hand, you must complete seven tasks which the king has set you. These include spending a night with the zombies and killing the devil worshippers of the Temple of Demons.

As the handsome, if hippy looking hero (What's wrong with hippies? Ed), it's mostly a case of moving around the screen avoiding your attackers while blasting away at them.

However, as the screen is a three dimensional perspective, you are left with the perennial problem of trying to work out where everyone is on a 2D screen. I found the best way round this is to walk towards whoever you are aiming at. This also prevents them from creeping up behind you.

The graphics are very good and the

swathed in nappies and sucking his jumbo dummy, is lost — in a department store, of all places. Your job is to guide him back to his revolting parents, Wally and Wilma, who are waiting in the lost and found.

The game starts at 1pm and you must get to mum and dad by 5.30, which is presumably when the store closes. The journey is fraught with dangers for Herbert and pleasures for the player. For once, the adventure/arcade mix actually works. Not because either element will blow your brain cells due to the effort required, but because the whole thing is constructed with great wit and graphic sophistication.

In one sequence, Herbert can only get out of a room by playing a game of Space Invaders against marauding Daleks. So, what

Your meaty mission is to save the land of Haven, once protected by that famous magician, the High Vanish. Then came the Dark Lords, who turned it into a land of

You start in the forest and are assisted in your quest by nine map-cards. Your first task is to scour the village for the Book of Change. But the cards only help with the initial stages - Microdeal claims there are a hefty 2000 more screens. Is this a record?

What you get on screen is a Sabre Wulf style maze with Robotron-ish blasting. You are an ugly green thing and your opponents are even uglier, not to mention their capacity to reproduce like rabbits.

0000

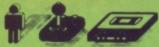

characters large enough to see some features - all of which adds to the realism.

Although not a wildly difficult game - a reasonably good player could probably crack it in a couple of hours solid playing - it's very attractive and compulsive while it lasts.

Pete One of the new cheapo Sparklers tapes and it shows! If you've ever typed in a listing from a mag called Zombie Island then you'll recognise the first level though Taskmaster removes some of the subtitles in favour of crude 3D graphics. After plugging my way through four levels, I began to wonder whether Princess Kelly's hand (or any other part) was worth it. Still, for those of you with Zombie-like dedication there must be an afternoon's play in it.

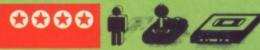

does he fire? His dummy, dummy! But this game's not child's play since the hordes of nasties bump you off very swiftly

Superb graphics and the adventure element will keep you playing till way past cot-time!

Steve Strewth! Some companies don't hang about. No sooner has it won a much coveted splash in Your 64 than Mikro-Gen rushes out with the follow up! This game is a bit like the highly rated Henry's House with a lot more rooms to explore. The animation is excellent and you'll certainly have lots of fun rushing around the store in the attempt to get little Herbert back to his folks on time.

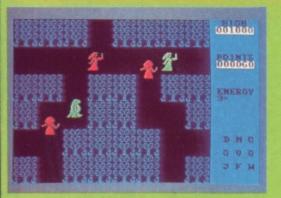

Pete If you've ever felt the desire to play the role of 'a stranger, a reptile, a saviour', this is the game for you.

havoc. As Sador, you have to put all to right.

There's lots and lots of blasting, searching and picking up your maps as they fall on the

it and the poor frustrated majority who are

forever stuck in some room or other with an object a tantalising few inches away. For the record, Software Projects has

caved in to the demand of the know-alls for

extended play version now encompasses

apparently installed by little green builders while Willy was convalescing from JSW.

nagging poor Willy about the mess, so off we

The problems are as fiendish as ever

extra rooms to potter around in. The

100 locations. The new rooms were

Meanwhile, housekeeper Maria is still

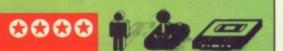

floor. The map-cards seemed a fab new goodie to stuff into the box but you just don't get time to look at them! Maybe not quite interesting enough to make it an outright winner, but the size is certainly to its credit.

Steve For some time, Microdeal has been working towards writing the 'Ultimate' arcade adventure and Lands of Havoc seems to be it. Lands of Havoc looks very similar in execution to games like Sabre Wulf. However, this one has lots of picture postcards from the graveyard and other fun places to visit. Those wishing they could hunt with Sabre Man along with their Spectrum owning friends could do a lot worse (like buying a Spectrum!).

# 0000

this one. While JSW is an undoubted classic, the game is looking a little dated these days. What's more, while the hordes may have been demanding more Willy, is it fair to charge full price for a game which is merely an extension of one they already have? Not that what I say matters - you'll probably all rush out and buy it anyway!

Pete Arrgh! It's come back to haunt me. I found Jet Set Willy I bad enough but I suppose there are enough masochists around to merit adding extra rooms. Some of them don't have the authentic Matthew Smith madness, which isn't surprising since he didn't write the new stuff. C'mon Matthew where are you when we need you? Willy can't live forever!

# JET SET WILLY II Software Projects/£9.95 cassette

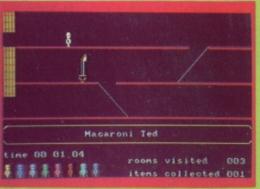

Steve What can I say about this one? The game that has divided the nation between those smug little know-alls who've completed

the extra locations being as surreal and awkward as their predecessors. But, if I may be allowed to introduce a sour note, I feel that Software Projects is treading water with

go

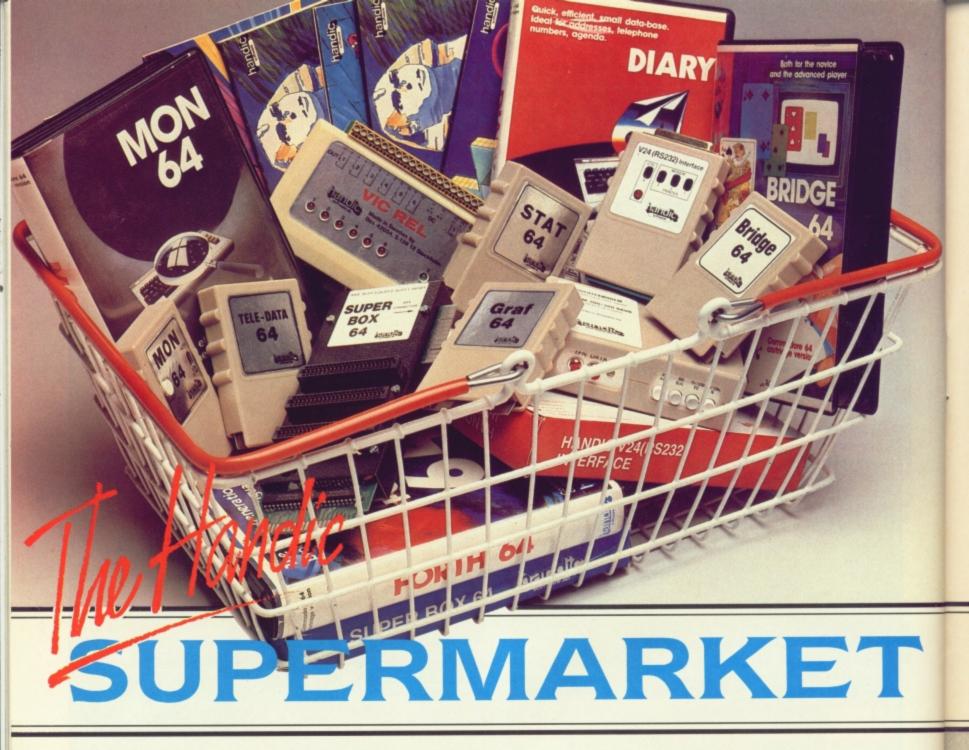

OU can now buy the complete range of "off the shelf" Handic products by post, if you're not near a Handic dealer. All you have to do is make your selection, tick the boxes and send in the coupon with your remittance. We will pay the postage and packing and offer a full 14 day money back guarantee. Handic produce many software and hardware accessories for IBM and compatibles, the Commodore 3000, 4000, 8000 & 700, and of course the Commodore 64.

# HANDIC DATABASE

Database, for example, is a brand new, cartridge and disc based software package. Especially designed for both, first time and experienced data base users.

For those of you who need to collate and store information for easy recall, data base can make life easier. The basic package includes a mailing list and 4 different print programs.

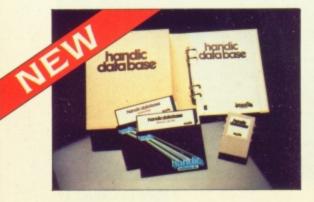

# CALC RESULT

Calc Result, the financial spreadsheet for the 64, that's ideal for all those domestic headaches, such as loans, mortgages, home budgeting, stock portfolios, tax planning – let alone all those bills! In the office too Calc Result will make calculating, budgeting, simulation, construction so much easier for the business – large or small. This easy to learn package comes in two versions - Calc Result easy (cartridge based) and Advanced (disc and catridge based with pedagogical manual).

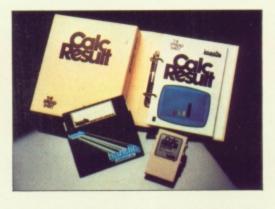

| Label              |         | المحمو عرار |          | -      |
|--------------------|---------|-------------|----------|--------|
| TOCPT D BU         | UMBELL  | 10.0        | -        |        |
| SPERIOD.           |         |             | 1148     |        |
| Waters :           | 譜       | 175<br>415  | 178      | 332    |
| Sales Y            |         |             |          |        |
| 1 Salarse          | 198     | 122         | 188      | 譜      |
| Barbett<br>ALL DIP | 1000400 | Country of  | THE REAL | Soliti |
| CONTRIN            |         | 12          | 28       |        |
| HET PRO            |         |             |          |        |
| Megorit            |         |             |          |        |

# TECHNICAL DATA

- Spread sheet size 64 X 254 X 32 pages
  Consolidation: Easy with the 32 pages available in Calc Result Advanced
- Printing: Flexible printing formats out to most popular printers
- Graph: Histogram with scroll through feature rows and columns for printing
- Colour: Supports full colour down
- to individual cell level
- Help: Easy help screens
- available, at all levelsCalc Result is also available in eight European languages

Applied Calc Result describes a larger number of applications in the area of:

PERSONAL AND BUSINESS FINANCE STOCKS AND SHARES STATISTICS MATHEMATICS

The user of Calc Result will find among the applications given many useful examples of how to get the most from Calc Result.

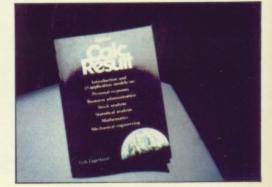

THE Handic supermarket basket is full of 'goodies' for your Commodore 64. Here is a brief description of what they all are! Don't forget – if you need any more information, either clip the coupon (and tick column 'A') or give us a ring.

# 1 Mon 64

An outstanding Machine Code Monitor (cartridge based)

#### 2 Teledata

Communication cartridge for use with the CBM 64, link up with Databases like the bank or supermarket, over the telephone

lines.

# 3 Superbox 64

An expansion unit for the Commodore, which features three independant cartridge slots; IEEE interface that is totally transparent; has multi-user

capabilities with IEEE; and a re-set switch which activates a cold start on the computer. This unit will connect up to 3 cartridges at the same time, which makes frequent altering between programs simple and reduces wear on the cartridge slot.

### 4 Vic Rel

Vic Rel (Rel 64) is a relay cartridge for the CBM 64 and Vic 20 which has almost limitless applications, such as control of burglar alarms, garage doors, door locks, electric radiators, lamps, transmitters, model railways, etc.etc.

Marklint

# 5 Disc-based games

Handic have a set of disc based games for the Commodore 64, all are great fun and superb colour graphics. At around 9.95 each. Why not treat yourself to a few? *Quantity discounts are available on request – dealer enquiries are also welcome*.

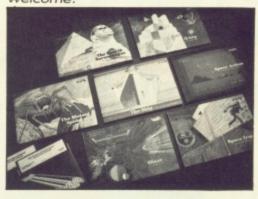

### 6 Diary 64

An ideal program for keeping track of telphone numbers, addresses, appointments, schedules, in fact the ideal time manager for all you sieve-heads.

# 7 Stat 64

The statistical CBM cartridge which ads 19 new commands to your Basic language. An excellent programming aid for all you statisticians.

# 8 Graf 64

A CBM cartridge that turns solutions of equations into graphical analysis, what you might call a plotter-jotter.

# 9 Handic Auto Modem

This modem is the expanded version of the Videotex modem (see illustration). When used together with the Handic Teledata Base 64 this unit enables you to set up your own data base with information.

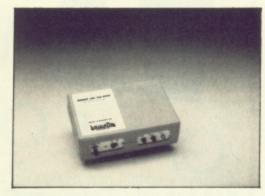

# Videotex Split-Speed Modem

This Split-Speed modem is especially designed to connect with computers over the telephone lines, its facilities include auto-dialling, line control, etc. (BT approval applied for). **10 RS232** 

A standard V.24 (RS232) interface for connecting the CBM 64 to printers and other peripherals.

11 Bridge 64 A cartridge bridge game for the intelligentsia.

12 Forth 64

A Forth generation programming language for people who know what they are talking about, and want to know even more.

| Merner                                                                          |                                                                                                    | 2 3 8 9                                                                                                    |
|---------------------------------------------------------------------------------|----------------------------------------------------------------------------------------------------|----------------------------------------------------------------------------------------------------|
| COMMODOR                                                                        |                                                                                                    |                                                                                                    |
| COMMODORE 64 SOFTWA<br>CALC RESULT ADVANCED<br>CALC RESULT FAST                 | RF                                                                                                    | SOFTWAR                                                                                                    |
| CALC RESULT EASY                                                                | and the second second se                                                                                                    | A B SOFTWARE & HARDWARE FOR THE                                                                                                    |
| DIARY 64                                                                        | 55.00                                                                                                    | A B COMMODORE & HARDWARE FOR THE                                                                                                    |
| BRIDGE 64                                                                       | 49.95                                                                                                    | CALC RESULT 8000 A B                                                                                                    |
| STAT 64                                                                         | 19.95                                                                                                    |                                                                                                    |
| REL 64                                                                          | 19.95                                                                                                    | LOULT (00 SEDIES 230. (5)                                                                                                    |
| MON 64                                                                          | 29.95                                                                                                    |                                                                                                    |
| GRAF 64                                                                         | 34.95                                                                                                    | PET SWTICH MOTHER UNIT 173 50                                                                                                    |
| FORTHEA                                                                         | 39.95                                                                                                    |                                                                                                    |
| SSP (DISK PAGE                                                                  | 29.95                                                                                                    | JINUS/820E 1 E                                                                                                    |
| SSP (DISK BASED DIARY)                                                          | 34.95                                                                                                    |                                                                                                    |
|                                                                                 | 12.95                                                                                                    |                                                                                                    |
| SPACE ACTION<br>SPACE TRAP                                                      | Relative destaurant operation destaura                                                                                                    | -700 SERIES incl. ADAPTOR 126 74                                                                                                    |
| OISAC                                                                           | 9.95                                                                                                    | I enclose chose                                                                                                    |
| Q-HOP                                                                           | 9.95                                                                                                    | Cheque/Postal Oct                                                                                                    |
| THE SHIP                                                                        | 9.95                                                                                                    | Charge my Charge The Charge my Charge my Charg |
| MUTANT                                                                          | 9.95                                                                                                    | Access Visa America                                                                                                    |
| MUTANT SPIDERS                                                                  | 9.95                                                                                                    | Charge my Access Visa American Express                                                                                                    |
| FOURTH SARCOPHAGUS                                                              | 9.95                                                                                                    | Signature                                                                                                    |
| STELLAR CONFLICT                                                                | 9.95                                                                                                    |                                                                                                    |
| REALESTATE                                                                      | 12.95                                                                                                    | Date                                                                                                    |
| COMMODE                                                                         | 12.95                                                                                                    | NAME                                                                                                    |
| COMMODORE 64-HARDWARE                                                           | 12.95                                                                                                    |                                                                                                    |
| VIC SWITCH                                                                      | Contraction of the second second | ADDRESS                                                                                                    |
| 3M CABLE                                                                        | 97.75                                                                                                    |                                                                                                    |
| 6M CABLE                                                                        | 4.95                                                                                                    |                                                                                                    |
| 12M CABLE                                                                       | 7.94                                                                                                    |                                                                                                    |
| SUPER BOX                                                                       | 9.89                                                                                                    | All press                                                                                                    |
| RS232 INTERFACE                                                                 | 67.87                                                                                                    | ALL PRICES INCLUDE VAT                                                                                                    |
|                                                                                 | 39.42                                                                                                    | CALLUS CON                                                                                                    |
| APPLIED CALC RESULT                                                             | 5.98                                                                                                    | TO PLACE YOUR ORDER TODAY                                                                                                    |
| NEW HANDIC DATA BASE                                                            | 14.95                                                                                                    |                                                                                                    |
| IBM & COMPATIBLES                                                               | 62.00                                                                                                    | 5. Albert Road, Crowthorne,<br>Berks. RG11 7LT.                                                                                                    |
| CALC RESULT                                                                     | 02.00                                                                                                    |                                                                                                    |
| WORD RECUE                                                                      | 310                                                                                                    | Tick column A for more                                                                                                    |
| CALC & WORD RESULT                                                              | 316.25                                                                                                    | Tick column A for more                                                                                                    |
| WORD RESULT                                                                     | 316.25                                                                                                    | information and column B for                                                                                                    |
| A 5% DISCOUNT MAY BE MADE<br>ON URDERS OVER £99.00<br>POSTAGE AND PACKING E O C | 534.75                                                                                                    | order. software ltd.                                                                                                    |
| POSTAGE AND PACKING FOR                                                         | and the second second sec | Soltware Itd.                                                                                                    |

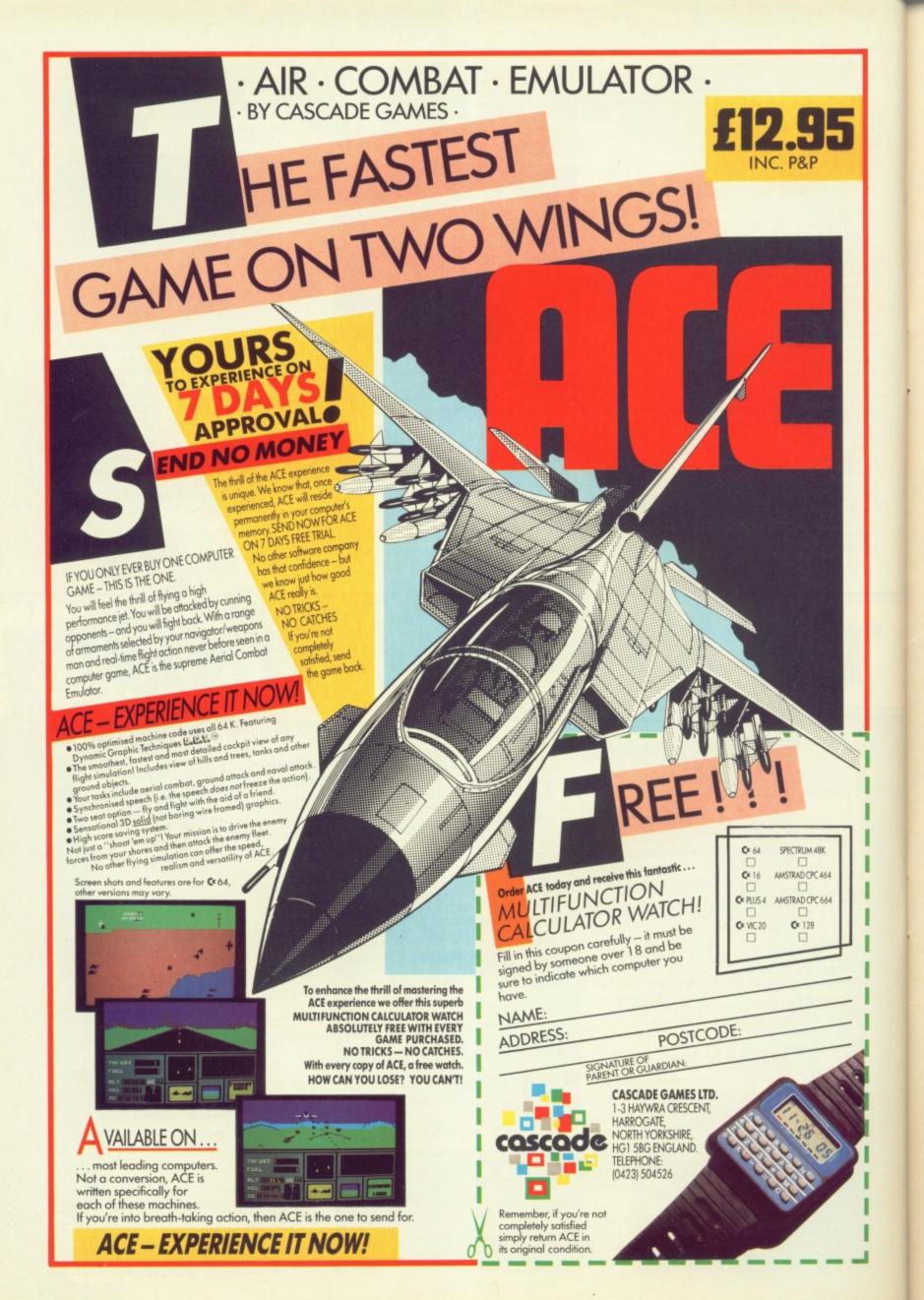

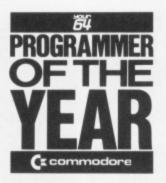

John Ireland moves into the running for the programmer of the year prize with his machine-coded Trace utility.

ere's our first machine-code entry in the 64 Programmer of the Year compo. John Ireland's utility will be a blessing for budding Basic programmers and probably a handy help for some old timers as well. If you want to avoid the technicalities, just type in and run the Basic loader. Remember to SAVE it before you run it for the first time as a drastic error might crash the 64. For the techies among you, we've included a disassembly so you can see how it's done.

Once loaded, you'll find the commands TRON, TROFF and VAR added to your 64's repertoire. VAR lists the names of all active variables. TRON turns tracing on and TROFF turns it off again. When you're tracing, a small window appears in the top right of the screen showing the line being

executed and the four previous lines. You can also vary the speed of the trace by POKEing 679 and 680 - set them both to 1 for the fastest trace and to 255 for the slowest. The program normally loads itself in just below the top of memory but you can place it anywhere you like. To do this, make a note of PEEK(55) and PEEK(56). Work out where the 850 byte program will end in memory and POKE this into 55 and 56. Remove the CLR

instruction from line 160 and run the loader. Finally, POKE 55 and 56 back to their original values, enter CLR and away you go...

Everything about this program is neatly done. The Basic loader checks each DATA line individually, the trace produces a neat

# **Basic Loader for Trace program**

10 MT=40960-(PEEK(55)+256\*PEEK(53)):ON=I NT(MT/256):OL=MT-DM\*256 20 BE=PEEK(55)+256\*PEEK(56)-850:B=BE

Lines 10-20 Work out where to load the machine code.

```
30 READN: IFN=-ITHEN110
40 IFN>255THEN90
50 T=T+N: IFN<0THEN70
60 POKEB,N:B=B+1:GOTO30
70 C=0:N=ABS(N)-OL: IFN<0THENN=N+256:C=-1
80 POKEB,N:B=B+1:READN:T=T+N:POKEB,N-OM+
C:B=B+1:GOTO30</pre>
```

Lines 30-80 POKE one line of bytes into memory.

window rather than filling the screen with numbers like some trace programs and so on. Can you do better? If so, we'd like to hear from you ...

# Madcap Recap

If you've been too busy working on your entry to remember the competition, here goes: In association with Commodore UK, we're looking for the 64 Programmer of the Year. The lucky winner not only gets the longest accolade in town but one of the brand-new, you name it — I do it, Commodore 128s.

In the meantime, each month, we'll be printing some of the best entries so far. Each of the published entrants gets not only the usual generous fee from the mag but £50 worth of software courtesy of Commodore UK.

Your program can be anything you like — a game, a utility or an application

- as long as it's

Where do you go from the 64? There's only one better — a 64 compatible f computer with f 128K memory and f the ability to run the CP/M software — B Commodore's the

128. And there's only one way to own one — by becoming 64 Programmer of the Year...

less than 10K in length. Machine coders might have an advan tage but we're looking for brain not brawn. Programs will be judged for style, presenta tion, ease of use but above all for original ideas. All you do is send us a listing, some program notes and a copy of the game on tape or disk. Closing date for entries is October 31st 1985 but if you've already got a masterpeice send it now to take advantage of the early judging. Entries should be sent to Programmer of the Year, Your 64, 14 Rathbone Place, London W1P 1DE. Fame, fortune and a hot new 128 could be yours...

# 90 IFT(>NTHENPRINT\*DATA ERROR IN LINE\*PE EK(63)+256\*PEEK(64):END

Line 90 Checks for DATA errors in each line.

100 PRINTPEEK(63)+256\*PEEK(64):T=0:GOT030

Line 100 Prints the line number of the line just successfully POKEd into memory.

```
110 A=BE+25:AN=INT(A/256):AL=A-AM*256:P0

KEBE+13,AL:POKEBE+18,AM

120 H=BE+256:AM=INT(A/256):AL=A-AM*256:P

OKEBE+94,AL:POKEBE+99,AM

130 A=BE+545:AM=INT(A/256):AL=A-AM*256:P

OKEBE+138,AL:POKEBE+143,AM

140 AM=INT(BE/256):AL=BE-AM*256:POKE55,A

L:POKE56,AM
```

Lines 110-140 Adjust bytes to make sure program runs correctly at any location in memory. Also adjusts the top of Basic's free memory to protect the machine code program.

150 PRINT "MEMORY LOCATIONS TO CONTROL RU NNING SPEED OF TRACE = 679 AND 680"

Line 150 Prints instructions for adjusting speed of trace.

160 SYSBE. CLR. END

Line 160 Calls the program to initialise the new commands and returns to Basic.

170 DATA173,0,3,141,-9,157,173,1,3,141,-10,157,169,199,141,0,3,1442 175 DATA169, 156, 141, 1, 3, 96, 160, 160, 8, 72, 138,72,152,72,173,0,3,141,-197,156,1676 180 DATA173,1,3,141,-198,156,162,0,189,-155, 159, 240, 43, 221, 0, 2, 208, 3, 1348 190 DATA232,208,243,189,-144,159,240,64, 221,0,2,208,3,232,208,243,189,2497 200 DATA-149,159,240,39,221,0,2,208,3,23 2,208,243,104,168,104,170,104,40,2096 210 DATA76,139,227,169,174,141,0,3,169,1 57,141,1,3,76,-67,157,104,168,104,1942 220 DATA170,104,40,76,116,164,169,228,14 1,8,3,169,167,141,9,3,208,235,162,2313 230 DATA24,169,160,157,-228,159,202,16,2 50,169,207,141,8,3,169,158,141,9,3,1917 240 DATA208,213,32,92,166,169,147,32,210 ,255,169,15,141,33,208,141,32,208,2471 250 DATA165,43,166,44,133,122,134,123,16 0,0,177,122,141,60,3,200,177,122,2092 260 DATA141,61,3,208,3,76,-239,157,24,16 5,122,105,3,133,122,165,123,105,0,1477 270 DATA133,123,32,115,0,201,0,240,8,201 ,143,240,4,201,131,208,12,173,60,3,2228 280 DATA174,61,3,133,122,134,123,208,198 ,201,34,208,11,32,115,0,201,0,240,2198 290 DATA233,201,34,208,245,201,134,208,1 2,32,115,0,32,129,176,32,121,0,24,2137 300 DATA144,201,201,150,208,37,165,122,1 33,251,165,123,133,252,32,115,0,32,2464 310 DATA225,179,32,185,179,165,251,133,1 22,165,252,133,123,2144 320 DATA32,115,0,32,115,0,32,115,0,24,14 4,157,201,165,1132 330 DATA240,243,201,65,144,149,201,91,17 6.145.32.139.1826 340 DATA176,24,144,191,165,45,166,46,133 251,134,252,197,47,208,4,228,48,2459 350 DATA240,39,162,0,189,-159,159,240,6, 32,210,255,232,208,245,32,-123,158,2125 360 DATA24,165,251,105,7,133,251,165,252 ,105,0,133,252,197,48,208,236,165,2697

370 DATA251,197,47,208,230,165,47,166,48 ,133,251,134,252,197,49,208,4,228,2815 380 DATA50,240,41,162,0,189,-191,159,240 ,6,32,210,255,232,208,245,32,2110 390 DATA-123,158,24,160,2,177,251,101,25 1,170,200,177,251,101,252,133,252,2537 400 DATA134,251,197,50,208,232,228,49,20 8,228,169,0,141,0,2,173,-197,156,2229 410 DATA141,0,3,173,-198,156,141,1,3,162 ,251,154,76,123,227,160,160,160,1893 420 DATA160,160,160,0,177,251,72,41,128, 133, 19, 104, 41, 127, 32, 210, 255, 200, 2270 430 DATA177,251,72,41,128,133,20,104,41, 127,240,3,32,210,255,165,20,10,165,2194 440 DATA19,106,240,21,201,192,208,4,169, 37,208,10,201,128,208,4,169,36,208,2369 450 DATA2,169,35,32,210,255,169,32,32,21 0,255,56,32,240,255,192,36,144,10,2366 460 DATA224,23,176,6,160,0,232,32,240,25 5,96,8,72,152,72,138,72,166,58,232,2414 470 DATA208,9,104,170,104,168,104,40,76, 228, 167, 169, 216, 162, 35, 134, 253, 2347 480 DATA133,254,162,4,160,4,173,33,208,2 4,105,8,73,15,145,253,136,16,251,2157 490 DATA24,165,253,105,40,133,253,202,16 ,231,165,251,197,57,208,6,165,252,2723 500 DATA197,58,240,67,162,4,189,-233,159 ,157,-228,159,189,-238,159,157,1198 510 DATA-233,159,189,-243,159,157,-238,1 59,189,-248,159,157,-243,159,169,451 520 DATA160,157,-248,159,202,16,224,166, 57,165,58,134,99,133,98,162,144,56,1942 530 DATA32,73,188,32,221,189,162,1,160,0 ,189,0,1,240,7,153,-248,159,232,1791 540 DATA200,208,244,169,4,133,254,169,19 5,133,253,162,24,160,4,189,2501 550 DATA-228,159,9,128,145,253,202,136,1 6,245,56,165,253,233,40,133,253,2198 560 DATA138,16,233,165,57,133,251,165,58 ,133,252,172,167,2,174,168,2,202,2488 570 DATA208,253,136,208,247,76,-218,158, 160,160,160,84,82,145,0,0,84,82,79,2104 500 DATA70,70,0,86,65,82,0,28,18,29,29,2 **9**,29,29,29,29,29,29,29,29,29,29,825 **590** DATA32,86,65,82,73,65,66,76,69,83,32 ,146,17,13,151,0,17,13,28,18,29,29,1190 600 DATA29,29,29,29,29,29,29,29,29,32,65 ,82,82,65,89,32,86,65,82,73,65,66,1145 610 DATA76,69,83,32,146,17,13,151,0,160, 160,160,160,160,160,160,160,160,2027 620 DATA160,160,160,160,160,160,160,160, 160,160,160,160,160,160,2240 630 DATA160,160,0,0,0,320,-1

Lines 170-630 DATA statements containing machine code.

| Disas       | sembly o                                                                                                    | f            |                  | CCC7 | 08      | PHP | THE PARTY OF | CCFØ | 0003   | BNE | SCCF1    |
|-------------|----------------------------------------------------------------------------------------------------|--------------|------------------|------|---------|-----|--------------|------|--------|-----|----------|
| Trace       | program                                                                                                    | 1            |                  | CCC8 | 48      | PHA |              | CCF2 | ES     | INX |          |
|             |                                                                                                    |              |                  | 6000 | BA      | TXA |              | CCF3 | DØF3   | BNE | SCCER    |
| CCAE        | AD0003                                                                                                    | LDA          | \$0300           | CCCA | 48      | PHA |              | CCF5 | BD95CF | LDA | \$CF95,X |
| CCB1        | 809900                                                                                                    | STA          | \$009            | CCCB | 98      | TYA |              | CCF8 | FØ27   | BEQ | \$5021   |
| CCB4        | AD0103                                                                                                    | LDA          | \$0301           | 2222 | 48      | PHA |              | CCFA | 000002 | CMP | \$0200,X |
| CCB7        | BDØACD                                                                                                    | STA          | \$CDØA           | 0000 | AD0003  | LDA | \$0300       | CCFD | 0003   | BNE | \$CD02   |
| CCBA        | ASC7                                                                                                    | LDA          | #\$C7            | 0033 | 800500  | STA | \$CCC5       | CCFF | ES     | INK |          |
| CCBC        | 800003                                                                                                    | STA          | \$0300           | CCD3 | AD0103  | LDA | \$0301       | CDØØ | DØF3   | BNE | \$CCF5   |
| CCBF        | ASCC                                                                                                    | LDA          | #SCC             | CCDS | 3028008 | STA | 80008        | CDØS | 68     | PLA |          |
| 1222        | 800103                                                                                                    | STA          | \$0301           | 6033 | A200    | LDX | #\$00        | CD03 | AB     | TAY |          |
| CCC4        | 60                                                                                                    | RTS          |                  | CCDR | EDSBCF  | LDA | SCF98,X      | CDØ4 | 68     | PLA |          |
|             |                                                                                                    |              |                  | CCDE | FØ2B    | BEQ | SCD0B        | CDØS | AA     | TAX |          |
| SCCAE-SCC   | C4 Initialisation                                                                                                    | code. Calle  | ed when the      | CCEØ | 000002  | CMP | \$0200,X     | CDØ6 | 68     | PLA |          |
|             | first loaded to                                                                                                    |              |                  | CCE3 | 0203    | BNE | \$CCE8       | CD07 | 28     | PLP |          |
| error vecto | r.                                                                                                    |              |                  | CCES | EB      | INK |              | CDØ8 | 4C8BE3 | ML  | \$E388   |
| CCC5        | C7CC                                                                                                    | BYT :        | 907, SCC         | CCE6 | DØF3    | BNE | \$CCDB       | CDØB | ASAE   | LDA | #SAE     |
|             |                                                                                                    |              | arts f y tribits | CCES | BC9ØCF  | LDA | SCF90,X      | CDØD | 800003 | STA | \$0300   |
| \$0005-\$00 | C6 Temporary s                                                                                                    | torage for F | Basic error      | CCEB | F040    | BEQ | \$CD2D       | CDIØ | ASCD   | LDA | #SCD     |
| vector.     | in the second second se | torage for t | anale citor      | CCED | 000002  | CMP | \$0200,X     | CDIS | 800103 | STA | \$0301   |

# YOUR 64 MISELLANEAD CALL PENNY ON 631-1433 EXT 31 FOR RATES & DATA PRINTER BARGAINS SUPER BREAKER VAT Carriage and Zero Interface included **BACK-UP BOARD** MANNESMANN TALLY MT80 + only £249 80 col. 100 cps. Quality print style for letters Friction and tractor feed TAXAN KP810 only £329

only £45

ROM SWITCH/RESET BOARD £14.98 £10.50

Fit this board in the expansion port of your '64' and you can reset ALL programs. Resets programs that a standard reset switch can't. A socket for a 2764 8K eprom is also fitted. E10

A & C SOFTWARE

Send your cheque/PO to.

TURBOTRONIC (Dept. Y64) 46 Ripon Street, Parkinson Lane, Halifax, West Yorkshire HX1 3UG 0422 52020

HIRE STAFFS COMPUTER LIBRARY **CBM 64 OWNERS** 

Join the friendly Library. We give you what you want. If a title is not on our list then we will get it, if it's still available. (Games only)

- Low Hard and Software prices Membership ONLY £5.00 .

Free m/c Monitor on joining

Send your cheques/postal orders payable to: STAFF COMPUTERS

The Newlands, Greensome Lane, Stafford

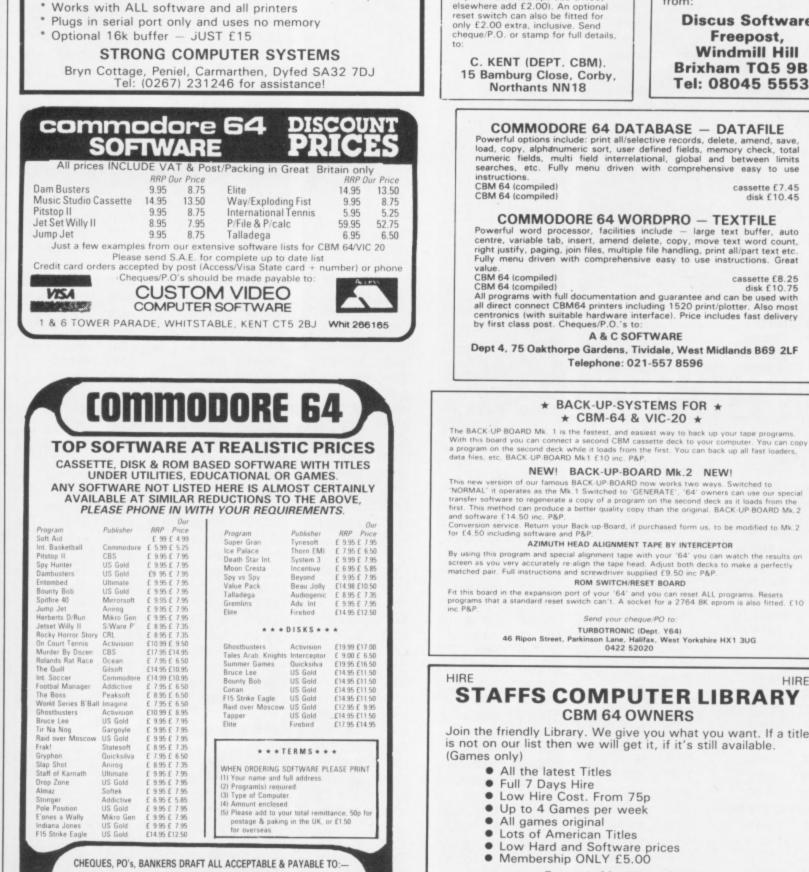

K. SOFT (D64)

Siop Penrallt, Nanhoron, Pwllheli, Gwynedd, LL53 8PR Tel: 0758-83-719

80 col. 160 cps (draft mode)

ZERO INTERFACE

27 cps. (Near Letter Quality mode)

Friction and tractor feed standard

For the Commodore 64 and VIC-20. When a second CBM type cassette unit is connected to the board it will make security back-up copies of cassette based software, including turbo/fast loaders, basic and/or machine code and data files. No additional software is needed. Very user friendly, the backup copy is made on the second cassette while the original is loading on the first. made on the second cassette while the original is loading on the first. Fully guaranteed. Priced at £9.50 plus 50p P.P. U.K. (Europe add £1.00, elsewhere add £2.00). An optional reset switch can also be fitted for only £2.00 extra, inclusive. Send cheque/P.O. or stamp for full details, to:

C. KENT (DEPT. CBM). 15 Bamburg Close, Corby, Northants NN18

# HOME ACCOUNTS

Put your house in order! Probably home computing's best use! Comprehensive coverage of bank accounts. Credit cards, HP in-built accuracy check. Reocrds all transactions. Projects cashtransactions. Projects cashflow for any period ahead. Available for C.16 CBM64 or VIC-20. £8.45 or free details from

Freepost, Windmill Hill Brixham TQ5 9BR Tel: 08045 55532

cassette £7.45 disk £10.45

cassette £8.25

**Discus Software** 

# PROGRAMMER OF THE YEAR

CDAB

208180

JSR

\$8081

| CD15 | 404300 | JMP  | \$CD43  |
|------|--------|------|---------|
| CDIS | 68     | PLA  |         |
| CD19 | AB     | TAY  |         |
| CD1A | 68     | PLA  |         |
| CD1B | AA     | TAX  |         |
| CDIC | 68     | PLA  |         |
| CD1D | 28     | PLP  |         |
| CDIE | 4C74A4 | JMP  | \$A474  |
| CD21 | A9E4   | LDA  | #\$E4   |
| CD23 | 800803 | STA  | \$0308  |
| CD26 | A9A7   | I,DA | #\$A7   |
| CD28 | 800903 | STA  | \$0309  |
| CD2B | DØEB   | BNE  | \$CD18  |
| CDSD | A218   | LDX  | #\$18   |
| CD2F | ASAØ   | LDA  | #\$AØ   |
| CD31 | 9DE4CF | STA  | SCFE4,X |
| CD34 | CA     | DEX  |         |
| CD35 | 10FA   | BPL  | \$CD31  |
| CD37 | ASCE   | I.DA | #SCF    |
| CD39 | 800803 | STA  | \$0308  |
| CD3C | ASCE   | L.DA | #SCE    |
| CD3E | 8DØ9Ø3 | STA  | \$0309  |
| CD41 | DØD5   | BNE  | \$CD18  |
|      |        |      |         |

SCCC7-SCC42 Checks for TRON, TROFF and VAR and executes the relevant routines.

| CD43 | 205046 | JSR | \$A65C                             | 0    |
|------|--------|-----|------------------------------------|------|
| CD46 | A993   | LDA | #\$93                              |      |
| CD48 | 2002FF | JSR | \$FFD2                             |      |
| CD4B | A9ØF   | LDA | #\$ØF                              |      |
| CD4D | 802100 | STA | \$0021                             |      |
| CD50 | 802000 | STA | \$0020                             |      |
| CD53 | A52B   | LDA | \$2B                               | (    |
| CD55 | A62C   | LDX | \$20                               | -    |
| CD57 | 857A   | STA | C. Charles and a subscript for the |      |
| CD59 | 8678   | STX | \$78                               | -    |
| CD2B | A000   | LDY | #\$00                              | (    |
| CD5D | B17A   | LDA | (\$7A),Y                           | -    |
| CD5F | 803003 | STA | \$0330                             |      |
| CDES | CB     | INY |                                    | 1    |
| CD63 | B17A   | LDA | (\$7A),Y                           | 1    |
| CD65 | 803003 | STA | \$Ø33D                             | 1    |
| CDe8 | 0003   | BNE | \$CD6D                             | 1    |
| CD6A | 4CEFCD | JMP | \$CDEF                             |      |
| CDED | 18     | CLC | San Standard                       |      |
| CDEE | A57A   | LDA | \$7A                               |      |
| CD7Ø | 6903   | ADC | #\$03                              |      |
| CD72 | 857A   | STA | \$7A                               | - 63 |
| CD74 | A57B   | LDA | \$7B                               | 18   |
| CD76 | 6900   | ADC | #\$00                              |      |
| CD78 | 857B   | STA | \$7B                               |      |
| CD7A | 207300 | JSR | \$0073                             |      |
| CD7D | C900   | CMP | #\$00                              | 18   |
| CD7F | FØØ8   | BEO | \$CD89                             |      |
| CD81 | C98F   | CMP | #\$8F                              |      |
| CD83 | F004   | BEO | \$CD89                             |      |
| CD85 | C983   | CMP | #\$83                              |      |
| CD87 | DØØC   | BNE | \$CD95                             |      |
| CD89 | AD3CØ3 | LDA | \$033C                             | 10   |
| CD8C | AE3DØ3 | LDX | \$0330                             | 1    |
| CD8F | 857A   | STA | \$7A                               | 13   |
| CD91 | 867B   | STX | \$7B                               | 18   |
| CD33 | 9200   | BNE | \$CD5B                             |      |
| CD95 | C355   | CMP | ##55                               | 1    |
| CD97 | DØØB   | BNE | \$CDA4                             | . 55 |
| CD99 | 207300 | JSR | \$0073                             | 1    |
| CDBC | C900   | CMP | #\$00                              | 1    |
| CDSE | FØES   | BEQ | \$CD89                             | 1    |
| CDAØ | C925   | CMP | #\$22                              |      |
| CDAS | DØF5   | BNE | \$CD99                             |      |
| CDA4 | C986   | CMP | #\$86                              | - 13 |
| CDA6 | DØØC   | BNE | \$CDB4                             |      |
| CDAO | 207200 | TCD | #0072                              |      |

| CDAB                                                                                 | 208180                                                                         | JSR                                                         | \$8081                                                                                                    | CE40                                                         | нн                                               | InA                                                  |                                                                                                    |
|--------------------------------------------------------------------------------------|--------------------------------------------------------------------------------|-------------------------------------------------------------|----------------------------------------------------------------------------------------------------|--------------------------------------------------------------|--------------------------------------------------|------------------------------------------------------|----------------------------------------------------------------------------------------------------|
| CDAE                                                                                 | 207900                                                                         | JSR                                                         | \$0079                                                                                                    | CE4E                                                         | CB                                               | INY                                                  |                                                                                                    |
| CDR1                                                                                 | 18                                                                             | CLC                                                         |                                                                                                    | CE4F                                                         | BIFB                                             | LDA                                                  | (\$FB),Y                                                                                                    |
| CUBS                                                                                 | 90C9                                                                           | BCC                                                         | \$CD7D                                                                                                    | CE51                                                         | 65FC                                             | ADC                                                  | SFC                                                                                                    |
| CDB4                                                                                 | C996                                                                           | CMP                                                         | #\$96                                                                                                    | CE53                                                         | 85FC                                             | STA                                                  | SFC                                                                                                    |
| CDB6                                                                                 | DØ25                                                                           | BNE                                                         | \$CDDD                                                                                                    | CE55                                                         | BEFB                                             | STX                                                  | \$FB                                                                                                    |
| CDB8                                                                                 | A57A                                                                           | LDA                                                         | \$7A                                                                                                    | CE57                                                         | C532                                             | CMP                                                  | \$32                                                                                                    |
| CDBA                                                                                 | 85FB                                                                           | STA                                                         | \$FB                                                                                                    | CE59                                                         | DØE8                                             | BNE                                                  | SCE43                                                                                                    |
| CDBC                                                                                 | A578                                                                           | LDA                                                         | \$7B                                                                                                    | CESB                                                         | E431                                             | CPX                                                  | \$31                                                                                                    |
| CDBE                                                                                 | 85FC                                                                           | STA                                                         | \$FC                                                                                                    |                                                              | DØE4                                             | BNE                                                  | SCE43                                                                                                    |
|                                                                                      |                                                                                |                                                             |                                                                                                    | CESD                                                         |                                                  |                                                      |                                                                                                    |
| CDCØ                                                                                 | 207300                                                                         | JSR                                                         | \$0073                                                                                                    | CESF                                                         | A900                                             | LDA                                                  | #\$00                                                                                                    |
| CDC3                                                                                 | 20E183                                                                         | JSR                                                         | \$B3E1                                                                                                    | CEE 1                                                        | 800002                                           | STA                                                  | \$0200                                                                                                    |
| CDCE                                                                                 | 508983                                                                         | JSR                                                         | \$B3B9                                                                                                    | CE64                                                         | ADCSCC                                           | LDA                                                  | \$0005                                                                                                    |
| 6003                                                                                 | ASFB                                                                           | LDA                                                         | \$FB                                                                                                    | CE67                                                         | 800003                                           | STA                                                  | \$0300                                                                                                    |
| CDCB                                                                                 | 857A                                                                           | STA                                                         | \$7A                                                                                                    | CEGA                                                         | ADCECC                                           | LDA                                                  | \$CCC6                                                                                                    |
| CDCD                                                                                 | ASFC                                                                           | LDA                                                         | \$FC                                                                                                    | CEED                                                         | 800103                                           | STA                                                  | \$0301                                                                                                    |
| :DCF                                                                                 | 857B                                                                           | STA                                                         | \$7B                                                                                                    | CE70                                                         | A2FB                                             | LDX                                                  | #\$FB                                                                                                    |
| CDD1                                                                                 | 207300                                                                         | JSR                                                         | \$0073                                                                                                    | CE72                                                         | 96                                               | TXS                                                  |                                                                                                    |
| CDD4                                                                                 | 207300                                                                         | JSR                                                         | \$2073                                                                                                    | CE73                                                         | 4C7BE3                                           | JMP                                                  | \$E37B                                                                                                    |
| CDD7                                                                                 | 207300                                                                         | .'SR                                                        | \$0073                                                                                                    | CE7B                                                         | A000                                             | LDY                                                  | #\$00                                                                                                    |
|                                                                                      |                                                                                |                                                             | 20013                                                                                                    |                                                              |                                                  |                                                      |                                                                                                    |
| CDDA                                                                                 | 18                                                                             | CLC                                                         |                                                                                                    | CE7D                                                         | BIFB                                             | LDA                                                  | (\$FB),Y                                                                                                    |
| CDDB                                                                                 | 9090                                                                           | BCC                                                         | \$CD7A                                                                                                    | CE7F                                                         | 48                                               | PHA                                                  |                                                                                                    |
| CODD                                                                                 | CSA5                                                                           | CMP                                                         | #\$A5                                                                                                    | CESO                                                         | 5380                                             | AND                                                  | #\$80                                                                                                    |
| CDDF                                                                                 | FØF3                                                                           | BEJ                                                         | \$C004                                                                                                    | CE85                                                         | 8513                                             | STA                                                  | \$13                                                                                                    |
| CDE 1                                                                                | C941                                                                           | Chr                                                         | #\$41                                                                                                    | CE84                                                         | 68                                               | PLA                                                  |                                                                                                    |
| CDE3                                                                                 | 9095                                                                           | BCC                                                         | SCD7A                                                                                                    | CE85                                                         | 297F                                             | AND                                                  | #\$7F                                                                                                    |
| CDES                                                                                 | C95B                                                                           | CMP                                                         | #\$58                                                                                                    | CE87                                                         | 20D2FF                                           | JSR                                                  | SFFD2                                                                                                    |
| CDE7                                                                                 | BØS1                                                                           | BCS                                                         | SCD7A                                                                                                    | CESA                                                         | CB                                               | INY                                                  |                                                                                                    |
| CDES                                                                                 | 2088860                                                                        | JSR                                                         | \$808B                                                                                                    | CESB                                                         | BIFB                                             | LDA                                                  | (\$FB),Y                                                                                                    |
|                                                                                      |                                                                                |                                                             | 20000                                                                                                    | CEBD                                                         | 48                                               | PHA                                                  | 1.01.07,1                                                                                                    |
| CDEC                                                                                 | 18                                                                             | CLC                                                         |                                                                                                    |                                                              |                                                  |                                                      |                                                                                                    |
| CDED                                                                                 | 908F                                                                           | BCC                                                         | SCDAE                                                                                                    | CESE                                                         | 2980                                             | AND                                                  | #\$80                                                                                                    |
| CDEF                                                                                 | A52D                                                                           | LDA                                                         | \$20                                                                                                    | CE90                                                         | 8514                                             | STA                                                  | \$14                                                                                                    |
| CDF1                                                                                 | A62E                                                                           | LDX                                                         | \$2E                                                                                                    | CE35                                                         | 68                                               | PLA                                                  |                                                                                                    |
| CDF3                                                                                 | 85FB                                                                           | STA                                                         | \$FB                                                                                                    | CE93                                                         | 297F                                             | AND                                                  | #\$7F                                                                                                    |
| CDF5                                                                                 | BEFC                                                                           | STX                                                         | \$FC                                                                                                    | CE95                                                         | F003                                             | BEQ                                                  | \$CE9A                                                                                                    |
| CDF7                                                                                 | C52F                                                                           | CMP                                                         | \$2F                                                                                                    | CE97                                                         | 2002FF                                           | JSR                                                  | \$FFD2                                                                                                    |
| CDF9                                                                                 | 0004                                                                           | BNE                                                         | SCOFF                                                                                                    | CESA                                                         | A514                                             | LDA                                                  | \$14                                                                                                    |
| CDFB                                                                                 | E430                                                                           | CPX                                                         |                                                                                                    | CESC                                                         | ØA                                               |                                                      |                                                                                                    |
|                                                                                      |                                                                                |                                                             | 1 Part of the second second                                                                                                    |                                                              |                                                  |                                                      | A                                                                                                    |
|                                                                                      | FØ27                                                                           | BEG                                                         | \$CE26                                                                                                    | CESD                                                         | A513                                             | LDA                                                  |                                                                                                    |
| CDFF                                                                                 | A200                                                                           | LDX                                                         | #\$00                                                                                                    | CE9F                                                         | 6A                                               | ROR                                                  | A                                                                                                    |
| CEØ1                                                                                 | BD9FCF                                                                         | LDA                                                         | \$CF9F,X                                                                                                    | CEAØ                                                         | FØ15                                             | BEQ                                                  | \$CEB7                                                                                                    |
| CEØ4                                                                                 | F006                                                                           | BEQ                                                         | SCEOC                                                                                                    | CEAS                                                         | Caco                                             | CMP                                                  | #\$CØ                                                                                                    |
| CEØS                                                                                 | 20D2FF                                                                         | JSR                                                         | \$FFD2                                                                                                    | CEA4                                                         | 0004                                             | BNE                                                  | SCEAA                                                                                                    |
| CEØS                                                                                 | ES                                                                             | INX                                                         |                                                                                                    | CEAG                                                         | A925                                             | LDA                                                  | #\$25                                                                                                    |
| CEØA                                                                                 | DØF5                                                                           | BNE                                                         | \$CE01                                                                                                    | CEAB                                                         | DOOA                                             | BNE                                                  | \$CEB4                                                                                                    |
| CEØC                                                                                 | 207BCE                                                                         | JSR                                                         | SCE7B                                                                                                    | CEAA                                                         | C980                                             | CMP                                                  | #\$80                                                                                                    |
| CEØF                                                                                 | 18                                                                             | CLC                                                         |                                                                                                    | CEAC                                                         | D004                                             |                                                      | A DESCRIPTION OF A DESCRIPTION OF A DESC |
|                                                                                      |                                                                                |                                                             | *ED                                                                                                    |                                                              |                                                  | BNE                                                  | SCEB2                                                                                                    |
| CE10                                                                                 | ASFB                                                                           | LDA                                                         | \$FB                                                                                                    | CEAE                                                         | A924                                             | LDA                                                  | #\$24                                                                                                    |
| CE15                                                                                 | 6907                                                                           | ADC                                                         | #\$07                                                                                                    | CEBØ                                                         | DØØ2                                             | BNE                                                  | \$CEB4                                                                                                    |
| CE 14                                                                                | 85FB                                                                           | STA                                                         | \$FB                                                                                                    | CEBS                                                         | A923                                             | LDA                                                  | #\$23                                                                                                    |
| CE 16                                                                                | ASFC                                                                           | LDA                                                         | \$FC                                                                                                    | CEB4                                                         | 20D2FF                                           | JSR                                                  | \$FFD2                                                                                                    |
| CE18                                                                                 | 6900                                                                           | ADC                                                         | #\$00                                                                                                    | CEB7                                                         | A920                                             | LDA                                                  | #\$20                                                                                                    |
| CEIA                                                                                 | 85FC                                                                           | STA                                                         | \$FC                                                                                                    | CEB9                                                         | 20D2FF                                           | JSR                                                  | \$FFD2                                                                                                    |
| CEIC                                                                                 | C530                                                                           | CMP                                                         | \$30                                                                                                    | CEBC                                                         | 38                                               | SEC                                                  |                                                                                                    |
| CEIE                                                                                 | DØEC                                                                           | BNE                                                         | SCEOC                                                                                                    | CEBD                                                         | 20F0FF                                           | JSR                                                  | \$FFFØ                                                                                                    |
| CE20                                                                                 | ASFB                                                                           | LDA                                                         | \$FB                                                                                                    | CECØ                                                         | CO24                                             | CPY                                                  | #\$24                                                                                                    |
| CE55                                                                                 | C52F                                                                           | CMP                                                         | \$2F                                                                                                    | CECS                                                         | 900A                                             | BCC                                                  | #DECE                                                                                                    |
|                                                                                      |                                                                                |                                                             | SCEOC                                                                                                    |                                                              |                                                  |                                                      | 10.20 Million 2010                                                                                                    |
| CE24                                                                                 | DØEG                                                                           | BNE                                                         |                                                                                                    | CEC4                                                         | EØ17                                             | CPX                                                  | #\$17                                                                                                    |
| CE58                                                                                 | A52F                                                                           | LDA                                                         | \$2F                                                                                                    | CECE                                                         | BØØE                                             | BCS                                                  | SCECE                                                                                                    |
| CE58                                                                                 | A630                                                                           | LDX                                                         | \$30                                                                                                    | CEC8                                                         | A000                                             | LDY                                                  | #\$00                                                                                                    |
| CESA                                                                                 | 85FB                                                                           | STA                                                         | \$FB                                                                                                    | CECA                                                         | EB                                               | INX                                                  |                                                                                                    |
| CESC                                                                                 | SEFC                                                                           | STX                                                         | \$FC                                                                                                    | CECB                                                         | 20F0FF                                           | JSR                                                  | \$FFFØ                                                                                                    |
| CESE                                                                                 | C531                                                                           | CMP                                                         | \$31                                                                                                    | CECE                                                         | 60                                               | RTS                                                  |                                                                                                    |
| CE30                                                                                 | 0004                                                                           | BNE                                                         | \$CE36                                                                                                    |                                                              |                                                  |                                                      |                                                                                                    |
| CE32                                                                                 |                                                                                | CPX                                                         | \$32                                                                                                    | SCD43-SC                                                     | ECE Variable lis                                 | st routines.                                         |                                                                                                    |
| And Star 1917 Law                                                                    | E432                                                                           |                                                             | SCE5F                                                                                                    | -                                                            |                                                  |                                                      |                                                                                                    |
|                                                                                      |                                                                                | BEO                                                         | and the second second s | the second second                                            |                                                  | DUD                                                  |                                                                                                    |
| CE34                                                                                 | FØ29                                                                           | BEQ                                                         |                                                                                                    | CECF                                                         | 08                                               | PHP                                                  |                                                                                                    |
| CE34<br>CE36                                                                         | F029<br>A200                                                                   | LDX                                                         | #\$00                                                                                                    | CECF                                                         | 08<br>48                                         | PHP                                                  |                                                                                                    |
| CE34<br>CE36<br>CE38                                                                 | FØ29<br>A2ØØ<br>BDBFCF                                                         | LDX<br>LDA                                                  | #\$00<br>\$CFBF,X                                                                                                    | CEDØ                                                         | 48                                               | PHA                                                  |                                                                                                    |
| CE34<br>CE36<br>CE38<br>CE38                                                         | F029<br>A200<br>BDBFCF<br>F006                                                 | LDX<br>LDA<br>BEQ                                           | #\$00<br>\$CFBF,X<br>\$CE43                                                                                                    | CEDØ<br>CED1                                                 | 48<br>98                                         | PHA<br>TYA                                           |                                                                                                    |
| CE34<br>CE36<br>CE38<br>CE38<br>CE30                                                 | F029<br>A200<br>BDBFCF<br>F006<br>20D2FF                                       | LDX<br>LDA<br>BEQ<br>JSR                                    | #\$00<br>\$CFBF,X                                                                                                    | CED0<br>CED1<br>CED2                                         | 48<br>98<br>48                                   | PHA<br>TYA<br>PHA                                    |                                                                                                    |
| CE34<br>CE36<br>CE38<br>CE38<br>CE30<br>CE30                                         | F029<br>A200<br>BDBFCF<br>F006<br>2002FF<br>E8                                 | LDX<br>LDA<br>BEQ<br>JSR<br>INX                             | #\$00<br>\$CFBF,X<br>\$CE43<br>\$FFD2                                                                                                    | CED0<br>CED1<br>CED3                                         | 48<br>98<br>48<br>8A                             | PHA<br>TYA<br>PHA<br>TXA                             |                                                                                                    |
| CE34<br>CE36<br>CE38<br>CE38<br>CE30                                                 | F029<br>A200<br>BDBFCF<br>F006<br>20D2FF                                       | LDX<br>LDA<br>BEQ<br>JSR                                    | #\$00<br>\$CFBF,X<br>\$CE43                                                                                                    | CEDØ<br>CEDI<br>CED2<br>CED3<br>CED4                         | 48<br>98<br>48<br>8A<br>48                       | PHA<br>TYA<br>PHA<br>TXA<br>PHA                      |                                                                                                    |
| CE34<br>CE36<br>CE38<br>CE38<br>CE30<br>CE30                                         | F029<br>A200<br>BDBFCF<br>F006<br>2002FF<br>E8                                 | LDX<br>LDA<br>BEQ<br>JSR<br>INX                             | #\$00<br>\$CFBF,X<br>\$CE43<br>\$FFD2                                                                                                    | CEDØ<br>CED1<br>CED2<br>CED3<br>CED4<br>CED5                 | 48<br>98<br>48<br>8A<br>48<br>A63A               | PHA<br>TYA<br>PHA<br>TXA<br>PHA<br>LDX               | \$3A                                                                                                    |
| CE34<br>CE36<br>CE38<br>CE38<br>CE30<br>CE30<br>CE40<br>CE41                         | F029<br>A200<br>BDBFCF<br>F006<br>2002FF<br>E8<br>D0F5                         | LDX<br>LDA<br>BEQ<br>JSR<br>INX<br>BNE                      | #\$00<br>\$CFBF,X<br>\$CE43<br>\$FFD2<br>\$CE38                                                                                                    | CEDØ<br>CEDI<br>CED2<br>CED3<br>CED4                         | 48<br>98<br>48<br>8A<br>48<br>A63A<br>E8         | PHA<br>TYA<br>PHA<br>TXA<br>PHA<br>LDX<br>INX        |                                                                                                    |
| CE34<br>CE38<br>CE38<br>CE38<br>CE30<br>CE40<br>CE41<br>CE43                         | F029<br>A200<br>BDBFCF<br>F006<br>20D2FF<br>E8<br>D0F5<br>207BCE               | LDX<br>LDA<br>BEQ<br>JSR<br>INX<br>BNE<br>JSR               | #\$00<br>\$CFBF,X<br>\$CE43<br>\$FFD2<br>\$CE38<br>\$CE78                                                                                                    | CEDØ<br>CED1<br>CED2<br>CED3<br>CED4<br>CED5                 | 48<br>98<br>48<br>8A<br>48<br>A63A               | PHA<br>TYA<br>PHA<br>TXA<br>PHA<br>LDX<br>INX<br>BNE | \$3A<br>\$CEE3                                                                                                    |
| CE34<br>CE38<br>CE38<br>CE38<br>CE30<br>CE40<br>CE41<br>CE43<br>CE43<br>CE46<br>CE47 | F029<br>A200<br>BDBFCF<br>F006<br>20D2FF<br>E8<br>D0F5<br>207BCE<br>18<br>A002 | LDX<br>LDA<br>BEQ<br>JSR<br>INX<br>BNE<br>JSR<br>CLC<br>LDY | #\$00<br>\$CFBF,X<br>\$CE43<br>\$FFD2<br>\$CE38<br>\$CE78<br>#\$02                                                                                                    | CEDØ<br>CEDI<br>CED2<br>CED3<br>CED4<br>CED5<br>CED7         | 48<br>98<br>48<br>8A<br>48<br>A63A<br>E8         | PHA<br>TYA<br>PHA<br>TXA<br>PHA<br>LDX<br>INX        |                                                                                                    |
| CE34<br>CE36<br>CE38<br>CE38<br>CE30<br>CE40<br>CE41<br>CE43<br>CE46                 | F029<br>A200<br>BDBFCF<br>F006<br>20D2FF<br>E8<br>D0F5<br>207BCE<br>18         | LDX<br>LDA<br>BEQ<br>JSR<br>INX<br>BNE<br>JSR<br>CLC        | #\$00<br>\$CFBF,X<br>\$CE43<br>\$FFD2<br>\$CE38<br>\$CE78                                                                                                    | CEDØ<br>CED1<br>CED2<br>CED3<br>CED4<br>CED5<br>CED7<br>CED8 | 48<br>98<br>48<br>8A<br>48<br>A63A<br>E8<br>D009 | PHA<br>TYA<br>PHA<br>TXA<br>PHA<br>LDX<br>INX<br>BNE |                                                                                                    |

CE4D AA

TAX

54 AUGUST YOUR 64

CDA8 207300

JSR \$0073

| CE | DC | 68     | PLA |          | CF29 | 9DF3CF  | STA        | \$CFF3,X         | CF74                          | 105      | 9      |        | R       | L      | \$CF5F    |
|----|----|--------|-----|----------|------|---------|------------|------------------|-------------------------------|----------|--------|--------|---------|--------|-----------|
|    |    | AB     | TAY |          | CF2C | ASAD    | LDA        | #\$AØ            | CF76                          | A53      |        |        | 10000   | DA     | \$39      |
|    |    | 68     | PLA |          | CF2E | 9DF8CF  | STA        | SCFF8.X          | CF78                          | 85F      |        |        |         | TA     | \$FB      |
| CE | DF | 28     | PLP |          | CF31 | CA      | DEX        | acres,X          | CF76                          | A53      |        |        |         | A      | \$3A      |
| CE | EØ | 4CE4A7 | JMP | \$A7E4   | CF32 | 10E0    | BPL        | \$CF14           | CF7C                          | 85F      |        |        | 10000   | TA     | SFC       |
| CE | E3 | 19D8   | LDA | #\$08    | CF34 | A639    | LDX        | \$39             | CF7E                          |          | 708    | ,      | 1.002.0 | YC     | \$02A7    |
| CE | ES | A223   | LDX | #\$23    | CF36 | A53A    | LDA        | \$3A             | CF81                          |          | 802    |        |         | x      | \$02A8    |
| CE | E7 | BGFD   | STX | \$FD     | CF38 | 8663    | STX        | \$63             | CF84                          | CA       |        |        | DE      |        | PULHU     |
| CE | ES | 85FE   | STA | SFE      | CF3A | 8562    | STA        | \$62             | CF85                          | DØF      | n      |        | BI      |        | \$CF84    |
| CE | EB | A204   | LDX | #\$24    | LF3C | A250    | LDX        | #\$90            | CF87                          | 88       | -      |        |         | Y      | *CF 64    |
| CE | ED | A004   | LDY | #\$04    | CF3E | 38      | SEC        | ##30             | CF88                          | DØF      | .7     |        | BI      |        | \$CF81    |
| CE |    | AD21DØ | LDA | \$0021   | CF3F | 2049BC  | JSR        | 40040            | CF8A                          |          | ACE    |        | JI      | 1111   | SCEDA     |
| CE | F2 | 18     | CLC |          | CF42 | 200080  | JSR        | \$BC49<br>\$BDDD | LFON                          | 466      | ILE    | 1973   | -11     | 1000   | SPERI     |
| CE | F3 | 6908   | ADC | #\$08    | CF45 | A201    | LDX        | #\$01            | SCECF-SCFB                    | C Trac   | e rou  | tines. |         |        |           |
| CE | FS | 490F   | EOR | #\$0F    | CF47 | A000    | LDY        | #\$00            | Construction and the owner of |          |        |        |         |        |           |
| CE | F7 | SIFD   | STA | (\$FD),Y | CF49 | BDØØØ 1 | LDA        | \$016.3.X        | CF90                          | 54       | 52     | 91     | 00      | 10000  | 54        |
|    |    | 88     | DEY |          | CF4C | F007    | BEQ        | \$CF55           | CF96                          | 25       | 4F     | 46     | 46      | 00     | 56        |
| CE | FA | IØFB   | BPL | \$CEF7   | CF4E | SSFRCF  | STA        | \$CFF8,Y         | CF9C                          | 41       | 25     | 00     | 10      | 12     | 10        |
| CE | FC | 18     | CLC |          | CF51 | ES      | INX        |                  | CFA2                          | 10       | 10     | 10     | 10      | 10     | 10        |
| CE | FD | ASFD   | LDA | \$FD     | CF52 | CB      | INY        |                  | CFAB                          | 10       | 10     | 10     | 10      | 10     | 10        |
| CE |    | 6928   | ADC | #\$28    | CF53 | DØF4    | BNE        | \$CF49           | CFAE                          | 10       | 50     | 56     | 41      | 25     | 49        |
| CF |    | 85FD   | STA | SFD      | CF55 | A904    | LDA        | #\$04            | CFB4                          | 41       | 42     | 40     | 45      | 53     | 20        |
| CF |    | CA     | DEX |          | CF57 | 85FE    | STA        | ##04             | CFBA                          | 35       | 11     | ØD     | 97      | 00     | 11        |
| CF |    | 10E7   | BPL | SCEED    | CF59 | A9C3    | LDA        | *FE<br>#\$C3     | CFCØ                          | ØD       | 10     | 12     | 10      | 10     | 10        |
| CF |    | ASFB   | LDA | SFB      | CF5B | 85FD    | STA        | SFD              | CFCG                          | 10       | 10     | 10     | 10      | 10     | 10        |
| CF |    | C539   | CMP | \$39     | CF5D | AZÍB    | LDX        | #\$18            | CFCC                          | 10       | 10     | 20     | 41      | 52     | 52        |
| CF |    | 0006   | BNE | \$CF12   | CFSF | A004    | LOY        | #\$04            | CFD2                          | 41       | 59     | 20     | 56      | 41     | 25        |
| CF | ØC | ASFC   | LDA | SFC      | CF61 | BDE4CF  | LDA        | \$CFE4,X         | CFD8                          | 49       | 41     | 42     | 4C      | 45     | 53        |
| CF |    | C53A   | CMP | \$3A     | CF64 | 0360    | ORA        | #\$80            | CFDE                          | 50       | 35     | 11     | ØD      | 97     | 00        |
| CF |    | FØ43   | BEQ | \$CF55   | CF66 | 91FD    | STA        | (\$FD),Y         | CFE4                          | AØ       | AØ     | AØ     | AØ      | AØ     | AØ        |
| CF |    | A204   | LDX | #\$04    | CF68 | CA      | DEX        | (34-0),1         | CFEA                          | AØ       | AØ     | AØ     | AB      | AØ     | AØ        |
| CF |    | BDE9CF | LDA | SCFE9,X  | CF69 | 88      | DEY        |                  | CFFØ                          | AØ       | AØ     | AØ.    | AØ      | AØ     | AØ        |
| CF |    | 9DE4CF | STA | SCFE4,X  | CFGA | 10F5    | BPL        | \$CF61           | CFF6                          | AØ       | AØ     | 00     | 00      | 00     | 64        |
|    |    | BDEECF | LDA | SCFEE,X  | CFEC | 38      | SEC        | PC-01            | CFFC                          | 00       | ØA     | 00     | 00      |        |           |
| CF |    | SDESCF | STA | SCFE9,X  | CFED | ASFD    |            | -                | 00500 0055                    | Det      |        |        |         |        |           |
| CF |    | BDF3CF | LDA | SCFF3,X  | CFEF | E928    | LDA        | \$FD             | \$CF90-\$CFF0                 | Data     | and s  | torag  | e area  | a.     |           |
| CF |    | SDEECF | STA | SCFEE,X  | CF71 | 85FD    | SBC        | #\$28            | L00K - N0 T                   | YPING    |        |        |         |        |           |
|    |    | BDF8CF | LDA | SCFF8,X  | CF73 | 8A      | STA<br>TXA | \$FD             | This program                  | is on th | nis mo | nth's  | Digi '  | T' ape | cassette. |

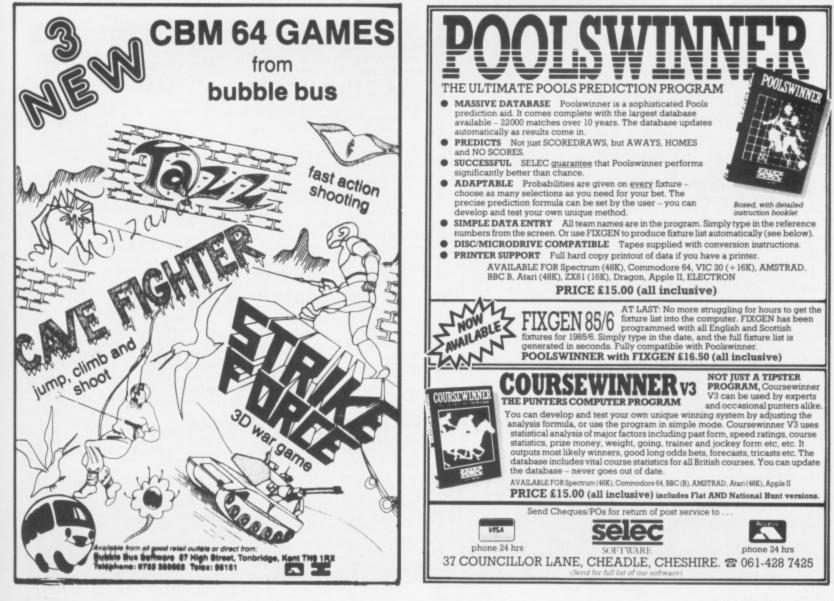

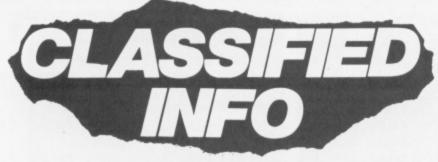

Welcome to the classified ads page that's FREE to readers of Your 64. Advertise anything you want — as long as it's legal and within reason. If your ad doesn't fit into any of the categories on the coupon then make up your own. We ask only one thing — software has to be for swops only and it has to be original. Sorry . . . but we'd rather feed the programmers than the pirates

All you've got to do is fill in the coupon using NEAT CAPITAL LETTERS, keeping yourself to a maximum of 30 words (including your name, address/phone number). If you're squeamish about cutting up your issue, feel free to use a photocopy instead. And sorry to be spoil-sports but we can't print coupons that are unintelligible or don't meet these requirements

Post your completed coupon to Classified Information, Your 64, 14 Rathbone Place, London W1P 1DE.

# SOFTWARE

I will swop Poster Paster for Ghostbusters or Tapper. Must be on cassette. Send to Danny Dinneen, 12 Bishopscourt Way, Wilton, Cork, Ireland. • Original CBM 64 software and utilities to

exchange on disk only. Lots of new stuff 500 plus. Send list to Stephen Gregory, 12 Woodview, Shevington, Near Wigan, Lancashire WN8 6BG. Tel. (02575) 5326 Swop 150 top CBM 64 originals games including Entombed, Blue Max, Shadow-fire, Pitstop II, Tir na Nog, Quasimodo, Impossible Mission, Airwolf and lots more for a 1541 disk drive, blank disks and Compunet modern. Please contact Irfan Latif Tel. (01) 223 3321

Swop Who Dares Wins and Hovver Bovver for International Soccer in good condition. Contact Craig Dixely, Tel. (0245)

264 344 after 4pm only please. CBM 64 software to swop — 400 games for 1541 disk drive. *Track* and *Field*, *Pitstop II*, *Airwolf*, *Tir na Nog*, write for list to P Moon, 121 London Road, Gloucester GL2 0RR

 I have 14 games to give away. Titles include The Hobbit, BMX Racers, Busicalc, Cavelon, Connect 4 and more. No catch involved. Just write and the lucky one to be first through the letter box shall receive the goodies. Mr J Boyle, 15 Lochcraig Court, Bourtreehill, Irvine, Ayrshire KA11 1JY. • 64 owner wishes to swop original soft-

ware wth anyone in the world. Please send 

ee ad or Please insert the following advertisement in the classified ad section of the next available issue of Your 64.

| Name | <br> | <br> |
|------|------|------|
|      |      |      |

Address .....

8

8

g

8

g

8

İ

8

B

I

8

l

8

B

8

8

8

8

8

l

۱

I

I

I

8

......Postcode .....

Iw category:

|  | UBS & E | VENTS | □ MESSAGES |
|--|---------|-------|------------|
|  |         |       |            |
|  |         |       |            |
|  |         |       |            |

list to David Fitzsimons, 17 Westminster Place, Stenhousemuir, Stirlingshire FK5 4LN

 CBM 64 original games to swop, many latest titles including Frogger II, Buck Rogers, Lode Runner, Hunchback at the Olympics and many more. Around 450 games mainly on tape, some on disk. Contact Simon Spalding, 41 Chain Lane, Mickleove, Derby DE3 5AL. Tel. (0332) 511984

 I have many original games and utilities to swop. Over 1000 titles, mostly on disk, a few on tape. Write to Wim Vermeulen, Overysellaan, gg 2101 TC, Teemstede, Holland. I will swop Ghostbusters, Aztec

Challenge and Tales of the Arabian Nights for a Currah Speech Synthesiser. Tel. (01) 890 2079 between 6pm and 9pm, ask for Mr Best. Will also include Flight Path 737.

 Anyone interested in some new original software for the CBM 64? I'm interested in doing some swopping. Send sae to Mr R Joannides, 27 Tanners HII, Watford, Herts WD5 ONU.

 Chinese Juggler by Ocean to swop. Many other original titles too. Tel. (0504) 810768 and ask for David. Better still, why not write to 7 Alandale Park, Eglinton, Co. Derry, N. ireland BT47 3QF.

CBM 64 original games and utilities to swop. Send list to Jorge Leitte, Ostergards-gatan 10, S-212 22, Malmo, Sweden.

 CMB 64 original software to swop. I have about 200 programs. Send for list to Niels-Erik Sunesen, Rottumerplaat 210, Delfzijl 9931 EM, Holland.

# HARDWARE

1

B

8

1

1

8

8

1

8

8

1

l

İ

1

8

l

1

l

l

l

I

1

8

1

l

1

8

8

 Swop your Commodore 64/datasette for my 48K Spectrum+, interface and Quickshot II joystick with a selection of good software. Tel. (0379) 2532 between

4pm and 6.30pm and ask for Andrew. For sale. MPS01 printer, brand new, never used — an unwanted gift. Bargain at £175, postage and packaging included. Tel (0427) 873832 and ask for Mr P Husler. • Exchange Shugart 8 inch double density floppy drive (480 KBytes), plus a box of blank disks for the CBM 1541 disk drive. Contact Malcolm Rawlins Tel. (0438) 312422 ext 3488 daytime only or (0438) 68148 evenings.

CBM 64, C2N, joystick, games and books all boxed as new. Only £160 ono. Tel. (01) 209 1453 and ask for Andrew Powrie.

 4040 disk drive (upgraded 3040) with Dams interface and cable for CBM 64. User manuals, Dams DOS support on disk — £450 or swop for a 1541 disk drive plus £300. Tel. (0753) 883800 and ask for John. For sale. Commodore modem as new. Including nine months subscription to Compunet — £65 ono. Tel. (0667) 54449

after 6pm and ask for Kenny. • Spectrum 48K computer for sale along with data recorder, sound booster, joystick interface, joystick, books, magazines and games. Also Learn Basic package, good for beginners. All for £180. Write to Simon Ball, 15 Cherry Tree Road, Wales, Near Sheffield S31 8LL or Tel. (0909) 772959.

 CBM 64, C2N, 1541 disk drive, 1520 printer/plotter, assorted software and joysticks. Also *Simons' Basic* included. £370 ono. Tel. (061) 748 2175 and ask for David Wright.

 For sale. CBM 64, C2N datasette, 1520 printer/plotter, joystick, lightpen, word processor, database, games and books. All in excellent condition. Only £270. Tel (0732) 844846 evenings only and ask for R Lowes

 Vic-20, motherboard and games for £80.
 Atari VCS £50 or swop for CBM 1701 monitor or 1541 disk drive. Write to Tony C., 3 Wellington Street, Ripon, North Yorkshire, HG4 1PH.

 C64 plus C2N. Nine month guarantee. Reference guide, program techniques, joystick, dustcovers, nine original games and lots of utilities. Excellent condition

£190 ono. Tel. (0742) 311168 and ask for Neil

 CBM 64, MPS801 printer, C2N recorder plus over £100 worth of software, books and magazines. Worth £700, going for £350 ono Tel. (01) 902 6392 and speak to Tony Walker. Memotech 512, 64K, centronics

interface, edge connector (ROM etc), two Level 9 adventures, chess and a C2N recorder. £250 ono. Tel. (01) 961 1399 and ask for Peter Walker. Please ring in the evening or at weekends.

Commodore 64, cassette unit, printer/ plotter, joystick and £200 worth of software. Total value £500, bargain at £280. Tel. (07372) 43905 after 5pm and ask for Tim

# MESSAGES

 Help! Could anyone tell me how to get into the castle in *The Castle of Terror*. This is my last desperate attempt. Tel. (0303) 78898 and ask for Stuart Collins.

 Please could someone tell me how to do the sixth screen and upwards in Storm Warrior in detail. Contact Marc Souter, The Paddock, Chapelgate, Sutton-St-James, Lincs PE12 0EF

# WANTED

 1520 printer/plotter. I'll either pay cash or will swop with International Soccer, Beach Head, Bozo's Night Out, Fastback, Icarus, Basicode, House of Usher, various listings, Honey aid utility and 64-tapes 5, 6 and 8. All original. Tel. (0502) 715989 and

 ask for TC Filby.
 1541 disk drive also Easy Script, Easy File and Future Finance. Tel. (0704) 211744 weekend evenings only and ask for B Marshall

 Penpal aged between 18-30 for female CBM 64 user. Especially an adventure freak Write to Amanda Westwood, 9 Eltham Crescent, Stainsby Beck, Thornaby, Cleveland TS17 9RA. All letters will be answered (eventually !!).

 Wanted for Club Music demonstration. Any music files to run off 3001, Master Composer, The Music Shop or Kawasaki synthesiser. Please help to form Club Music library. All letters answered. Write to Airwaves Computer Club, PO Box 48, Derby DE6 6QP.

CBM 64 users wanted to swop software 1000 titles including recent US and British releases. All letters answered by return of post. Please send list to Ivan Parker, 28 Chevin Gardens, Top Valley, Nottingham or

Tel. (0602) 756608. I want two US Gold games, Spy Hunter, F15 or Fort Apocalypse. I will swop Interdictor Pilot, Acos+, Tornado Low Level, Times Computer Puzzles, Unorthodox Engineers and PCN selection. If you can get me what I want, Tel. (0422) 249913 and ask for Mr J Rastrick. Wanted CBM 64, 1541 disk drive and MPS-801 printer. Tel. (01) 641 0169 (home), (08833) 7955 (office) and ask for

John Drew

# **CLUBS AND EVENTS**

• Orcsbane. A new fanzine dedicated to adventure gamers. Only fifty pence for first issue. Artwork, articles and help also needed. Interested? Contact Nick Walkland, Tartarus, 84 Kendal Road, Hillsborough, Sheffield S6 4QH, Yorkshire.

 Commodore Users Group Venio. We want some names, addresses and telephone numbers for databases. Please reply to the group, Van Ponstraat 14, 5913 VK Venio, The Netherlands.

 Commodore Users Group Peterborough. All those interested in CBM computing are welcome to join. Meetings held alternate Wednesdays from May 1st at Dretton Woods School. For further details Tel (0733) 210948 and ask for the club 64 secretary Paul

Editor Alison Hjul; Flying Editor Max Phillips; Art Editor Hazel Bennington; Production Editor Teresa Maughan; Editorial Assistant Martin McGuinness; Deadline Dodgers Chris Palmer, Surya, Pete Connor, Steve Malone, Steve Colwill, Steve Broadhurst, Steve Cook, Phil South, Andrew Bennett: Advertisement Manager Neil Dyson; Advertisement Executive Penny Rouch; Production Manager Sonia Hunt; Art Director Jimmy Egerton; Publisher Stephen England; Published by Sportscene Specialist Press Ltd, 14 Rathbone Place, London W1P 1DE. Telephone (all departments) (01) 631 1433; Telex 8954139 BunchG. Company registered in England; Typesetting Carlinpoint, London; Reproduction Latent Image Ltd, London; Printed by Chase Web Offset, St Austell, Cornwall; Distribution Seymour Press, 334 Brixton Road, London SW9. Telephone (01) 733 4444. All material in Your 64 © 1985 Felden productions, and may not be reproduced in whole or in part without written consent of the publishers. Your 64 is a monthly publication.

| vould like the ad to appear un | nder the following ( |
|--------------------------------|----------------------|
| Please tick)                   |                      |

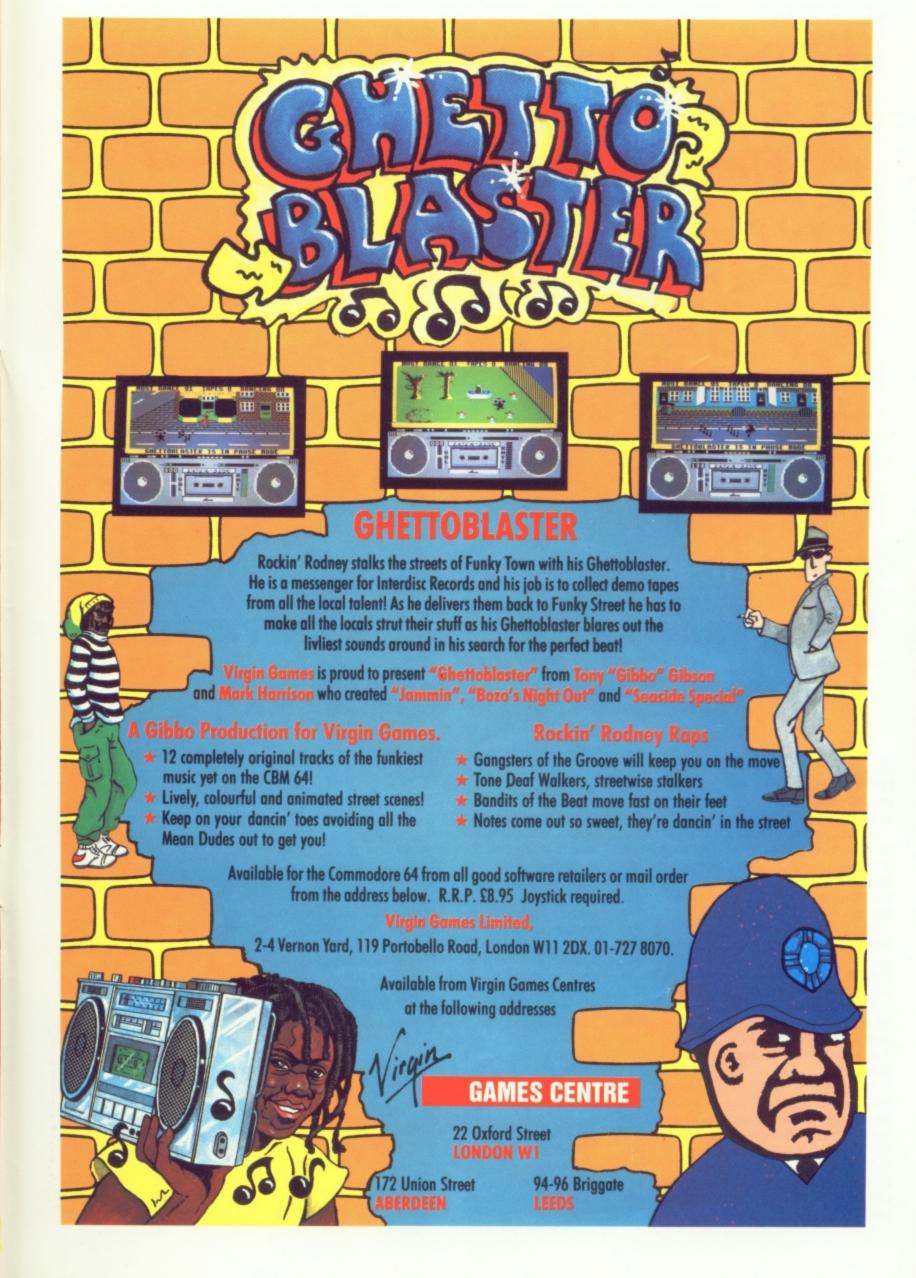

# Choosing the right computer is a good start — but can you find the right software?

USIC MAST

SUPERSOFT

**BUSICALC 3** 

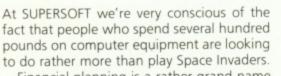

Financial planning is a rather grand name for something you've been doing all your life – making ends meet! Perhaps if Mr Micawber had used **BUSICALC** he would have been able to balance the books a little better.

For home, club or small business use BUSICALC 1 should pay for itself in no time at all; for larger companies we recommend BUSICALC 3, one of the few really valuable programs that you can learn to use in a day.

Although your Commodore 64 is a powerful musical instrument you need to be a pretty good programmer to understand how it all works. Unless, of course, you buy **MUSIC MASTER!** 

To use MUSIC MASTER requires no prior musical knowledge, though in the hands of an experienced musician it will prove an invaluable tool. You don't need to know the first thing about programming either! MUSIC MASTER is the musical equivalent of a word processor, remembering the notes you play and allowing you to replay and edit them as you wish. **INTERDICTOR PILOT** is a space flight simulator. Nowadays simulators are widely used to train pilots and astronauts because – to be frank – it's a lot cheaper (and safer) than the real thing!

Imagine, if you will, life in the 22nd century: space travel is commonplace, and on the outskirts of the galaxy the first war between civilizations is being fought. A shortage of trained pilots has prompted the Federation to develop a computer simulation that allows raw recruits to gain experience without paying for their mistakes with their lives. With the aid of your Commodore 64 you too can learn to pilot the Interdictor Mk 3 craft. But be warned – this is no game!

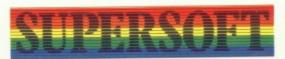

SUPERSOFT, Winchester House, Canning Road, Wealdstone, Harrow, Middlesex HA3 7SJ Telephone: 01-861 1166

Other SUPERSOFT products include the **MIKRO ASSEMBLER** cartridge, the only assembler that's ideal for beginners yet powerful enough for the professional (most of our competitors use it!). The **VICTREE** cartridge adds dozens of commands to Basic including toolkit aids and disk commands; or on disk there's **MASTER 64**, a really comprehensive package for the keen programmer.

Of course, we do also publish games programs, and with classics like **STIX**, **QUINX** and **KAMI-KAZE** in our range we are one of the market leaders. But we most enjoy coming up with the sort of programs that are going to be in use for months and years, not hours and days – the sort of programs that make you glad that you bought a computer – and glad that you bought SUPERSOFT!

You won't find SUPERSOFT products on the shelves of your local supermarket. But most specialist shops stock titles from our extensive range (and are prepared to obtain other programs to order). However you can also buy direct by sending a cheque (pre-paid orders are post free!), by calling at our offices, or over the telephone using your ACCESS card.